University of Bolton AMI5001

# **Design and implementation of a Real Time FPGA based VGA Spectrogram display system.**

**Dissertation** 

Student **Peter Brewster** Academic Supervisor Kevan Smart Revision Published 10 May 2013

*Abstract: Dissertation documenting research around commercial and technical aspects of a Real Time, FPGA based Spectrogram generation and display system. Gives special attention to application in cardiology. Details design and development of components to build such a system.*

Acknowledgements:

Kev Smart for support throughout project. University of Bolton for development hardware. Altera for the excellent 'Quartus' design suite. Dr Lee for copy of Introductory text on ECG. Dr Kendall for his time discussing practicalities of ECG in General Practice. Adrian Grindon for supply of TI evaluation board. The Document Foundation for 'Libre Office' suite – especially the formula editor! Creators of 'subversion' repositry server, and 'tortoise' the subversion client. Jim Peters, author of View filter creation software

…..And of course Louise and Owen for not suggesting I throw the towel in when it would have been so easy to do so.

### **Contents**

### **1 Introduction**

### **2 Definition of Terms in Project Title**

- 2.1 Real Time
- 2.2 FPGA
- 2.3 VGA
- 2.4 Spectrogram
- 2.5 Display System

## **3 Project Status/Executive Summary**

## **4 History and general background to ECG**

- 4.1 Brief History of ECG
- 4.2 Description of ECG trace
- 4.3 Application of spectrogram in ECG analysis

## **5 Other Background Study**

- 5.1 Literature Review
- 5.2 Some examples of other applications of spectrogram
	- 5.2.1 Speech Therapy.
	- 5.2.2 Machinists 'chatter detector'.
	- 5.2.3 Seismology.

### **6 Feasibility**

- 6.1 Interview summary with Dr Kendall
- 6.2 Overview of other existing tools for generating spectrogram
- 6.3 Feasibility summary conclusion

## **7 High level design of system**

- 7.1 Power Supply
- 7.2 System I/O
- 7.3 User Interface
- 7.4 Outline Architecture Design
- 7.5 Agency Requirements
- 7.6 Detailed Architecture Design

## **8 Derivation of Hardware requirements**

- 8.1 ADC Bandwidth of analogue to digital converter
- 8.2 Display (memory) requirements

## **9 Design Tool Selection**

- 9.1 Hardware platform selection
- 9.2 Software design tool selection

## **10 Evaluation of mathematical method of generating spectrogram**

- 10.1 Fourier transforms
- 10.2 Banks of filters
- 10.3 Fourier Transform
	- 10.3.1 Wavelet Transform
	- 10.4 Comparison of Filter Bank and FFT methods of computing spectrogram
	- 10.4.1 Filter Bank spectrogram computation
	- 10.4.2 FFT Spectrogram computation
- 10.5 Conclusion

## **11 Display Design overview**

- 11.1 Display Layout
- 11.2 Spectrogram display format

## **12 Design activity log – Display**

- 12.1 Display System Block Diagram
- 12.2 Low level VGA driver
	- 12.2.1 Horizontal Synch pulse
	- 12.2.2 Vertical Synch pulse
	- 12.2.3 Integration and verification of Synch Pulse generators
- 12.3 Generic Display Element
- 12.4 Integration of display elements and low level driver
- 12.5 Integration tests and demonstration

## **13.1 Spectrogram computation high level design**

- 13.1.1 Block Diagram
- 13.2 Description of items in block diagram
	- 13.2.1 FIFO (circular buffer)
	- 13.2.2 Window Function
	- 13.2.3 FFT
	- 13.2.4 Post Process
- 13.3 Management of data from the maths block to display interfaces
- 13.4 Design of sub entities in 'Math Block'
	- 13.4.1 Note on change of resolution.
	- 13.4.2 Design and test of FFT controller.
	- 13.4.3 Design and test of Pre-processor.
	- 13.4.3.1 Design of window function
	- 13.4.3.2 Design of Buffer and 'Slicer
	- 13.4.4 Design of post processor
- **14 Integration and test**
- **15 Conclusions and Suggested further work.**

## **Bibliography**

- **Appendix A Source Code For Sinc filter development programme.**
- **Appendix B VHDL Listings and Quartus project download instructions.**

**Appendix C Miscellaneous tools.**

### **1 Introduction.**

This dissertation documents the research, experimentation, specification and design of a system intended to produce a spectrogram of some signal, using a standard VGA monitor as the output device.

The project, especially in the early stages, makes reference to its use in ECG ('heart monitoring'). While this was the initial context for the project, it is by no means the only application. Other applications may include machinists, engine manufacturers, speech therapists, musical instrument manufacturers, amongst others. While these are given some consideration, the field of ECG is given greatest attention, this field is used to derive system requirements, such as sample rate, memory requirements, etc.

The research aspect of the project includes a review of xisting tools to generate a spectrogram. There will also be some review of viability of this (the system designed in the project) as a commercial product, agency requirements, etc. Since the project is fundamentally an academic\technical one, design will continue even if the findings suggest that the design is not commercially viable.

The design phase of the project largely runs concurrently with the research and experimental aspects. Design is also likely to continue beyond the completion of the substantial part of this dissertation, as enhancements and optimizations of the system are implemented

#### **2 Definition of terminology**

A number of the terms used in the dissertation title are clarified here. These are given here in the order they are presented in the title

#### **2.1 Real Time**

In this context, Real Time refers to the fact that the system is processing an input that has no defined end time, and is providing an out put at a rate that matches the input. Ideally 'Real Time' implies that there is no delay between input and output, but clearly this is not possible. What is taken as the qualification for real time is that any lag or delay in the system is of no consequence. In this case, of an instrument used by a human operator, if any delay is barely perceptible to the user, it may be considered to be real time.

The context is key to this definition, for example fighter jets may contain real time systems, but the suggested limit of 'barely perceptible to user' would seem to be inadequate, with it's requirement to modify behaviour rapidly in response to external factors.

#### **2.2 FPGA – F**ield **P**rogrammable **G**ate **A**rray .

This is the technology that will be used to develop the system. It refers to an integrated circuit with a multitude of gates and registers that may be configured to perform functions defined by the designer. FPGA's are volatile (blank at power on) and typically 'boot' from a small non volatile memory device that contains the details of the gate and register assignments. FPGA's are used as development platforms (prior to migration to ASIC) and as components in the final products. FPGA's are not to be confused with microcontrollers. While they are usually programmed using what appears to be a fairly high level language, this language is hardware definitions, not software instructions. Microprocessors may be implemented on FPGA with an appropriate hardware definition, and software written for it. In principle, this would be an acceptable route for this project to meet the title definition, however, this is not how it will be implemented here. To do so would steer the project towards it being heavily software based, and a computing project rather than an electronics one.

### **2.3 VGA**

This refers to the ubiquitous monitor used by computers. This is a mature standard, common across fairly old CRT monitors, right through to modern LCD monitors. A benefit of using this as the display is that the device itself will not need a dedicated, built in display. It was stated that VGA is a mature standard, and indeed some modern computers are moving towards a digital (DVI or HDMI ) display interface. However, the presence of VGA does seem to remain on many of the machines, and it is anticipated that it will remain so for some time, even if as a 'legacy' feature.

### **2.4 Spectrogram**

This is a display containing information about the frequency content ('spectral content') of some given signal. In practice, a spectrogram is a succession of spectra of the input signal , presented in such way as to allow indication of the change of frequency content over time. This is distinct from a spectrum, which gives the frequency content of a snapshot of the input. Spectrogram may be generated and and presented in a number of ways, which is covered in greater detail in subsequent sections.

### **2.5 Display System.**

It may seem a little pedantic to define ' Display System' here, however there is some impact on requirements. To describe something as a display system can be seen to indicate that it does not imply any analysis features. So while a full blown instrument may have some such features (cursors, graticules, screen dump, etc) it is not required to implement these here. That does not exclude the possibility that some attempt may be made to do so.

## **3 Project Status/Executive Summary**

For a number of technical and time related issues, it was not feasible to create a complete 'end to end' spectrogram generation and display system. However, all the substantial elements for such a system have been designed, simulated, and tested. Integration of these parts was carried out as far as possible. Demonstration of the system was achieved, albeit with internally generated data for the input, and severely curtailed resolution on the output.

Sections 14 and 15 discuss how these limitations may be remedied, and give some indication of what work would be required to complete the system as a workable product. It is claimed then that this work contains a functional design that may be used as a development platform to progress into a fully operation system.

Commercial viability of the system was evaluated .While no immediate, compelling value was seen, it is clearly indicated in sections 5 and 6 that there are markets to explore. The system is shown to be a cost effective approach to generating and displaying spectrograms.

### **4 History and general background to ECG**

It was indicated in the introduction that a target application for the project would be the study of heart monitoring traces. This section provides a general introduction to that field. It is given as background reading only, and does not of itself constitute a part of the project.

### **4.1 Brief History of ECG**

**ECG** Stands for **E**lectro**c**ardio**g**ram, (or Electrocardiograph). It is a representation of the activity of the heart derived from the measurement of electrical potentials on the patients skin. In the late 18<sup>th</sup> century, Galvani noted 'Animal electricity' where the leg of a (recently) dead frog was made to move under the influence of electricity. While this may have inspired Mary Shelley ('Frankenstein') there was no practical use for that knowledge at that time (anyone who has been resuscitated by defibrillator would assert that this is no longer the case). The converse, that movement of muscle creates electrical potentials, was not noted until around 100 years later. In the early 1920's, Willelm Einthoven used a sensitive galvanometer to distinguish electrical potentials on the skin, and was able to correlate these to the activity of the heart. His work earned him a Nobel Prize. The terminology that Einthoven created to define the states of the heart beat are still in use today.

#### **4.2 Description of ECG trace**

The ECG trace is a recording of electrical activity on the surface of a patients skin. It cannot be assumed that the heart is the sole contributor to the potentials measured, however, steps are taken to make this the case as far as possible, including the positioning of the electrodes at specific places, and exhorting the patient to remain as still as possible. External sources of noise (e.g. mains 50Hz) are taken into consideration. ECG machines traditionally used a moving pen to record the trace(s) on a rolling sheet of paper. This has been superseded by electronic display equipment, very similar in nature to an oscilloscope. Each beat of the heart is not a simple, single pulse, there are several stages involved, ventricular and atrial contractions and relaxations, each giving rise to some named features. An idealised 'text book' trace would resemble fig.1, below.

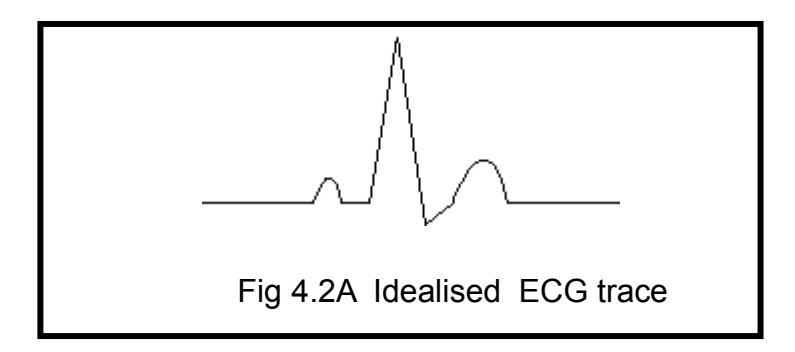

This is repeated with a period typically in the order of 1Hz (the heart rate being monitored).

To analyse the ECG, a system of naming the parts was devised by Einthoven. A stylised drawing, fig. illustrates the major parts of this system.

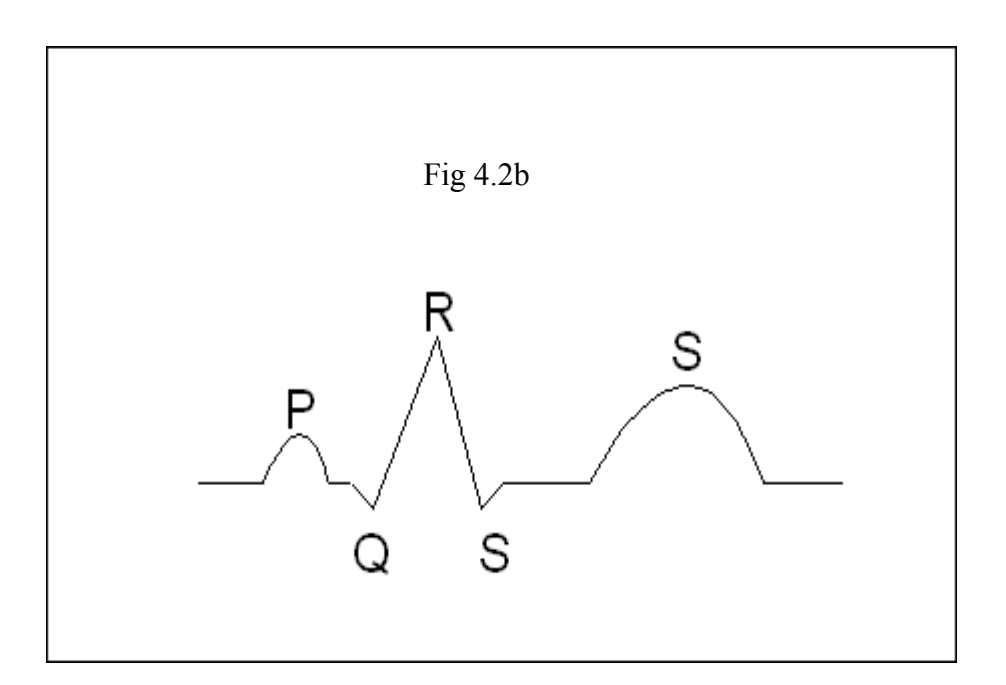

Whilst there is no real need to go into clinical detail, these points are referred to in an anatomical context for possible future reference. The peak at P is indicative of the contraction of the atria of the heart. This is a relatively small muscle mass, so a small peak would be expected here. The QRS section is treated as a single entity, and is referred to as the 'QRS' complex. This represents the contraction of the ventricles, the larger muscle mass of the heart. The 'T' wave is caused by the ventricles relaxing. This relaxation phase is often referred to as 'repolarisation'. The QRS complex has some specific details around it's naming. These names are quite specific to conventional ECG analysis, however they may form a useful reference later. If the first deflection is downwards, it is called a Q wave.

Any deflection upwards is referred to as an R wave, whether or not it is preceded by a Q wave. Any deflection below the base line, following an R wave, is referred to as an S wave, again, regardless of whether or not there was a preceding Q wave.

It should be noted that, in the larger context of this project, the references to the direction of displacement may well be irrelevant, as this information is lost by a spectral analysis. It should also be noted here that the above is a simplified and idealised view of the ECG. In practice, up to twelve electrodes, on different areas of the chest and limbs, may be simultaneously monitored and cross compared.

### **4.3 Application of spectrogram in ECG analysis**

Cardiac conditions may be diagnosed by considering the relative amplitudes, duration, and qualitative shape of the ECG. The time between features may also be an indicator of some conditions. Additionally, any features (peaks, troughs) that do not fit into the model may be judged to indicate the need for further examination.

Transforming the data to the frequency domain allows features that may remain hidden under the noise floor to present themselves as frequency content. A spectrum may indicate a peak for that frequency. A spectrogram, being a series of spectra taken of the signal, each spectra over a fixed time window, permits features to be associated with a position in the P-QRS-T ,in a manner that a simple spectral analysis may not. It also permits the repetition of a spectral peak to be noted clearly.

A note of caution – due to the nature of the transformation, there is a trade off between the precision of the time (positional) and frequency information. This is because each spectrum is composed of samples taken from a discrete and fixed duration. A narrow sampling window permits the position of a feature to be known accurately, (it must exist within that window) but it's frequency content to be less precise (one may take a simplistic view that this is simply due to their being less samples, but it is deeper than that:- the longer the period over which samples are taken, the greater the range of frequencies that may be observed). Some comparisons have been made to Heisenberg uncertainty (in that frequency content **or** time of event may be known accurately), however this is perhaps fanciful, it is not that the act of observation is affecting the data, as opposed to the manner of observation.

### **5 Other Background Study**

### **5.1 Literature Search**

An attempt was made to gauge academic interest in the area of applying spectrograms in ECG analysis and cardiology in general, and use of FPGA in spectrogram creation.

An abundance of papers covering the mathematics of performing FFTs in FPGA's was found. While these where useful reading, they were not in themselves a great contribution, as it was decided during the project to utilise an available FFT engine. No papers were found documenting projects very similar to this one, in particular performing the transform and displaying it. This is by no means a claim that non exist, just none found by the author. A further search found 423 articles and papers with containing the key words 'spectrogram' and 'cardiology', and 117 articles containing 'FPGA' and spectrogram were found. Abstracts were read. A selection of some findings are discussed below, where a particular relevance was found.

## **5.1.1 FPGA realization of a CORDIC based FFT processor for biomedical signal processing**

*Ayan Banerjee,Anindya Sundar Dhar, Swapna Banerjee Department of Elecronics and Electrical Communication Engineering, Indian Institute of technology, Kharagpur, Feb 2001*

This article discusses a means of efficiently generating FFT of data, in the context of biomedical technology. The method described is not directly relevant to the means of implementing this project, and does not actually dispay spectrograms. It does contain some passing, contextual references to ECG as well actual physiological conditions. This may be a valuable article if one were starting from first principles on the transform itself.

## **5.1.2 Heart energy signature spectrogram for cardiovascular diagnosis**

V*ladimir Kudriavtsev, Vladimir Polyschuk, and Douglas L Roy , BioMedical Engineering OnLine. 2007, Vol. 6, p16-37* 

At first glance, this article appears to be not relevant, as it is looking at cardiophonograms, (audio recordings of the heart) as opposed to electrocardiograms. However, since it is looking at broadly similar frequency domain and concerned specific heart defects, it was studied. This paper presents a methodology that may be followed in characterizing defects by the spectrograms. It was also of interest in that it caused the author to consider the possibility of attempting to correlate cardiophonograms and ECGs. The project here would be capable of creating spectrograms of both types of data, with minimal hardware modifications. Hence this is indicated a further potential application.

## **5.1.3 Enhancement of time-frequency properties of ECG for detecting micropotentials by wavelet transform based method**

## *By Hüseyin Tirtom; Mehmet Engin; Erkan Zeki Engin. In Expert Systems With Applications. 34(1):746-753*

This paper provides a good coverage of the motivation to transform ECG into spectrogram format – issues of low amplitude signals are discussed. The paper then discusses an end to end system. Reference is made to some interpretation features, in that it suggests employing a 'QRS detection block', although it does not give great detail on how to achieve this. The paper then continues with a demonstration of how some small signals (Late potentials) are identified.

### **5.2 Other applications of spectrograms**

This section exists as an aside to the main body of the project . Its purpose is to identify other fields in which spectrograms, of similar bandwidths to the ECG, are, or maybe, used. This is regardless of how they are generated, and whether or not they are required in real time. The purpose of the exercise is to identify other potential markets for this technology. The list does not represent an attempt at exhaustive research, it is some examples readily found. Some elements of this section are speculative.

### **5.2.1 Speech Therapy**

Speech therapists do already use real time spectrograms in a therapeutic setting. The National Centre for Voice and Speech (Utah University, USA) defines two categories of spectrogram as useful, 'Wide Band' which it defines as having a bandwidth of 300-500Hz, and 'Narrow Band' which it defines as bandwidth of 45-50Hz. Note that these definitions of wide and narrow band are in the context of that field. These band widths are certainly within a the area of the ecg, perhaps a little higher, but certainly caputurable with a 1Khz sample rate. The use of Spectrograms in speech is to provide a fast, real time, 'bio feedback' path, for the patient to modify their speech pattern in response to visual cues, as opposed to

auditory ones. This may be for a defect or to improve articulation.

#### **5.2.2 Machinists 'chatter detector'**

Machinists, ie persons operating rotary mechanical cutting machines (where either the work or the tool is is rotated) may wish to optimize cutting speed by setting the speed as close to, or above, the point at which chatter occurs. Chatter is vibration in the tool and work, and is a function of the speed, tool configuration ('number of teeth') and feed (advance rate). The vibration can be damaging to the tool and the work, potentially catastrophic. Machinists have traditionally done this to some extent 'by ear', an art rather than a procedure. This would require them to dispense with ear defenders, a potential cause of harm. A 'chatter detector' would permit an optimum cutting rate to be set without having to go through a chatter region. In 2001, an algorithm devised by Prof Ridgeway of Sheffield University was implemented in a DSP device. The author had the privilege of contributing (as a subcontractor, GSPK Design, Knaresborough) some part of the user interface to a prototype of this device. At the time, it was intended to be a hand held device with a minimal user interface. This did not directly output any spectral information, it was processed internally, and directed the user to settings. It is suggested that there may be an application for live, real time spectrograms in the optimization of tooling speeds, in a dynamic manner, the operator being able to experiment 'live' with the machine settings.

### **5.2.3 Seismology**

The United States Geological Survey (USGS) provides a constant feed of spectrograms derived from data from seismology sites around the US. It describes the relevant vibrations as being in the region of  $0 - 10$  Hz, which is very comfortably within the domain of this FPGA system. The USGS uses these to monitor and locate earthquakes in the US and around the world. There is ongoing research as to how to apply then information. This is very much a real time application, as it is now possible to warn ahead (electronically) that a shock wave is approaching. This may only provide minutes or seconds notice, but may be sufficient to (e.g.) shut down a gas supply or reduce risks where possible. Arguably, by reducing the cost and power supply requirements of the monitoring equipment, the quantity and quality of data could be improved.

### **6 Feasibility**

#### **6.1 Interview summary with Dr Kendall (GP)**

An opportunity arose to interview a practicing GP . This was intended as a qualitative exercise. As well as being a GP, Dr Kendall is engaged with modern technology, for example he demonstrated an I-phone app that can take a pulse. Additionally, while not a cardiology specialist, he was one of the proof readers of Hampton's work 'Introduction to ECG.' The interview was not especially structured, and was conducted by a series of e-mails and conversations.

Ahead of the interview, Dr Kendall was given a very short introductory text on what spectrograms are. It is not known if this was read, but the answers do indicate sufficient appreciation to disregard this as a concern. The following text, in italics, is a compilation of answers to direct questions, plus some free-range comments of his own. Typographical errors have been corrected, but otherwise nothing has been changed. Dr Kendall often used the phrase 'in GP land '. This was clarified to mean 'in a typical General Practitioners surgery'.

*….*

 *I'll give you a snapshot of how we (GP's) use ECG's and their existing limitations as well as the trends ... secondary care (Hospitals) hopefully as objectively as possible ..- other GPs/Drs will have other views)....*

*….Modern day ECG machines are vastly superior to the old lumbering machines of 20years ago when I was training.*

*They are all small (or at least, small ones are available) and portable and can be powered by battery and mains. I'm sure you can probably get them to plug in to an iphone now - they certainly can seamlessly integrate in to clinical computer systems in GP land. Most modern ECG machines (circa 2005+ ... have some degree of interpretation function built in...they print it (or export it to a PC) and then interpret it. IE. they make a judgment whether it is normal, abnormal and then define the abnormalities - usually fairly well - …. Most GP surgeries will have an ECG machine already and be quite comfortable with its use and limitations. ..*

*GP's primarily use ECG's to diagnose rhythm problems ..in patients - essentially we use them to determine if the p waves are regular/irregular. Having a higher definition on the structure of the p wave would add nothing to this basic use of an ECG ….. The basic waveforms produced by the ECG are more than adequate to diagnose a raft of rhythm and conduction type problems .. ("Left Ventricular Hypertrophy" for instance)....*

*Most Chest Pain ( is this a heart attack?) patients would be sent to hospital …. so that diagnostic use is falling out of favour.*

*We actually use the local hospital service exclusively for ECG's now - they provide a same day service to us with interpretation.*

*There has been a real shift in secondary care practice in the last 10+ years. ECG's seem to play far less of a role in diagnosis now than they used to do - and seem to be used as a screening tool - other technologies are then employed to diagnose problems (Stress tests, Myoview scans, MRI Angiograms, Echocardiograms for instance). The need to use an ECG to get really clever and diagnose minutiae has passed, ..*

*..My first thought with this is 'What problem do I currently have with ECGs/cardiology that having a new / higher definition way of interpreting an ECG will fix?". My answer would be, there isn't one... and let the hospitals get clever with new technology......do I feel like a newer ECG approach is worth my time and money to buy in to ? No...*

*….. I just don't think it is an improvement that is needed at the moment (in GP land) as the kit we have is fine? I guess it's too 'evolutionary' as a cardiological technique and not 'revolutionary' enough?*

*The largest market for ECG machines would be GP's (I'd have thought) - purely by the sheer number of primary care facilities versus specialist hospital clinics/wards.*

#### *…...*

Dr Kendall then closed with some supportive comments and a discussion on research ethics where patients are involved.

The indications from Dr Kendall were that in the largest (by volume) market for ECG's there appears to be no real demand for such a system. The suggestion *" too 'evolutionary' as a cardiological technique and not 'revolutionary' enough?* " perhaps sums it up well. There is a certain inertia, particularly at GP level, that would need to be overcome. Without having a known problem to solve, it is difficult to achieve this. It is restated, however, that this section is presented as qualitative, background information, and is based on the opinion of a single practitioner.

### **6.2 Overview of other existing tools for generating spectrograms**

There are a whole host of means of generating and displaying spectrograms. Modern spectrum analysers and the higher end of digital oscilloscopes now may provide this feature. Software, commercial and open source, exists on numerous platforms, (PC, Android, Apple) that claims to be capable of providing real time spectrograms. Some cases are viewed here. This is by no means an exhaustive search, however it is believed that it catches the corner cases of appropriate technology at the time of writing.

### **6.2.1 Textronix RSA-5000 series Spectrum Analyser**

Available since January 2013, this is defined as a mid range spectrum analyser. This is primarily targeted at RF engineers. Offers 110MHz bandwidth, in 26.5 and 15GHz model. This offers a real time spectrogram feature. The specifications clearly outstrip the requirements for ECG (Section 8). The price tag may also be problematic, at £32,000. An example has not been seen, but the author has some familiarity with this type of equipment, they are by no means portable or discrete. This item was not included as viable alternative to the proposed system, but provided as an indicator of the higher end of equipment.

#### **6.2.2 GW-Instek GSP-930**

GW Instek is a brand of GoodWill Instrument Co, a Taiwanese firm that have been in existence since 1975, although are relatively emerging (in the west) at the higher end of instrumentation .This is a 3GHz model, somewhat more compact than the Tektronix part, above. At 4.5 Kg it is perhaps not quite portable. Again, this far outstrips the requirement. At a price of around £3660, it is somewhat more viable on a cost basis.

### **6.2.3 Texas Instruments ADS1x98 ECG FE**

This is an evaluation board that Texas Instruments make available to evaluate their ADS1x98 series of ECG front end amplifiers . This is coupled with a general purpose DSP board for demonstration purposes. Adrian Grindon, a field application engineer for Texas Instruments, kindly made such a unit available. It ships with software that is capable of generating spectrograms, which are claimed to be real time, however they are delivered by

USB to a host computer, introducing some lag. Despite that, it would appear that the additional resources to output from the DSP to a VGA monitor would not be too onerous, a very low end graphics chip set should be able to do this. No firm pricing was available, as this was a commercial /engineering sample. Mr Grindon suggested that the evaluation board as is would be "a few hundred dollars" (although given freely to customers). No actual BOM cost was available, so this budgetary figure is accepted for discussion.

## **6.2.4 Spectrum View Plus' I-os (Apple) platforms.**

No device was available to evaluate this product. Its is targeted at audio range signals, which would place it very well in the frequency range of interest. The product web page shows screen shots which appear quite satisfactory. A customer review seems to suggest it functions well, however only one review was visible (at the time of writing). The software costs £4.99 . This of course requires the user to own an IOS device. The input is defined as microphone, so some adaptation would be required to the patients electrodes. Portability is clearly not an issue, neither is price (assuming prior ownership of hardware). (Spectrum Plus View may be found at [www.oxfordwaveresearch.com](http://www.oxfordwaveresearch.com/) or search on the Apple 'App store' )

### **6.2.5 Wavesurfer (Personal computer, Windows or Macintosh)**

This is a free, open source program that is popular with speech therapists. Again, being audio range, is appropriate in terms of frequency domain. It claims to give real time spectrograms. As it is computer based, it should be feasible to use a 'line in' rather than a microphone, however, some circuitry would still be required, although not as sophisticated as the needed in all the other instances. Use of a laptop would make it portable, and perhaps in practical usage, more closely resemble the system described by this project. ( wave surfer may be downloaded from [http://www.spectrogramsforspeech.com/tutorials-](http://www.spectrogramsforspeech.com/tutorials-2/software-download-2/)[2/software-download-2/\)](http://www.spectrogramsforspeech.com/tutorials-2/software-download-2/)

#### **6.2.6 Conclusion**

All of the above, with the exception of the Texas Instruments evaluation board, would require some additional electronics to interface to the patient electrodes. However since this is also the case for the FPGA based system, this tends to be a zero sum element of the comparison. What has been omitted is the fact that a real world system may be required to monitor and transform multiple channels simultaneously. In the case of the spectrum analysers put forward, this would require one machine per channel, clearly impractical. In the case of the software, this would be limited by available processing power of the platform. The relatively low processing power of the Apple devices is unlikely to meet this, however, a powerful personal computer, perhaps supported by additional GPU's as co-processors, would have little difficulty in meeting this. This does then of course devolve the problem back to specialist hardware and software.

The Texas Instruments offering does seem to be a viable option, although the work required to make it truly 'stand alone' is unknown.

The FPGA solution, as proposed by this project, is assessed. Altera are currently offering (at low volume pricing) the EPC20F484C8 for \$47 ( £30.35 ) The cost of external memory is small compared to this, (Taiwanese spot price at time of writing is \$1.53 for 2GB DDR 3, or approximately £1.)

A reasonable estimate of the build cost of the FPGA based system would be comfortably below £100. It would be safe to budget for an increase in cost of £50 to add per additional channel, so it is claimed that an 8 channel system could easily be built for £450.

This certainly compares favourably with a high end, specialised PC, but perhaps not so well with a generic 'beige box' PC.

It might be observed that Moore's "law" will eventually cause the PC to be more cost effective. However, this is moot, as the process used in fabricating FPGA's follow similar trends.

#### **6.3 Feasibility conclusion and suggested market strategy**

There seems to be a conflicted view as to the market demand for the system as a product, some academic interest shown in section 4.3, and the other applications indicated in Section 5, against the pragmatic view point of a practitioner (section 6.1)

A classic market behavior for new products is of the 'early adopters' paying a higher price, followed by acceptance in the mass market, as price is seen to reduce, and the 'early adopters' evangelize the product. In this case, the early adopters may be the Cardiology consultants and specialists, perhaps in private practice or NHS. The mass market would be of course the GP's . The GP's may purchase the items as discretionary purchases, or as replacements for old equipment.

The is another potential marketing strand which may help increase volume of production. Section 5 discussed other applications of spectrograms. These are, in the main, single channel applications. This may permit a single device to be pitched to multiple markets. Since this would be the single channel device, retailing for (around) £250 could well be in the range for operators to consider these as discretionary purchases, and indeed worth purchasing to evaluate. So in addition to creating new markets, this may generate sufficient sales and revenue to achieve the sort of purchasing volume that may bring pricing of the multiple channel device down.

A further benefit of accessing other application markets would be to provide wider acceptance of this type of technology, in a less critical sector, potentially ' normalizing' the use of spectrograms, which may help overcome inertia in medical sectors as there would be other case studies to point to.

It is concluded, but with caution, that the FPGA spectrogram system does seem to have viable market places, even if not necessarily in the field initially suggested. It is noted that there would be significant further and detailed market research to be conducted. There is also a considerable amount of engineering work remaining to make this a realisable product.

### **7 High level design of system**

### **7.1 Power Supply**:

The voltage and current requirements of the system remain unspecified at this stage, and will be derived from hardware design decisions. However, as the finished product is intended to be in physical contact with people, it will be assumed that the system will operate from a low voltage, mains isolated supply, or batteries. A nominal supply of 5V at 1A is given here. This does not include the supply for the VGA monitor, which is assumed to have it's own mains supply. Further issues around power supply are addressed in section 7.5, Agency Requirements.

## **7.2 System I/O**

This is defined by the nature of the system itself, however some values are placed here

**Inputs (ECG trace)** – Analogue input, 1V peak to peak, band width limited to 22KHz (typical audio system 'line' levels.

**Outputs** – VGA data, 640 x 480 pixels.

## **7.3 User Interface**

There is no need for a sophisticated user interface – the simplest implementation would be for the system to create a spectrogram on reset, and continue scrolling the display.

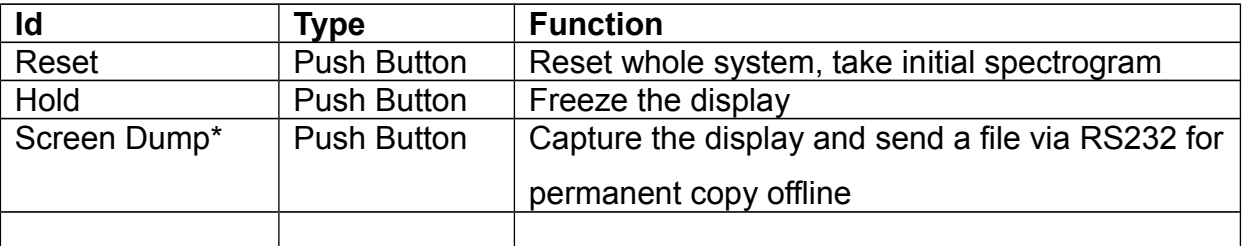

\*Screen Dump is a complex feature, that is proposed here as something that may be desirable in a real product, but is unlikely to be implemented in this project.

## **7.4 Outline Architecture Design**

Diagram here is a very high level diagram showing the substantial blocks that the system is expected to consist of. This is a steering concept, any final design is not forced to comply to this initial plan.

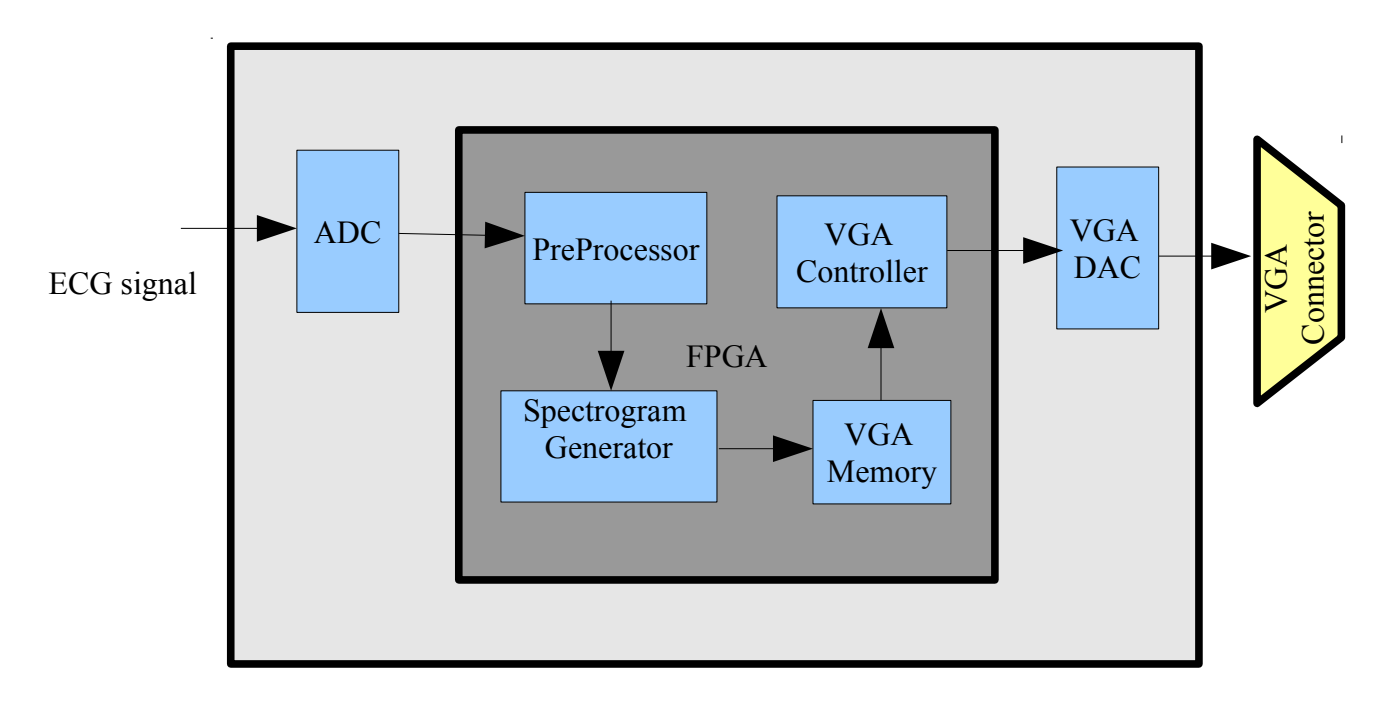

Fig 7.4 Proposed system structure

## **7. 5 Agency Requirements**

……"

Electronic (and other) products sold within the EU member states must comply to some applicable standards, covering safety (Low Voltage Directive) and electromagnetic compatibility (EMC directive). Identifying, and demonstrating compliance to, the appropriate safety and EMC standards permits the product to be marked with the CE logo. Some products (IT equipment, lighting, power tools, etc) are in categories with clearly defined standards to meet. Medical devices have been identified as one such category. A specific EEC Council Directive (93/42/EEC) Article 1, section 2(a) states.

" 'medical device' means any instrument, apparatus, appliance, material, whether used alone, or in combination, including the software necessary for it's proper application intended by the manufacturer to be used for human beings for the purpose of:

- diagnosis, prevention, monitoring, treatment or alleviation of disease,

the standard then goes on to name other purposes. It would seem clear that the system being designed here, if placed on the open market in the EU (or indeed world-wide, as obtaining CE compliance does permit, or certainly ameliorate, entry to many non-EU markets) would fall under the scope of this directive.

The full directive is a long and complex document. The essence is that medical devices require CE marking, and hence must comply to some set standards. Given that the technological scope of medical devices is wide – from the high energy, high voltage defibrillator, to an inspection mirror, it is meaningless to repeat the whole documents here. Some sections do warrant close attention, as they have specific relevance. The following extracts are taken from Sections 10 and 12 of Annexe 1 'General Requirements' of the directive (93/42/EEC). The section number and title are quoted, the accompanying text is a summary of that section.

### *10 Devices with a measuring function.*

Where it is stated that devices with a measuring function are sufficiently accurate and stable for the purpose, the limits of the accuracy are to be stated by the manufacturer. The measurement, monitoring, and display scale must designed with ergonomic principles in mind. The measurement must be made in legal units conforming to directive 80/181/EEC

### *12 Requirements for medical devices connected to or containing and energy source.*

In practice, this is product safety, suggesting compliance to the Low Voltage Directive or similar is required.. In addition to ensuring that the patient is not at risk of electric shock from the device, thermal (heating) and mechanical risks are addressed. The project has been defined as using a low voltage, isolated supply. If this were being introduced as a commercial product, it is suggested that either the device is powered by batteries, or that an off line converter is bought in from a medical approved source as an adaptor. It may still remain that some galvanic isolation is required between the user and the VGA monitor. This may feasibly be achieved with an optical or magnetic isolation circuit on the VGA data line. For the purpose of this project, it will be assumed that the monitor will be a modern LCD based display that is powered by a suitable, mains isolated supply, and that the VGA connector has sufficient isolation from the high voltage that may be used to drive the backlight. The EU directive clearly indicates

qualitatively what is required for compliance, but does not indicate how compliance is proved. A specific standard, IEC/EN 60601 details test requirements that, if met, would be accepted. The testing may be carried out in house, or performed by an external test house. In fact, many producers use both routes, a lot of pre-compliance work is done in house, to the point where the producer is confident that it complies. Then passing to an unbiased test agency gives a degree legal protection against negligence, and demonstrates due diligence.

#### **7.6 Detailed Architectural Design**

The architecture of the system was designed using empty VHDL entities. This was compiled, and a hierarchical block diagram created using the RTL viewer. This represents a top level design of the entire system. This is intended as a starting point for design. It is not necessary or indeed even likely, to adhere to this scheme, nor is it compulsory to fulfill every aspect of it. It serves as a system diagram by function. Interfaces are shown.

#### **7.6.1 Top level**

Fig 7.1 (next page) Shows the top level of the FPGA. It shows a simple split between the VGA display block, and the Spectrogram generation block.

 The external interfaces are those to the external hardware on the DE1 board. The VGA interface acts as master at this level. The reason for this is because the Spectrogram generator writes in to the memory of the VGA interface when it has data, whereas the VGA interface must read from this memory, and in a manner that complies with the timing requirements of the output monitor. A handshaking arrangement between the two has been created, whereby the VGA interface indicates to the Spectrogram generator that it is ready to accept data

To write data into the VGA interface, it is necessary to set the co-ordinates of the display pixel being set, (VGA\_ROW, and VGA\_COL buses), the value of that pixel (VGA\_DATA bus) and then strobing the VGA\_WRITE line. Note that this will only occur while the VGA interface has VGA\_READY asserted.

This 'Row and Column' representation should serve better than using direct memory address, as the Row will represent a frequency bin (y axis) , and the column represents the time window (x axis) this data came from. The data itself is the amplitude of that frequency at that time.

The VGA interface is responsible for translating rows and columns into the addresses of the memory (RAM) device.

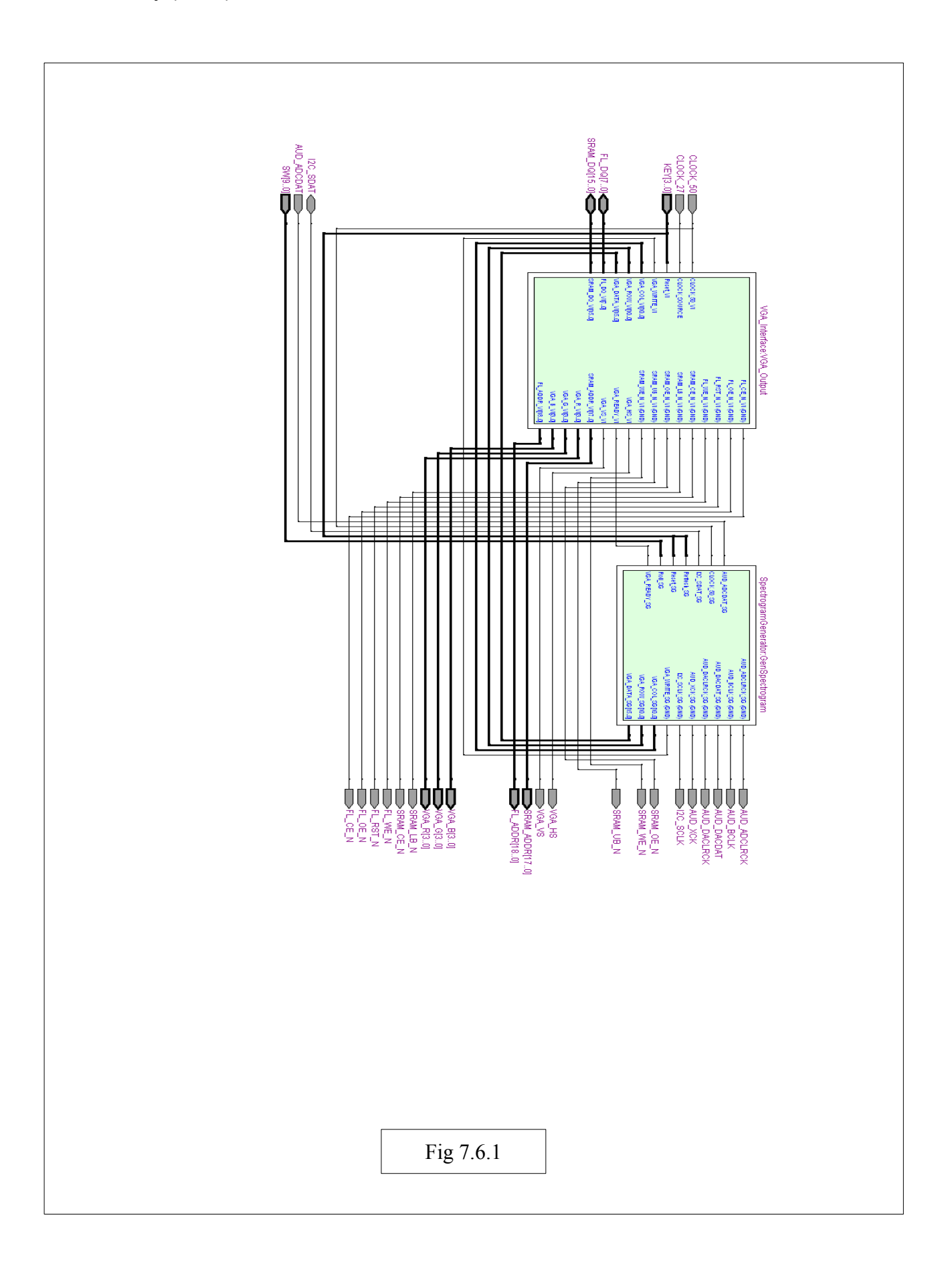

## **7.6.2 VGA interface**

`

Fig7.5.2 shows some detail of the components of the VGA interface. The output to the VGA is driven by the block ' VGA\_MemoryManage' . This is shown interfaced to the external RAM device containing the screen image. The VGA\_MemoryManage block handles all reads and writes to the external RAM. A clock source, VGA\_Clock, drives this VGA\_MemoryManage block. The same clock also drives another entity, creating the horizontal and vertical sync signals. Within the VGA interface is a block 'VGA Init', the initialisation. The purpose of this block is to, on system reset, take a screen overlay (axes, labels, etc) from an external flash device, and copy this to the VGA\_MemoryManage. This block can assume mastery of the VGA\_MemoryManage for the purpose of initialisation. It should then release the VGA\_MemoryManage. Note that there are some multiplexers shown, selecting which row, column, and data source are presented to the VGA\_MemoryManage block, depending on the state of the initialisation block.

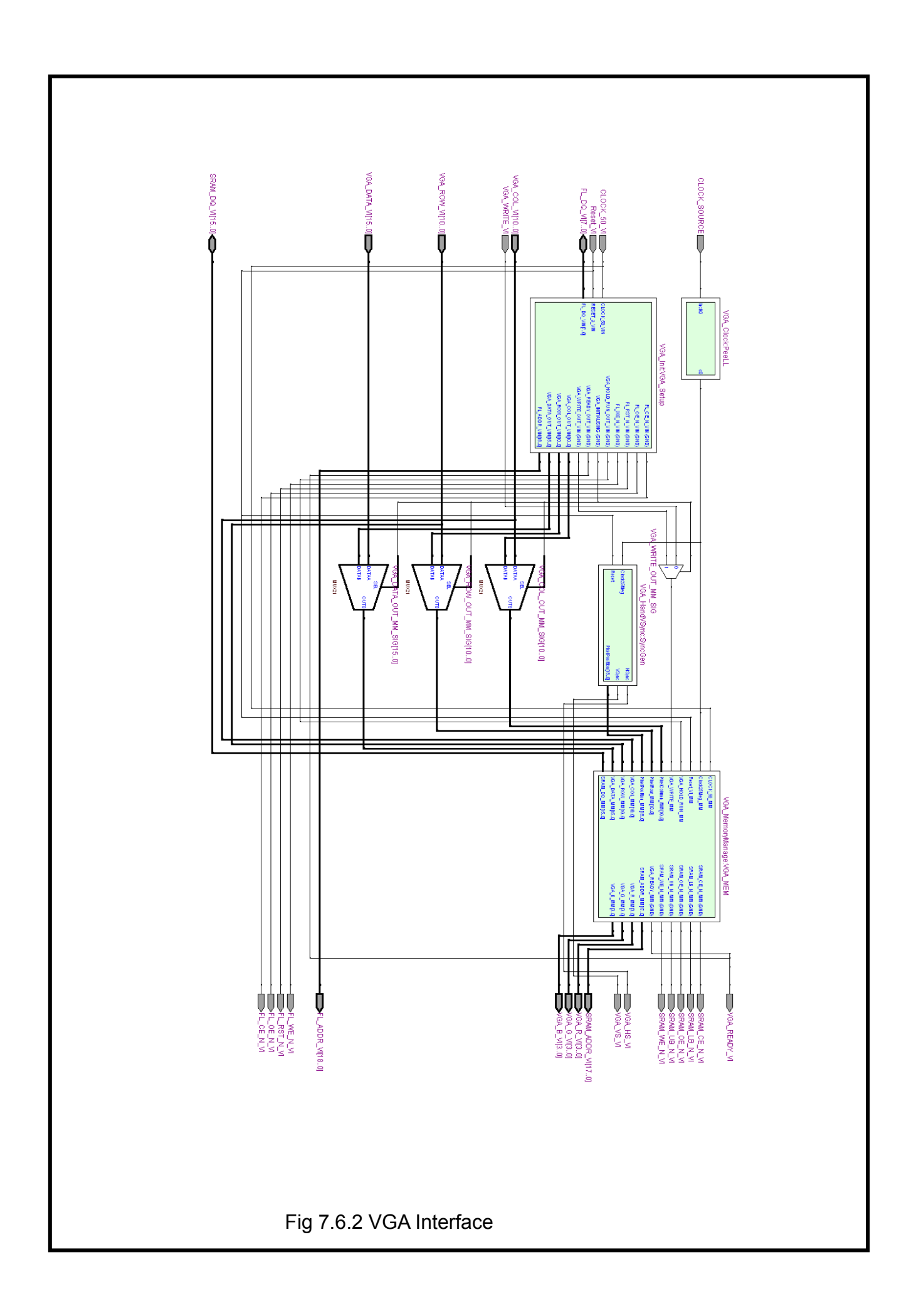

### **7.6.3 Spectrogram Generator**

This block is by far the most complex, containing functions for the control of the Audio Codec, the mathematical (Currently shown as, but not commited to, FFT) processor, and a dual port, circular buffer for the codec samples. Fig 7.5.3 shows the interface between these three blocks. This is shown in fig 7.3

 The Audio Codec Control entity initialises on reset of the Audio Codec, and then clocks out the digitised data when the system is in operation.

The FFT processor, as well as performing the transform of the data to frequency domain, formats this for presentation to the VGA interface.

The dual port buffer 'SampleStorage' is clearly shown. It has a 'write only' interface, whereby the digital data is written in, and a read only interface, used by the FFT to access the samples.

Note that the FFT block is not expanded upon in this section. At present, it consists of a vendor supplied piece of IP, and a state machine to control it. It remains to be determined, at detail design level, if any additional features (e.g. bit reversal of output) are required. A specific feature that may require implementing within, or as pre-processor to, the FFT block, is a windowing function. This is a relatively simple arithmetic operation performed on the sample set to minimise boundary discontinuities that may manifest as false spectral content in the output.

 Figures 4,5,6 contain further, internal architecture and interface detail of the components of the Spectrogram Generator block.

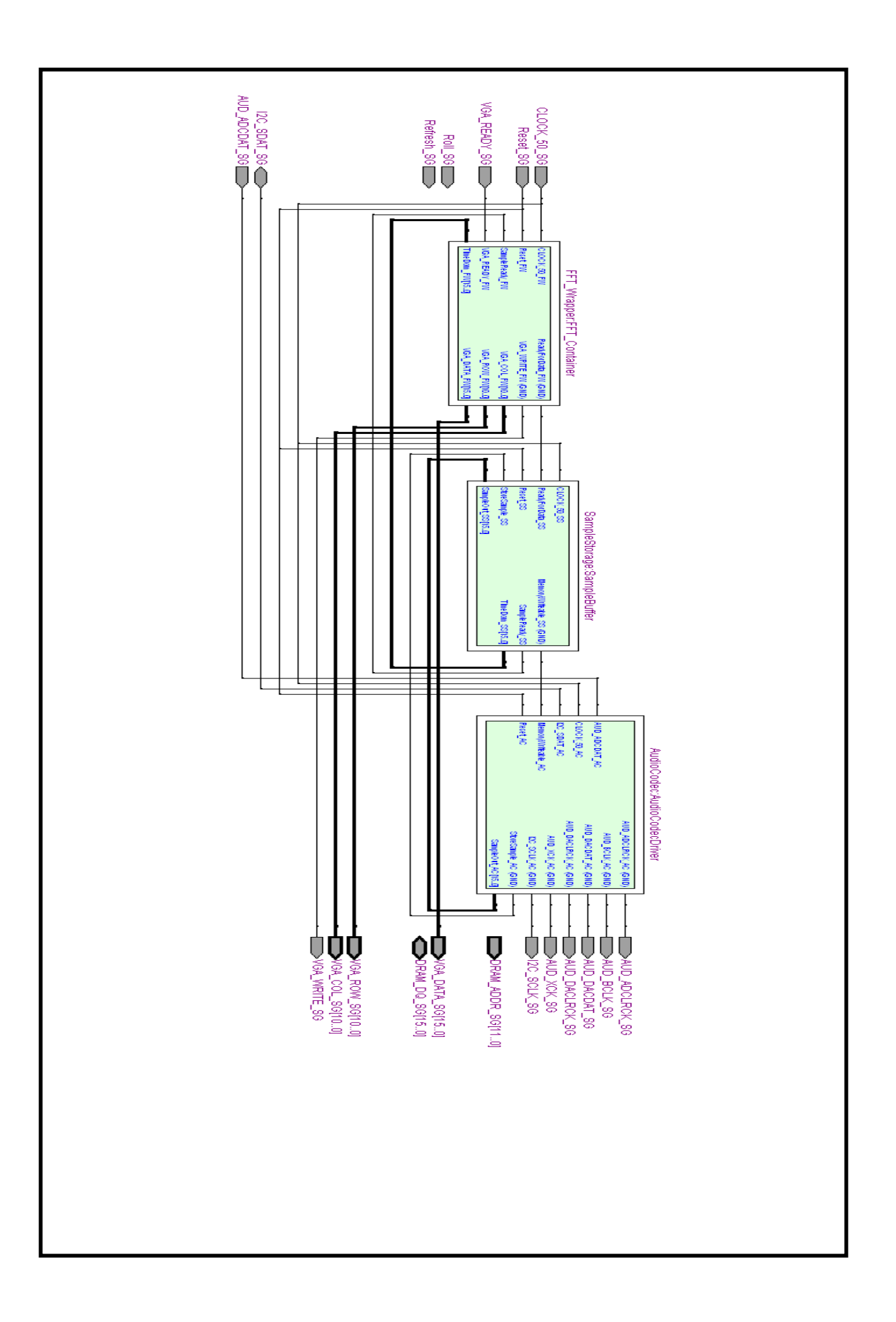

### **7.6.4 Audio Codec**

The only entity shown within here, on fig 7.4, is an  $I^2C$  master . This is used to initialize the Codec (it's sample rate, data format, etc.) . Some state machine is to be created to drive the I<sup>2</sup>C master to perform the initialisation. The Audio chip used can support I<sup>2</sup>C or SPI, but the DE1 Board has had the codec hard wired to select for I<sup>2</sup>C. SPI is much easier to implement, and it is NOT ruled out at this stage to make the necessary hardware modifications to the DE1 board to change this.

An additional item, not shown, is a shift register and accompanying state machine, required to collect the data from the Codec as it is clocked out, and pass this out when a complete sample has been assembled.

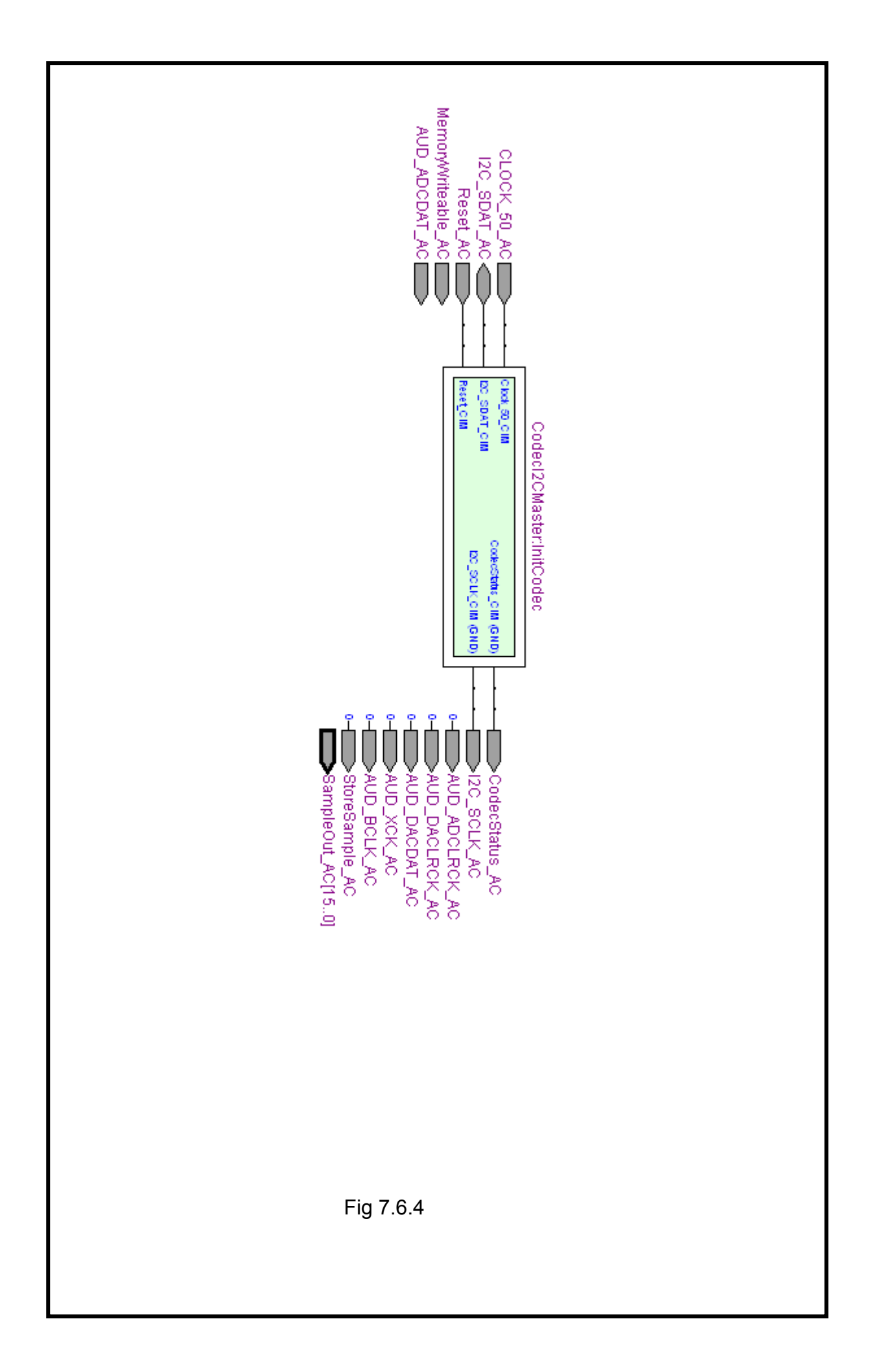

## **7.6.5 Sample Buffer**

The buffer is a dual port memory controller, readable by the FFT, writeable by the Audio codec. This memory controller controls the permissions. Note that it is a FIFO stack (circular buffer) and as such does not present an external address bus. It does however provide a means to reset the address pointers. There are some minor changes required to it's interfaces, as can be seen on fig 7.5.5, however, it does accurately describe the required function.

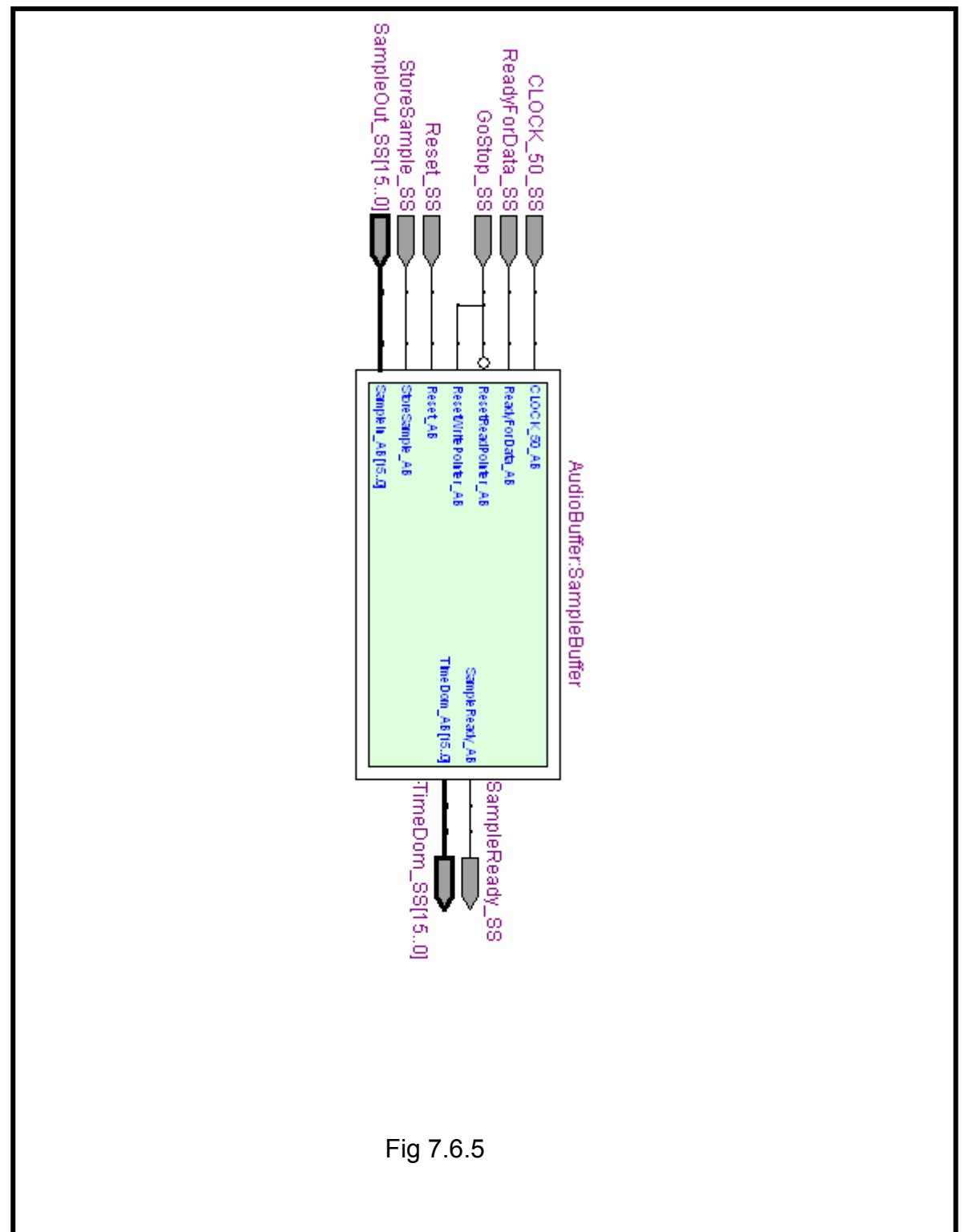

### **7.6.6 Detail of Sample buffer**

Fig 7.5.6, showing the operation of the FIFO address pointers, and some logic that automatically increments them when a sample has been written/read. A signal 'sample ready' is asserted when the register holding the write address is greater than the read address register. This is a simplification (exceptions will occur at rollover) . Also, some enhancements to this control system will be required, as there will (may?) be some overlap from one window (sample block) to the next, requiring the retention of some the samples from the end of one window, to form the beginning of the next. As that is a matter of detailed implementation, it is out of scope at this point, and the control shown is adequate to illustrate the architecture, and the overall manner in which the memory is to be controlled.

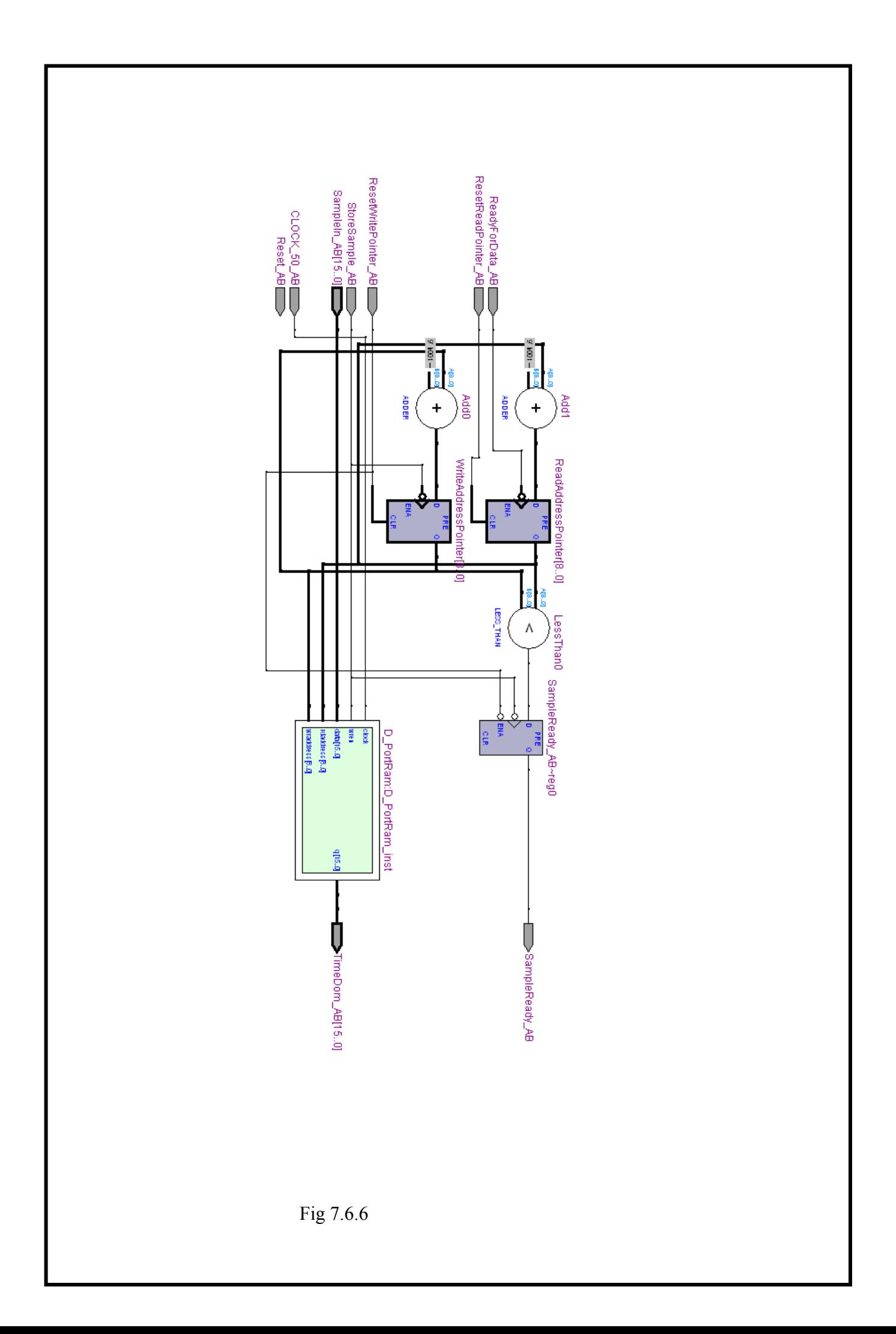

#### **7.7 Test Build (Resource Test)**

The architecture shown preceding is not of itself a functional design. Certain assumptions have been made about the fitness of the selected device and it's evaluation board for this project. A proprietary FFT function was placed in the design, with some memory control elements, and built. The build was successful, using approximately 30% of the device resources.

#### **8 Derivation of Hardware requirements for spectrogram capture**

It is expected that ECG data would be presented to the system as an analogue voltage. A simplification is made in the context of this project, in that a single pair of electrodes (one signal) is considered. This is converted to digital values, and processed into the Spectrogram data, for display on a VGA monitor. Treating the Spectrogram processor as a 'black box', the requirements focused on here are the input and output requirements; that is the ADC (input) and VGA driver (output). The key specifications of an ADC (in addition to electrical specifications) are bandwidth and sample rate. The display (outputs) we are considering here are confined to memory (storage) needs.

#### **8.1 ADC – Bandwidth and sample rate**.

A popular introductory work on ECG trace analysis, 'The ECG made easy' (John R Hampton, 1973)*,* containing standard ECG traces, was studied. Traces are shown on squared paper, with time on the X axis, and amplitude (pen deflection) on the Y axis. One large square indicates 0.2 s. Each large square is subdivided into five small squares (each of 40ms). This is the standard paper for ECG work.

The shortest duration features that could be discerned on these traces were clearly contained within 1 small square. Precisely determining the minimum duration (width) of these features was not possible, however, it could be claimed that they were not smaller than one quarter of a small square, hence it is claimed that the shortest duration will not be less that 10ms. In other words, the smallest temporal width of any feature is around 10ms. This is not to say that the project may not improve on this, but that it is not required to do so. Nyquist clearly states that sampling must be taken at a minimum of twice the frequency of the fastest component of the signal. If we were considering a known, repeating waveform such as a sine wave, this would be adequate. However, as studying traces has
shown, there may be a great deal of underlying irregularity. It is suggested that a sample rate of around ten times this smallest feature would give suitable resolution, guaranteeing a number of data points on the smallest features**.** Taking this assumption with the 10ms feature duration (which corresponds to a frequency of 100Hz) it would appear safe to conclude that a sample rate in the order of 1KHz may suffice. This is an easily achievable figure, so a generous margin may be placed on this. It is stated then that the sampling frequency must be equal to or greater than 1KHz, but is not required to exceed 10KHz (but **may** do so).No upper limit for sampling rate is given, however practical (hardware, memory and ADC limitations may come to bear on this).

The practical result of this analysis would that an ADC targeted at audio applications would have ample bandwidth and sample rate for this system.

It is to be noted that these are requirements to analyse ECG as traditionally understood, with the properties as defined by the standard paper. There could well be benefit in higher sampling rates (e.g. visibility of narrower features). This is beyond the scope of this project.

#### **8.2 Display (memory) requirements**

In most graphical displays, a memory device holds the image. This memory is written to by the system processor, and read from by the display driver hardware. The amount and speed requirements are driven by colour resolution (bit width), the size of the display, and the refresh rate. It will not be attempted to set precise values to these at this stage, however an indication of the values is derived here.

The default resolution supported by VGA monitors is 640x480 pixels. Suggesting a generous 24 bit (eight bits each of red, green, and blue) colour scheme, the amount of memory needed would be 7372800 bits, This may be nominally set at 1Mbyte, allowing a generous margin. The actual bit-width of the device, and indeed if it is to be a single device, is determined by the method of encoding any colour scheme.

It is worth considering the effect of colour depth and resolution, for example an eight bit greyscale would require 307,200 Bytes. A twelve bit colour scheme would require 460,800 Bytes. The utilisation of the display area is not defined, and the data may be 'smeared' across pixels (e.g. the spectrogram may only require 256 frequency bins). The nominal memory requirement for the display is therefore expected to be between 256K and 512 K bytes, however, the proposed 1Mbyte nominal is taken forward for first iteration.

## **9 Design tool selection**

Having some requirements defined, a choice is to be made as to how to proceed with design activity.

### **9.1 Hardware platform selection**

All FPGA vendors make evaluation boards available for the development of systems. These generally have a selection of features – interfaces, memories, etc, as found in many digital systems. Of particular interest is the DE1 platform, provided by Altera for the evaluation of their 'Cyclone' family. This development board has :

- a) Several memory devices, in excess of the estimates proposed in earlier sections,
- b) An audio codec chip, containing an ADC suitable for audio applications
- c) A 15 pin VGA socket, with a simple resistor ladder DAC for each VGA colour
- d) A substantial FPGA device
- e) A selection of switches, buttons, and LEDs

 This was to be had at a subsidized price in the region of £90, which is a fraction of the cost of any comparable boards from Xlinx or Atmel. Such a board was available. Application notes for the device on the DE1 Board showed applications of comparable or greater complexity than this project.

## **9.2 Software design tool selection**

The DE1 development board selected above ships with a software suite 'Quartus II' .This is a free compiler, supporting graphical, Verilog, and VHDL design entry. Graphical entry was quickly discounted as inappropriate for the level of complexity of this project. VHDL was selected over Verilog as the means of entering the design. This was largely a personal preference as opposed to any technical merit.

## **10 Evaluation of mathematical method of generating spectrogram**

This section is concerned with means by which the spectrogram is calculated. It is intended as an introductory text, not a definitive treatise, its purpose to evaluate and describe the methods described, and give an insight into them.

While this is described here as an evaluation, while a pragmatic decision has been made ahead of development of the demonstrator as to which method will be employed, this section is to evidence that options have been studied

Three methods are named here, and each is given a brief overview, and then examined in greater detail

#### **4.1 Fourier transforms**:

 The time domain signal is processed, in blocks of fixed length, using a form of the Fast Fourier Transform known as the STFT (Short Time FFT). Considering the proposed sample rate in the order of 1KHz, 512 samples per window seems reasonable. The output of the STFT may consist of either 256 or 512 samples (depending on how the FFT is implemented), these are assumed to require storing. This would indicate a need for around 2K bytes of memory (two banks of 512 x 16 bits)

## **4.2 Banks of filters**

An array of digital band-pass filters could be created, where each filter provides the value for a given frequency 'bin' . Each filter is a distinct entity, and frequency bins may be selected arbitrarily (within certain design constraints). Digital filters are divided into two main categories, non recursive and recursive. Non recursive filters rely solely on previous (and current ) input, whereas recursive employs feedback, in that it will take previous outputs among its inputs. Other than that, mathematically, they are similar to implement, the output being the sum of the individually weighted inputs. A piece of software was 'Sincfilter.exe' was written to qualitatively evaluate a specific type of filter (the windowed sinc filter) This is entirely the author's own work, and is available at [www.peterbrewster.co.uk](http://www.peterbrewster.co.uk/) . This is given freely for anyone to reproduce, modify, etc. A zip file with build script and some instructions for use will be available with electronic copies of this work. In addition to the Sincfilter application, a piece of software called 'fiview' (Jim Peters, 1997-2007) was used to evaluate other filter schemes. Fiview is not distrubuted here, but can (at the time of writing) be found at <http://uazu.net/fiview/>

#### **10.3 Fourier Transform**

The Fourier Transform is a well established means of extracting spectral data. The term 'transform' refers to the fact that the function takes the input data and transforms it from the time domain to the frequency domain. There is no loss of information, and the process is reversible with the inverse Fourier transform. This is used widely in many areas of science , engineering, and telecommunications, amongst others. The Fourier transform in its most pure form is a complex integral of the form

$$
S(f) = \int_{-\infty}^{\infty} s(t) e^{(-j2\pi ft)}
$$

As that appears, it is not useful in digital system, the transform has to be computed numerically. This may be achieved with the Discrete Fourier Transform, (DFT). This is usually done using an algorithm called the Fast Fourier Transform (FFT). The FFT is a computationally optimised implementation of the DFT.

Work has recently been completed on a further optimisation of the FFT, the Sparse Fourier Transform, (SFT or sFFT). While this gives further computational optimisations, it does so by analysing the number of frequencies present, and discarding some. It would take some considerable study to determine if it would even be an appropriate method, and then further work to implement it. The sFFT is discarded as an option. A specific subset of the FFT , the Short Time (or Term) FFT is of interest. This utilizes the FFT algorithm, but applies it sequentially to small chunks of the signal. This is is provisionally selected as the preferred means of computing the spectrogram

#### **10.3.1 Wavelet Transform**

Wavelet Transform is used in (amongst others) video compression systems. They are generally described as being good for transient signals, but not as efficient for highly periodic ones. In a digital system, a wavelet transform would be implemented as a series of highly specified pairs of high and low pas s filters

The output of the high pass filter is the coefficient for a frequency bin, the output of the low pass is the input to the next pair of filters.

The output is a spectrum that does have excellent temporal resolution, and is relatively efficient to process. It does have a disadvantage (in this application) in that the frequency is on a logarithmic scale. Further, while the actual processing of the wavelet transform is described as efficient, there implementation would require some detailed study, for an unknown reward.

Therefore the wavelet transform is discarded here, but is noted as a possible topic for further study.

### **10.4 Comparison of Filter Bank and FFT methods of computing spectrogram**

 The relative complexity of implementation and resource usage is looked at here. This will be approached from a purely theoretical perspective, and also pragmatically, with reference to the tools and functions contained within the Altera 'Quartus' tool suite. Both analysis will assume a 1KHz sample rate, and 16 bit signed data, creating 32 frequency bins for the output spectrogram.

## **10.4.1 Filter Bank spectrogram computation**

Given the preceding assumptions, it can be seen that a bank of 32 band pass filters is required to compute the spectrogram. There is no pre or post processing requirement (a post-processing requirement may emerge to ensure parity in the comparison with the FFT, this is ignored at this stage).

Digital filters may be considered as a sum of series, such as that shown below:

$$
y[n] = (\sum_{i=0}^{N} c_i x[n-1]) - (\sum_{j=0}^{Q} f_j y[n-j])
$$

#### where

 $y$  [n] = output of filter x[n] = input signal  $c_i$  = feedforward coefficients N = feedforward filter order  $f_i$  = feedback (recursion) coefficients Q = feedback filter order

The FIR does not include the second summing term (the feedback part) , this is required only for recursive filters.

While the filter itself is simple arithmetic to implement, the derivation of the co-efficients is a complex subject, and cannot be covered in great detail here. Generally, these coefficients will be derived by some general purpose software tool, such a Matlab, or a

dedicated programme or applet . Initial work was done iteratively with the authors tool, 'sincfilter' and also 'fiview' (Jim Peters) to gain a feel for filter requirements. Tools for designing digital filters are also to be found within many digital design packages. In particular, the Quartus suite that is used in this project provides a 'wizard' to define FIR filter coefficients, and even provides the code to implement them. Since this tool is optimised for FPGA applications, it is appropriate to use this for evaluation.

It was stated previously that the filter bank here would require 32 filters. Assuming a linear distribution of frequency bins, and that they are confined to the range 0 to 500Hz (Nyquist criteria sets upper limit to ½ sample frequency, in this case 1KHz). Ideally each filter is to be some 500/32 = 15.635Hz wide, however, in practice, there will be some compromises in the design. Some overlap is assumed, either in the pass band itself, or in the filter response skirts.

For this evaluation then, based on the above requirement, The Quartus tool was used to create FIR band pass filters centred around 16Hz. These were iteratively shown to require around 64 coefficients, each of 16 bits. This filter would therefore require 64 multipliers and 64 adders. While the adders can be more or less disregarded in terms of FPGA resource, the multipliers cannot. When it is considered that 32 such filters would be required, a total of 2048 multipliers is indicated.

This would give rise to a completely parralelised solution, with filter outputs being valid almost immediately after the most recent sample presented (assuming combinatorial multipliers, the delay is simply the propagation times.) . This performance would far outweigh any requirement, the notional sample rate is 1KHz, but an FPGA may be clocked in the tens , even hundreds of MHz. In fact the development system currently targeted has a 50MHz clock on board, (faster clocks may be generated by the PLL). Taking the 50MHz clock as standard rate, then there are 50,000 processing cycles available for every data sample taken. This would seem to indicate that a heavily pipelined and multiplexed system could vastly reduce the hardware overhead, to the extent that a single hardware multiplier would be capable of fulfilling the whole process (2048 multiplications in 50,000 cycles, readily achievable). However, it is would seem that the control systems to achieve this would be complex, possibly beyond the scope of this project. It is noted that for a real, commercial product, this sort of effort would be essential to ensure a cost effective system. It is suggested that, if a filter system is attempted for this project, a compromise is likely , where a single 'generic' filter is used to generate in turn each of the 32 frequency bins.

This still leaves a need for around 32 multipliers, but is somewhat more manageable. Retaining some level of paralleling also has the benefit of leaving some headroom should there be some subsequent need to increase the sample rate.

The filter bank method also requires 4096 bytes of ram (32\*64\*16bit) to store the coefficients.

For the purpose of comparison with the FFT method of computing the spectrogram, the following assertions are made

- 1) Filter bank requires 32 multipliers (but conceivably 1 multiplier)
- 2) Filter bank requires 4096 Bytes of persistent storage
- 3) Filter bank has no pre or post processing requirements

Additionally, it is stated that the filter bank method requires some work (determining coefficients) before any implementation code can commence. The filter bank as above will require some sort of relatively complex controller.

# **10.4.2 FFT Spectrogram computation**

It was stated that of special interest is the Short Time FFT. This has a number of pre-processing requirements ,the data is broken into segments, and each segment is passed through a 'window' than can be thought of as 'smoothing off' the edges of the data set in that segment.

An additional requirement, that the segments overlap is not compulsory, but is chosen for this application, to give better temporal resolution to any spectral features. Additionally, there is a post processing requirement with the FFT, in that it outputs complex data (complex as in two terms, a real and imaginary part, not complex as in complicated). These need to be 'reassembled' into a magnitude. The angle, (phase information) is discarded.

 A complete, ground up design of an FFT would be beyond the scope of this project. Fortunately, the Altera design software provides an FFT 'IP Core ' that is free to use for evaluation purposes.

The interface to the FFT is relatively simple, and is a standard across many of Altera's IP cores. The resource usage of an FFT of certain sizes can be readily looked up in Altera's documentation.

This is describing an FFT with16 bit data, implemented with four multipliers.

| <b>Points</b> | Combinational<br>LUTs | Logic<br>Registers | <b>Memory</b><br>(Bits) | <b>Memory</b><br>(M9K) | $9 \times 9$<br><b>Blocks</b> | <b>IMAX</b><br>(MHz) | Clock<br>Cycle<br>Count | <b>Transform</b><br>Time (us) |
|---------------|-----------------------|--------------------|-------------------------|------------------------|-------------------------------|----------------------|-------------------------|-------------------------------|
| 256           | 3437                  | 3906               | 39168                   | 20                     | 24                            | 231                  | 256                     | 1.11                          |
| 1024          | 3857                  | 4650               | 155904                  | 20                     | 24                            | 244                  | 1024                    | 4.19                          |
| 4096 (1)      | 3719                  | 4734               | 622848                  | 76                     | 24                            | 234                  | 4096                    | 17.52                         |

Table 1-4. Performance with the Streaming Data Flow Engine Architecture-Cyclone III Devices

Note to Toble 1.4-

Resource Usage table taken from Altera FFT User Guide

The parameters of this (64 point, 16 bit) do not appear in the table, so the resource usage is estimated here.

There are four multipliers (by definition in this design), and 9792 bits of memory (= 1224 bytes ) (taking the figure for 256 points and divide by four. This was 'sanity checked' against the other entries and was seen to hold true)

For the purposes of comparison, the following assertions are made

- 1) The FFT uses four multipliers
- 2) The FFT requires 1224 Bytes of memory
- 3) The FFT requires an additional memory, in the order of 128 bytes, as an input buffer
- 4) The FFT requires post and pre-processing.

## **10.5 Conclusion**

The FFT would seem to use less memory and multipliers than the filter bank method, but does require pre and post processing. This is offset by the fact that the filter bank, as described here, would require some sort of controller, which is of unknown complexity.

The FFT does not create any additional design work (ie filter co-efficients). The FFT is therefore selected as the means to develop the system.

## **11 Display Design Overview**

This section captures the proposed layout and style of the spectrogram display.

# **11.1 Display Layout**

A generic VGA display is defined by the project title as the hardware that will display the spectrogram. The default resolution of 640 x 480 is selected. The display will be show a representation of the raw ECG (oscilloscope – like display) and the spectrogram itself. Since the ECG trace is intended as an indicator only, it may be confined to a relatively small area of the screen, whereas the spectrogram is the key display of interest, this should dominate the display, taking at least one half to two thirds of the screen.

 The size of the display elements was further defined by some design conveniences as opposed to firm requirements, i.e. design of memory elements with simple addressing schemes

A width of 512 pixels (for both displays) was selected as a convenient value below the 640 maximum. A value of 256 pixels was selected for the height of the display as a convenient value of 'more than half' of the available 480 for the spectrogram display element. A height of 64pixels was chosen for the height of the ECG trace. This selection was almost arbitrary, being a convenient value that will suffice and be reasonably pleasing to the eye

These display boxes are to be centralised about the x-axis, and distributed approximately as per sketch below

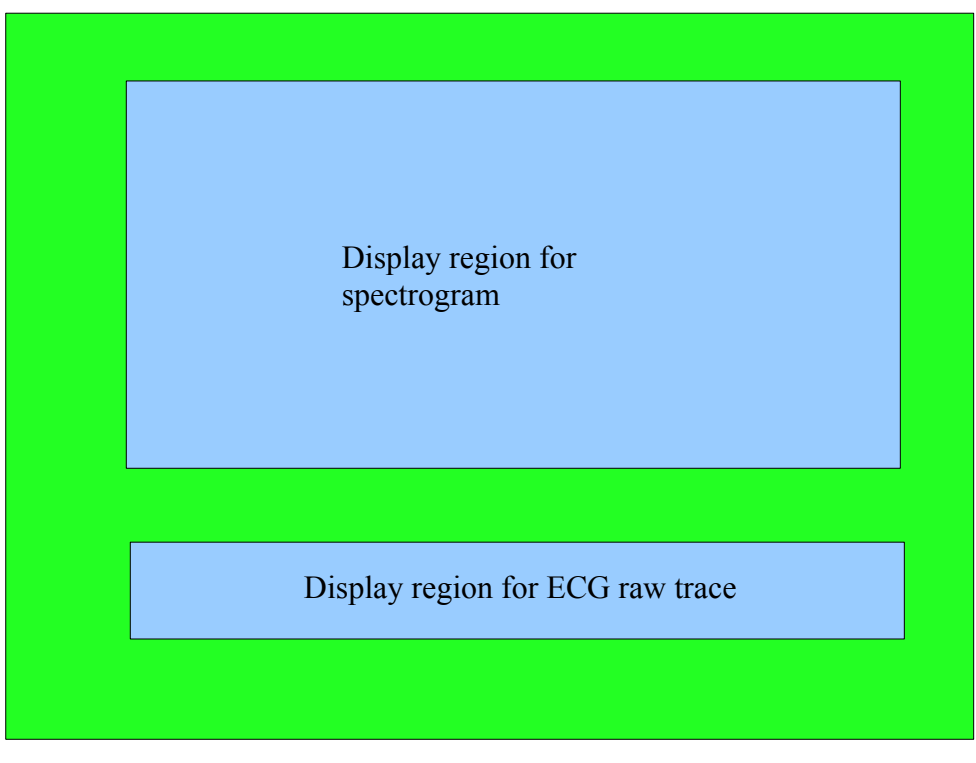

Fig 11.1

# **11.2 Spectrogram display format**

Spectrogram are generally displayed in either of two ways. A '3D' spectrogram creates a 'landscape' out of successive spectra. This can be shown as a 'wire-frame' or as a surface.

An example is given below.

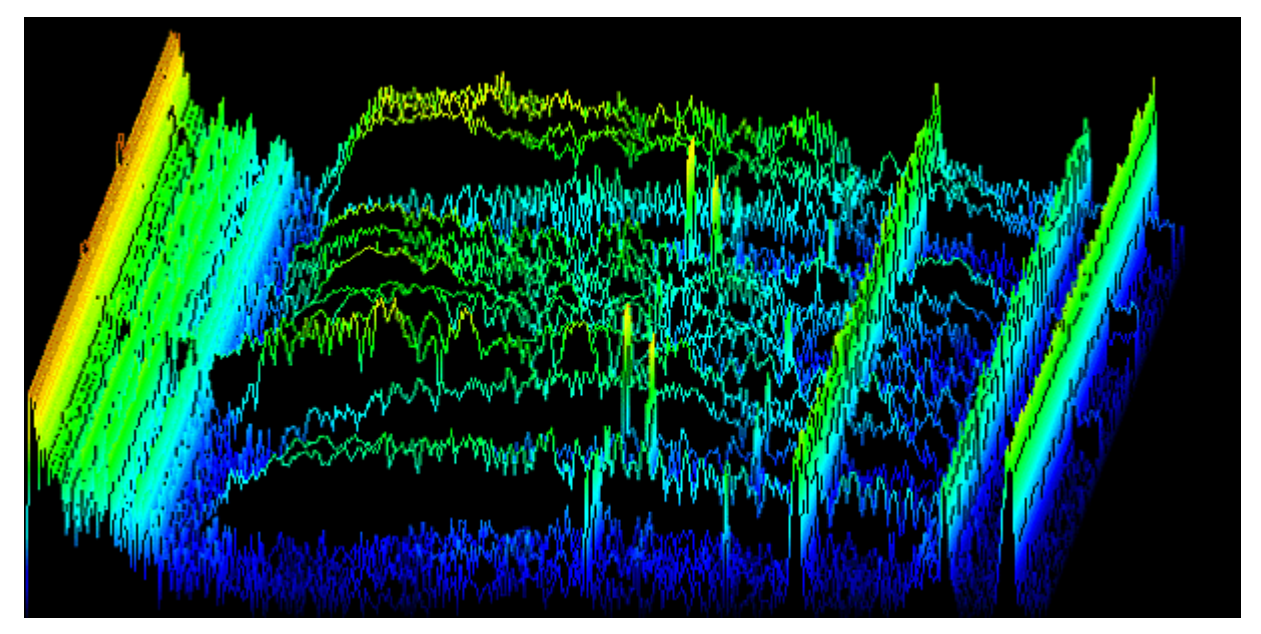

Where in this case each spectrum is a trace, offset in the y-axis. Note that this has to have some perspective applied to distinguish the traces.

An alternative means to present the spectrogram is to use present it as a flat xy plot, where x represents time, y represents frequency, and the magnitude of any given point is given by pixel colour (reminiscent of thermal imaging cameras) or as a monochrome/greyscale. An example is given below.

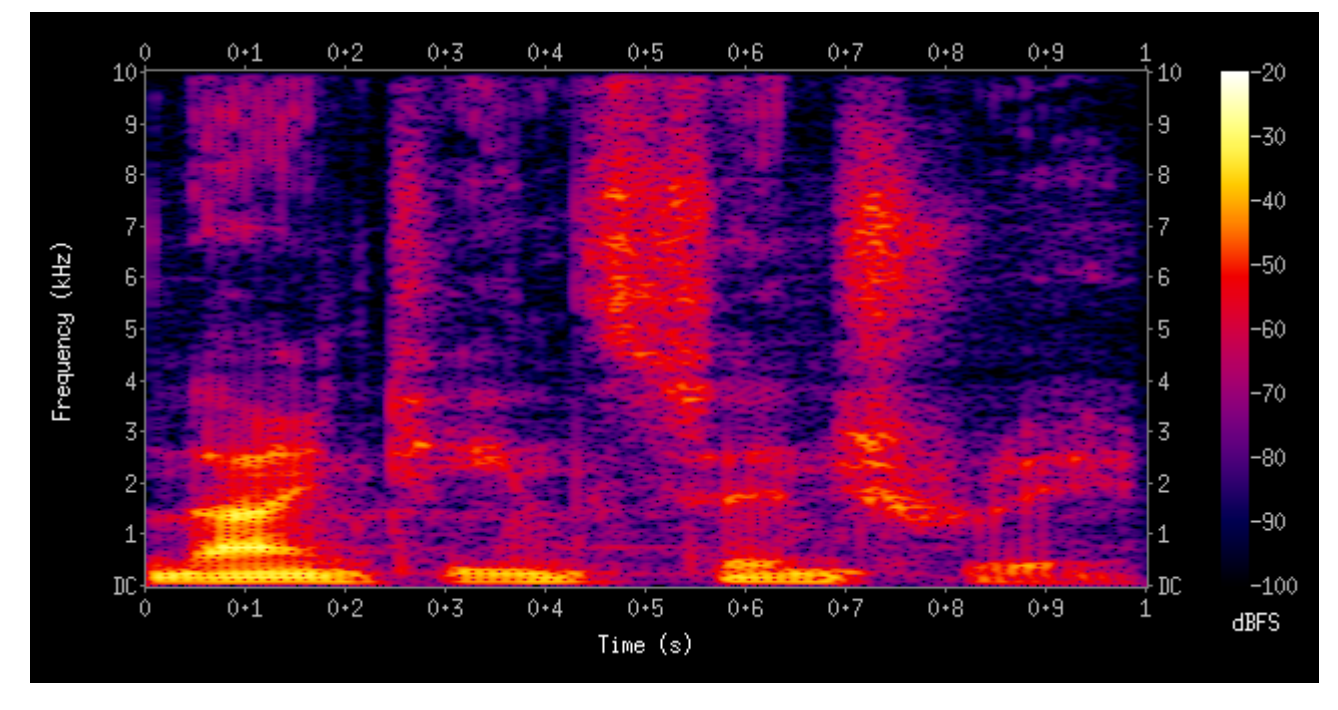

<http://en.wikipedia.org/wiki/File:Spectrogram-19thC.png>(under creative commons)

Of these possibilities, the 3D representation is the most striking, but not perhaps the most representative. Further to this, the 3D display would require some substantial post processing. The 2D display is therefore easier to implement, and also perhaps more appropriate.

The ECG trace presents less of a challenge, only a single bit is required per data point, as this is to all intents and purposes an 'oscilloscope' type display

The actual memory requirements are somewhat lower than they might first appear, the current proposed FFT results in 32 useable frequency 'bins' and there are currently proposed 256 slots per 'screenful' giving a total requirement for the display of 8K by 8 bits (=64K bits for the spectrogram. The ECG trace is 512x64x1 = 32K bits

At this stage, no text legend is proposed for the display, however it is intended to have some sort of graticule/grid (not shown on sketch) to enable identification of

frequencies and temporal correlation of spectrogram and ECG.

# **12 Design activity log – Display**

## **12.1 Display System Block Diagram**

The block diagram, below, indicates the intended architecture of the display system.The Spectrogram and ECG display elements are substantially memory areas with custom interfaces to translate the horizontal and vertical position of the VGA scan into addresses, along with other control line to the rest of the system.

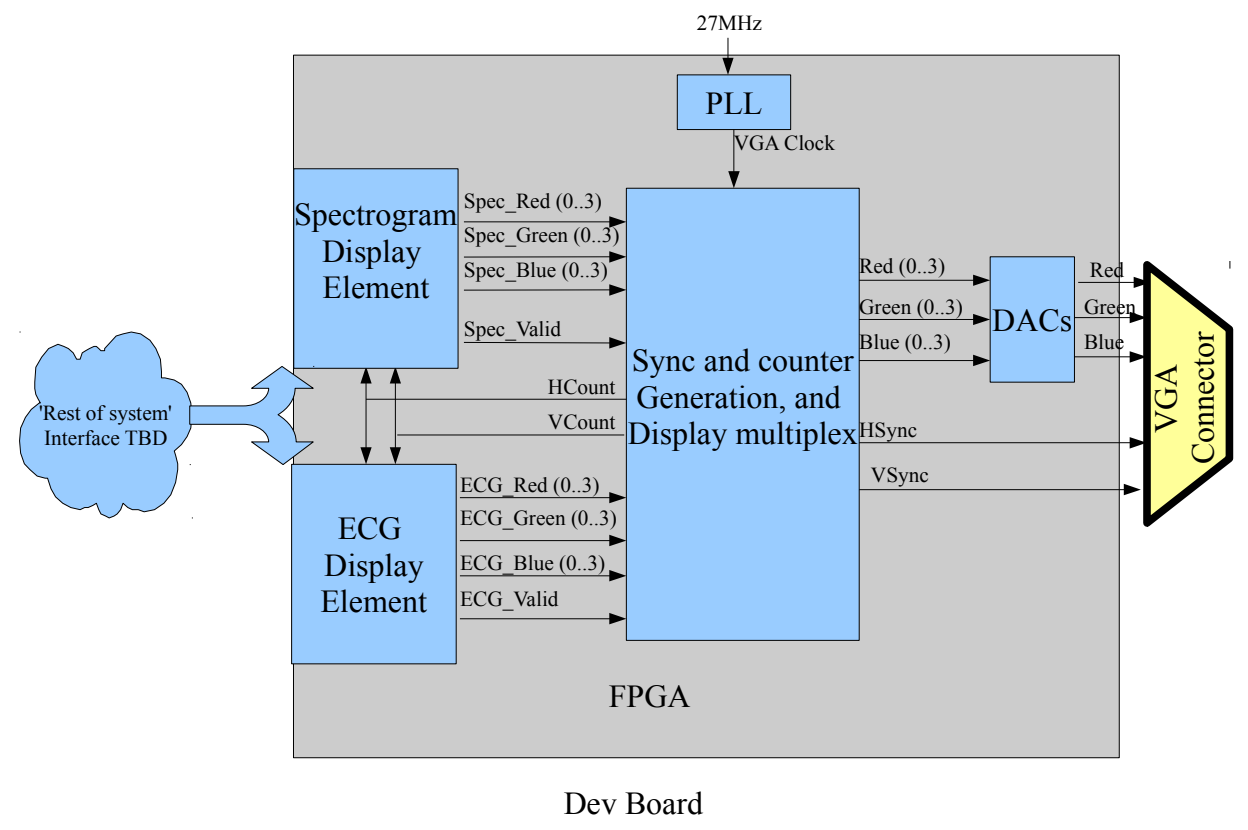

Fig 12.1

The larger, central block 'Sync and counter generation' is the core of the low level VGA driver. The DAC's are, on this board, simple resistor ladders, so no further detail is given here, other than to note that they are limited to 4 bits wide each.

## **12.2 Low level VGA driver**

The external VGA interface has 5 signals

```
Red (analogue),Green (analogue),Blue (analogue)
```
Horizontal Sync (digital),2 Vertical Sync (digital)

The three colours are each derived from a 4bit resistor ladder DAC on the development board, giving a maximum, theoretical, possible 12 bit colour resolution. The horizontal and vertical sync pulses, and their generation, are defined and designed for below.

# **12.2.1 Horizontal Synch pulse**

Horizontal sync defines the window in which a row of pixels is written to the monitor. A typical horizontal sync pulse, for a 60Hz refresh rate is given below

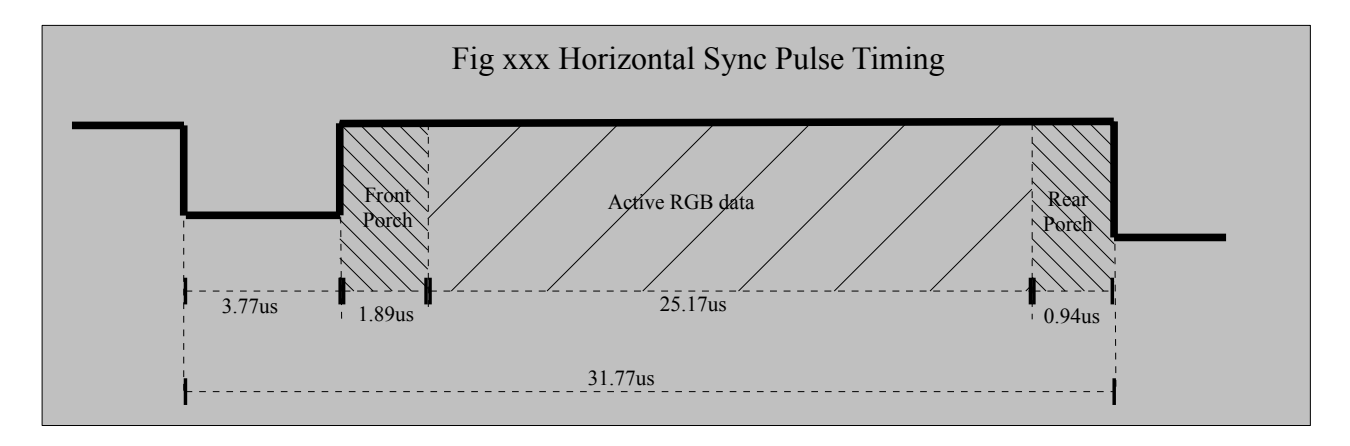

The 'porches' provide for some framing for the actual data.

Given that the data period of 25.17us represents 640 'ticks' of the master clock, it is relatively straight forward to derive the clock frequency as 1/(25.17us/640) = 25.427MHz. This may be noted to differ slightly from some published values (eg [http://en.wikipedia.org/wiki/Video\\_Graphics\\_Array](http://en.wikipedia.org/wiki/Video_Graphics_Array) and

[http://www.ami.ac.uk/courses/ami4460\\_fpga/restricted/designexercises/de5/index.asp](http://www.ami.ac.uk/courses/ami4460_fpga/restricted/designexercises/de5/index.asp)

) both of these sources quoting 25.175MHz. In practice this will not matter a great deal, there may be a small impact on number of pixels per row, and a negligible impact on the refresh rate.

Since the Development Board does not have a 25.427 MHz (or indeed a 25.175MHz) clock source, one must be created. The FPGA device does have Phase Locked Loop (PLL) circuitry available to facilitate this. This is beyond the scope of this section, and will be covered under code generation

This clock will be used to drive a counter having around 807 steps\* and the value of that counter directly correlates to the state of the sync pulse.

\*(Derived by dividing the 640 pixels by the 25.17us they occupy, and multiplying by the 31.77us that the entire row occupies  $(640/25.17)^*31.77 = 807.81$ 

Let us assume that to simplify the memory interface, that when the counter is zero, this corresponds to the first pixel in that row, then we have

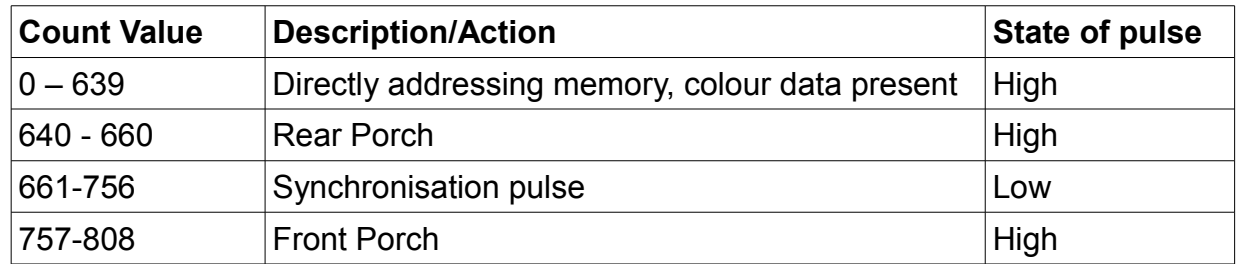

It is stated here that while it was attempted to derive exact values, these values given above are approximate/notional, and subject to change during development.

Since internally the system does not need to be aware of the porches, the physical implementation of the horizontal synch signal simplifies to:

*"Horizontal synch is always high, except when the counter is between 660 and 757"*

The value of the count will be made available to other elements in the system.

## **12.2.2 Vertical Synch pulse**

The vertical synch defines an actual frame, or 'screenful' of display. It has much the same structure as the horizontal synch, but is considerably slower, its active region encompassing 480 lines .

The vertical synch will therefore be derived from a counter in a similar manner to the horizontal synch. A typical timing diagram for the vertical synch is given below,

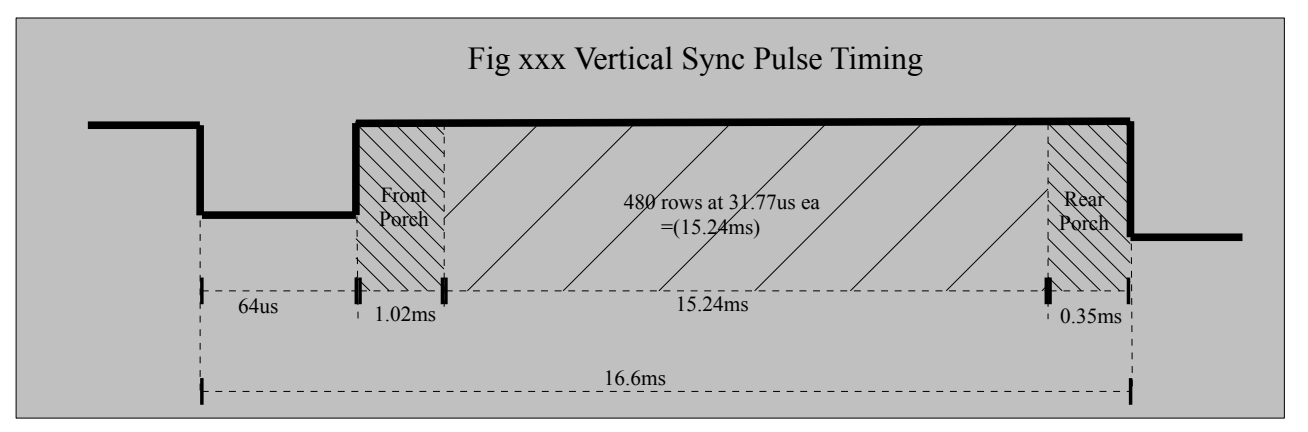

The Vsync counter will be incremented at the end of each horizontal scan, and not be cleared until after it presents a rear porch after the  $480<sup>th</sup>$  row has been completed

Taking the timings given above, and with the same caveat as with horizontal synch , a table is presented below indicating the relationship betveen the count value and the action and state of the sync line. Where there is a dependency on the Hsync, this is indicated

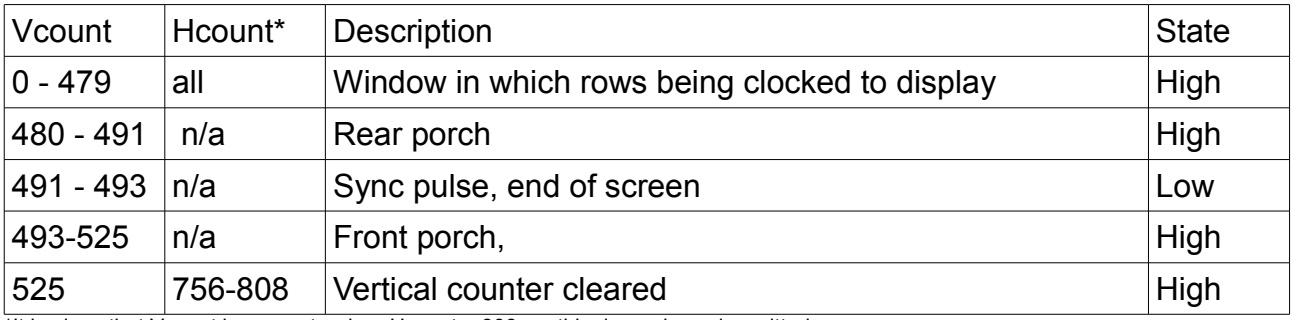

\*It is given that Vcount increments when Hcount = 808, so this dependency is omitted

As with the horizontal sync, no intelligence is required about the porches , so the physical implementation of the vertical sync can be summed up

## **"Vertical Synch is always high except when counter is between 491 and 493"**

As with the horizontal sync, the count value will be made available to the rest of the system for addressing purposes.

If the counters are generating the physical signals for Horizontal sync and Vertical sync it seems reasonable to include the RGB data in the output of the same entity, and hence this will need the RGB from each of the display elements (spectrogram and ecg) and deal with multiplexing these with each other and any other features (border colour, graticule,legend, etc).

This then allows definition of the interface as below .Global clocks and resets are not shown below.

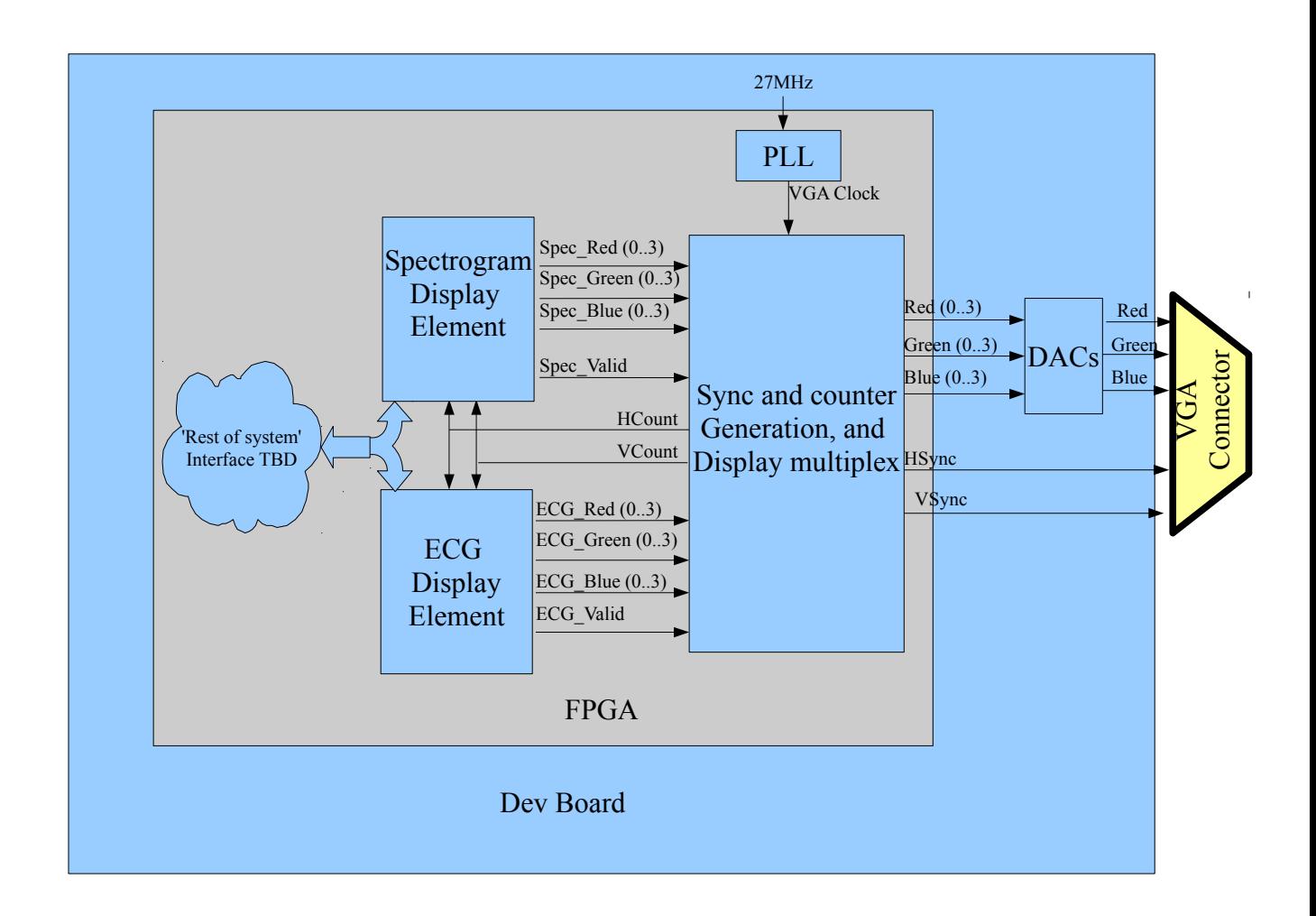

## **12.2.3 Integration and verification of Synch Pulse generators**

With reference to block diagram in section 12.1, The block titled 'Sync and counter generation, and display multiplex ' is coded in the file VgaCountersAndMux.vhd within the 'TopLayer' project , up to and including Rev 18 of that project is compliant with the interface described above.

It is at this point noted that the interface is perhaps a little cumbersome, there are two sets of RGB buses, and two control lines to the sync pulse generator. A better architecture may be to put a wrapper around the display elements to handle the mux'ing etc, however, at this stage the design process will proceed as is, with any improvements reserved for a later implementation stage

This was simulated (but note that the PLL was emulated in code, not actually instantiated for simulation purposes) Simulation was not performed at any great depth at this stage, just sufficient to demonstrate that basic behavior appears correct

Note that with all these simulations, a correction is applied to some of the timing measurement where there is an inconsistency with the time step used by the test bench and 'real world' time

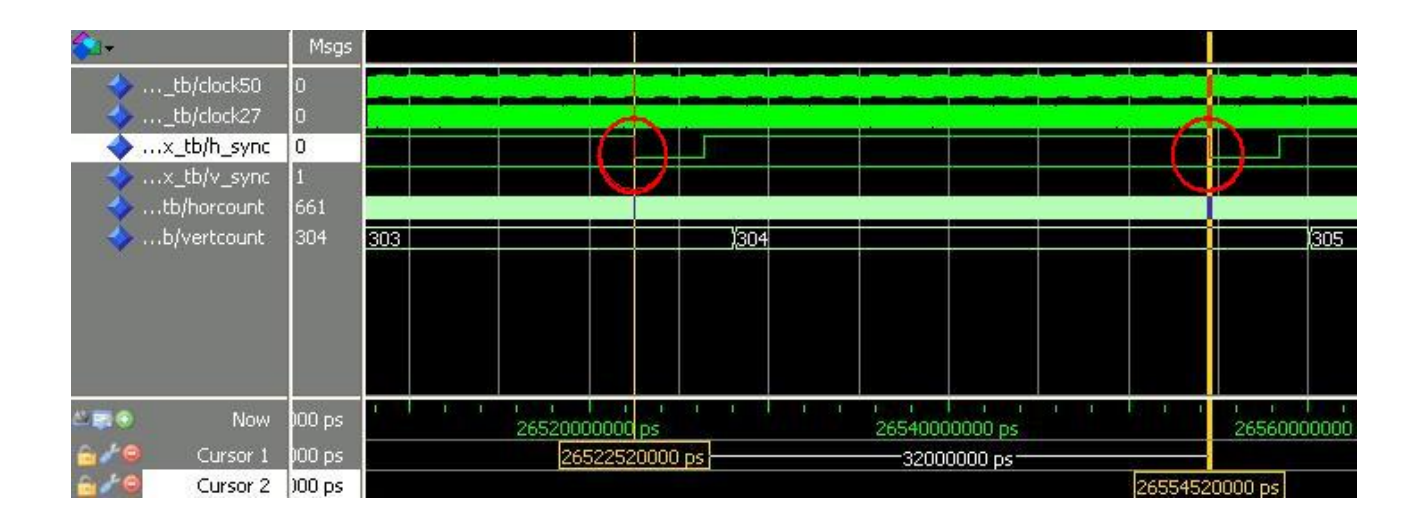

showing two consecutive falling edges of the Hsync pulse

 Note : Time of 32000000pS (32us) as the test bench uses precisely 40ns period for the PLL clock (25MHz) , normalising this with a correction factor of 25/25.175 does yield 31.7775us which is consistent with the target period.

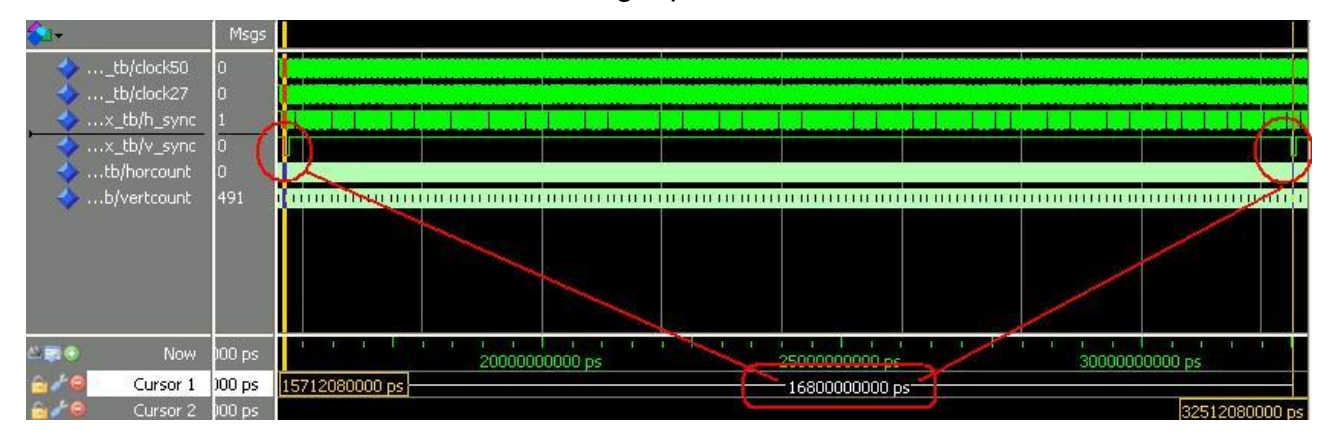

two consecutive falling edges of Vsync

showing a time of 16800000000ps (16.8ms),applying the same correction factor of 25/25.175 yields

16.683ms, consistent with value defined earlier for the period of the Vsync pulse

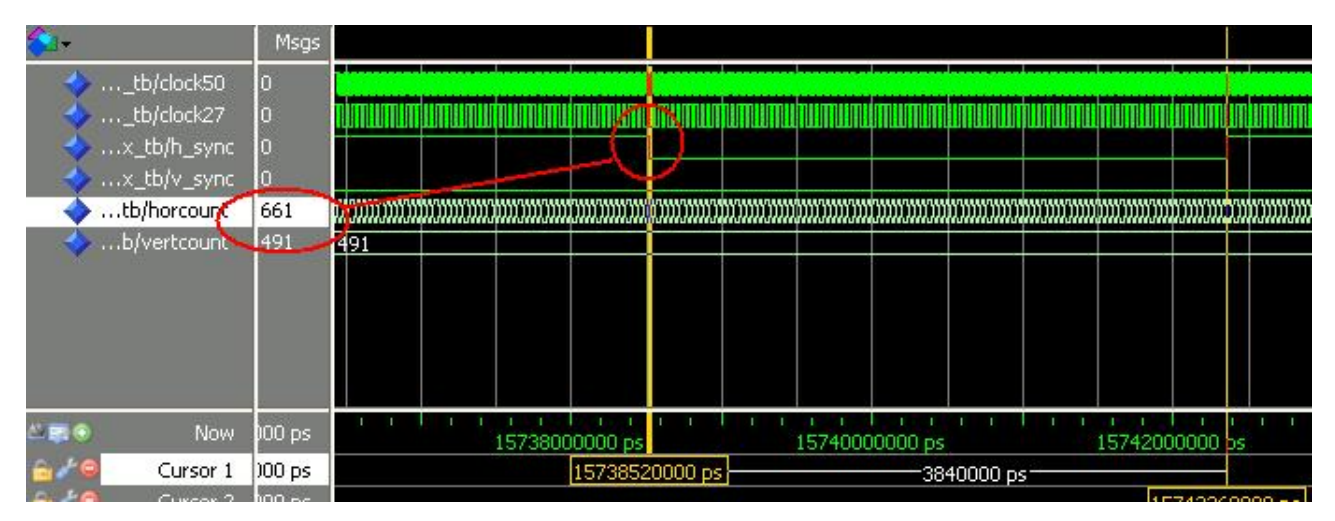

Verify falling edge of H sync

Here, the horizontal sync can be seen to have its falling edge at the count of 661, as intended. The rising edge was seen to be at count of 757, which was also correct. Similar checks, not documented here, were performed on the relationship between the Vsync line and the counters, these were found to be compliant with the requirements defined earlier.

## **12.3 Generic Display Element**

Design was then to commence on the two display elements. With the interface to the VgaCountersAndMux entity already defined, it was necessary to consider how the display elements will interact with the rest of the system (maths block). The simplest possible interface would be to simply 'strobe in' the data in the order that it comes out of the maths block. This was adopted, but with the additional refinement of a 'column finished ' signal to provide a means for the memory addressing scheme to re-synchronise if (e.g) there is some delay in the math block, and to ensure scrolling occurs reliably. A reset (in addition to the global system reset) was provisioned for, to enable the maths block or some other part of the rest of the system to reset these elements. This reset was not implemented at this point, merely provisioned for.

Both elements are virtually identical at a high level view, and so a generic description of their features and development is given here, and a generic interface is shown (substitute 'Scope' or 'Spectrum' for X in the drawings below.) Global clocks and resets are not shown

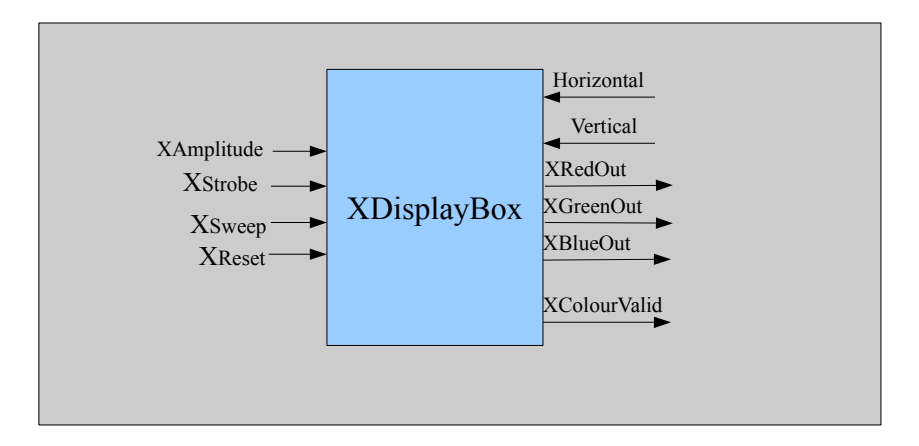

The core of the display elements is a dual port memory. Initially, the circular buffer developed for the maths block was considered, however the Quartus software does provide a dual port memory entity that is freely useable.

As the maths block make data available, the values are written into the memory. As each item of data is strobed in, the low order write address is incremented. The strobe is directly used to enable writing to the memory element.

When a packet (either a frames worth from the FFT or a certain number of ECG points) have been been presented, the maths block issues a 'sweep', in other words one of these packets represents a column of display data. The 'sweep' is used by the display element to

- a) increment(or decrement!) the high order write address
- b) scroll the display one column

The read address is derived from the Hcount and Vcount signals provided by VgaCountersAndMux entity. As there are more pixels in the display area than there are memory locations, some of the low order bits of the count values are discarded prior to them being merged.

Some of the **highest** order bits from Hcount form the **low** order bits of the read address, and some **highest** order bits of Vcount form the **high** order bits of the read address (it was not compulsory to design it so, it was implemented this way to ensure efficient use of memory.)

The display element has, hard coded into it, a definition of the screen area it fills. This definition is in terms of the Hcount and Vcount values, when these are within certain limits, the display element asserts its 'display valid' signal, which in turn informs

VgaCountersAndMux which RGB data to forward to the DACS and hence display.

Two such elements were coded for, and are named ScopeDisplayBox.vhd and SpectrumDisplayBox.vhd . Some functional differences exist between these entities. ScopeDisplayBox displays a single, pixel for each data point, whereas SpectrumDisplayBox must convert the input value to some colour based representation of magnitude. In this instance, a simple scheme is implemented that assigns different bitfields of the magnitude to each of the RGB registers. While this is a crude method, and somewhat difficult to interpret, it is memory and resource efficient. For the purpose of system level testing, all that is required is to provide a level of discrimination. It is anticipated that this will be re-visited at later date, either within the project or as research after.

Versions of this code at R18 are compliant with the interface described. These were not simulated at this stage, deferring verification until a data source is available

# **12.4 Integration of display elements and low level driver**

With the main elements designed and verified, a functional test was to be designed.

Two new entities, ScopeEmulator and SpectrumEmulator were designed to read some hard coded data embedded within them, and place the data on an interface compliant with that defined for the display elements. These were each coded as two process state machines. (one synchronous, the other asynchronous.)

Both were simulated and verified . As they are nearly identical, only simulation results for 'SpectrumEmulator , are presented here.

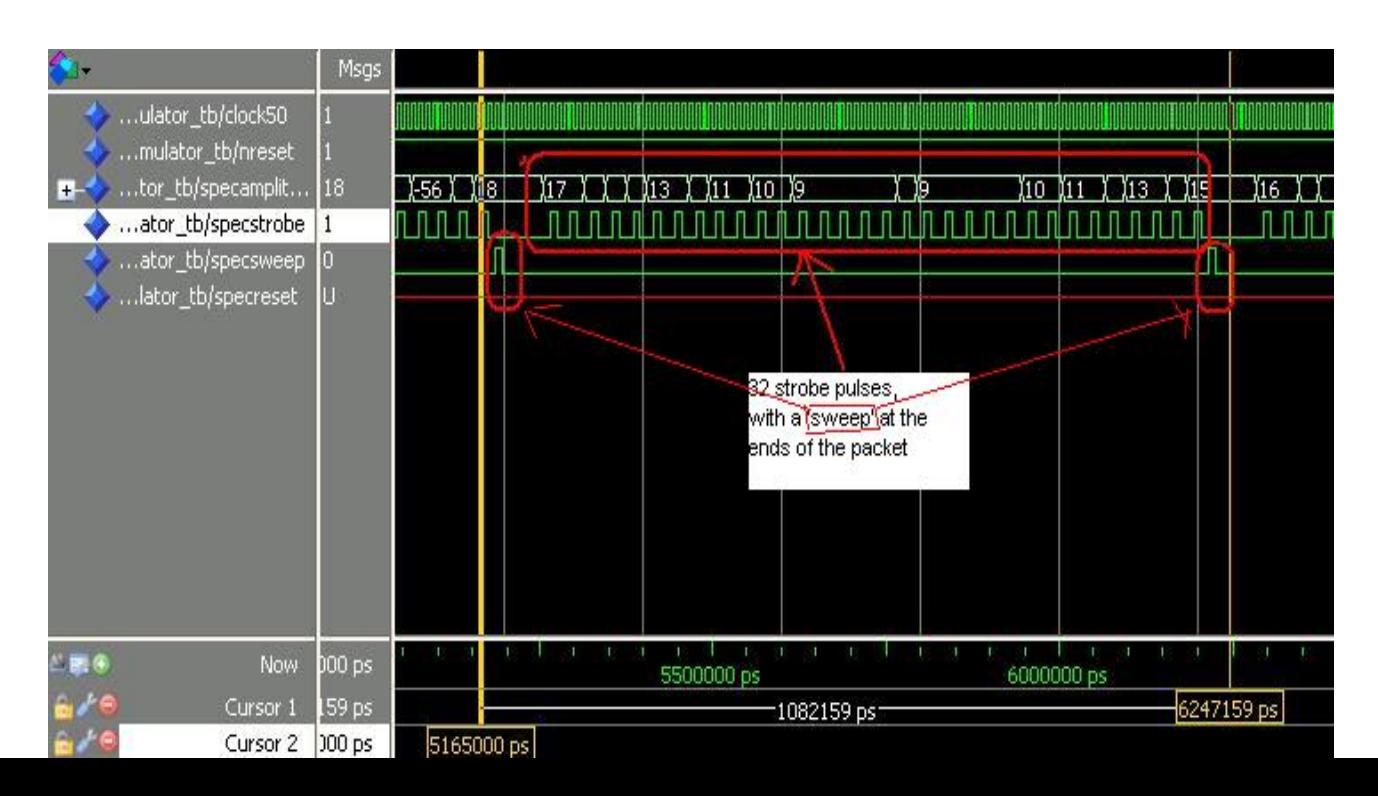

The annotated plot correctly shows the intended behavior, 32 amplitudes are strobed out, followed by a 'sweep' pulse that is used to trigger the scroll of the display.

#### **12.5 Integration tests and demonstration**

These entities were then placed in a wrapper entity 'SystemEmulator' This was placed in the project 'TopLayer" , within which the display elements were also included, along with appropriate interconnect signals within the entities and ports to the outside world.

Pin assignments were made , and the full project built, the device programmed. This was not an immediate success, the ECG trace was inverted, and the spectrogram was not in phase with the ECG. Both of these were relatively easy to debug (a numerical error in the delay in the state machine of the SpectrumEmulator entity, and a sign error in the ScopeDisplayBox entity.

These changes are captured in R19 of the 'TopLevel' project,

This was then re-built, and functioned satisfactorily. The Hold button was implemented on KEY1 of the dev board, and functioned, correctly a screen shot of the display is shown below. Note that the data is emulated, hence, particularly with the spectrogram, it is clearly a repeating pattern.

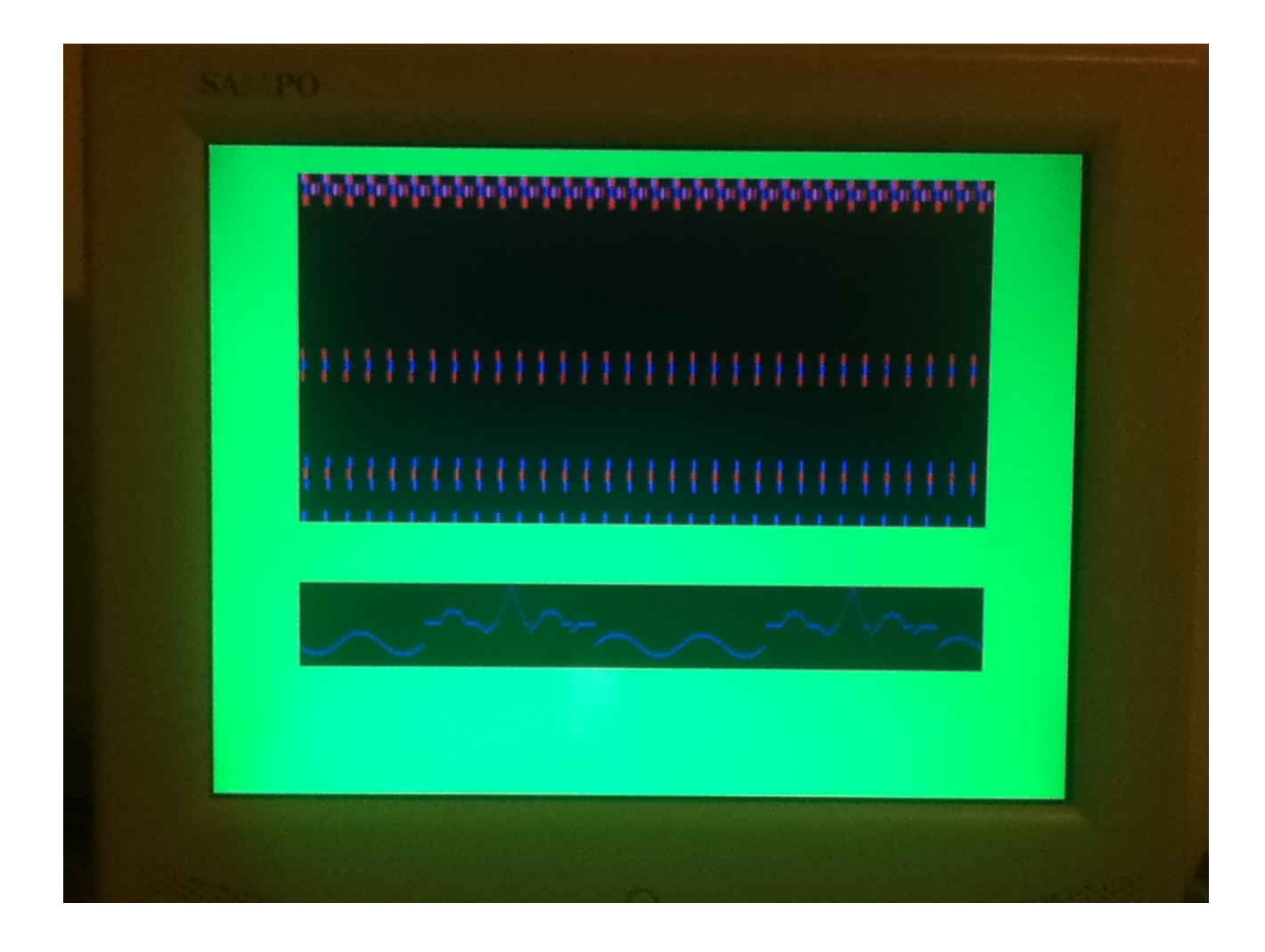

A popular video streaming site was used to host a demonstration of the display scrolling, may be found at the following URL: <http://youtu.be/fYCHteqULuE>

## **13 Design of Spectrogram computation.**

## **13.1 Spectrogram computation high level design**

Having now completed a means of displaying the data, attention now returns to the generation of the spectrogram, the design of the part that has generally been referred to as the 'maths block'.

The input side of the maths block interface needs to comprise of an input stream for the ECG sample data, and the global clock and reset. Some additional handshaking will be provisioned for, a means for the data source to assert that data is valid, and a means for the math block to assert that it is ready. It may not be necessary to implement this handshaking, but it is provisioned for

The Maths block has several functions. Based on the current model of an STFFT to

create the spectrogram, it must:

- 1 Buffer the incoming data and Manage the data into 'slices'
- 3 Pre-process the data (apply windowing function)
- 4 Manage interface to the FFT block
- 5 Manage data out of FFT block
- 6 Post process data out of FFT block,
- 7 Manage data to the two display interfaces

# **13.1.1 Block Diagram**

The diagram below gives some system level indication of the entities that will be created, and the interfaces required.

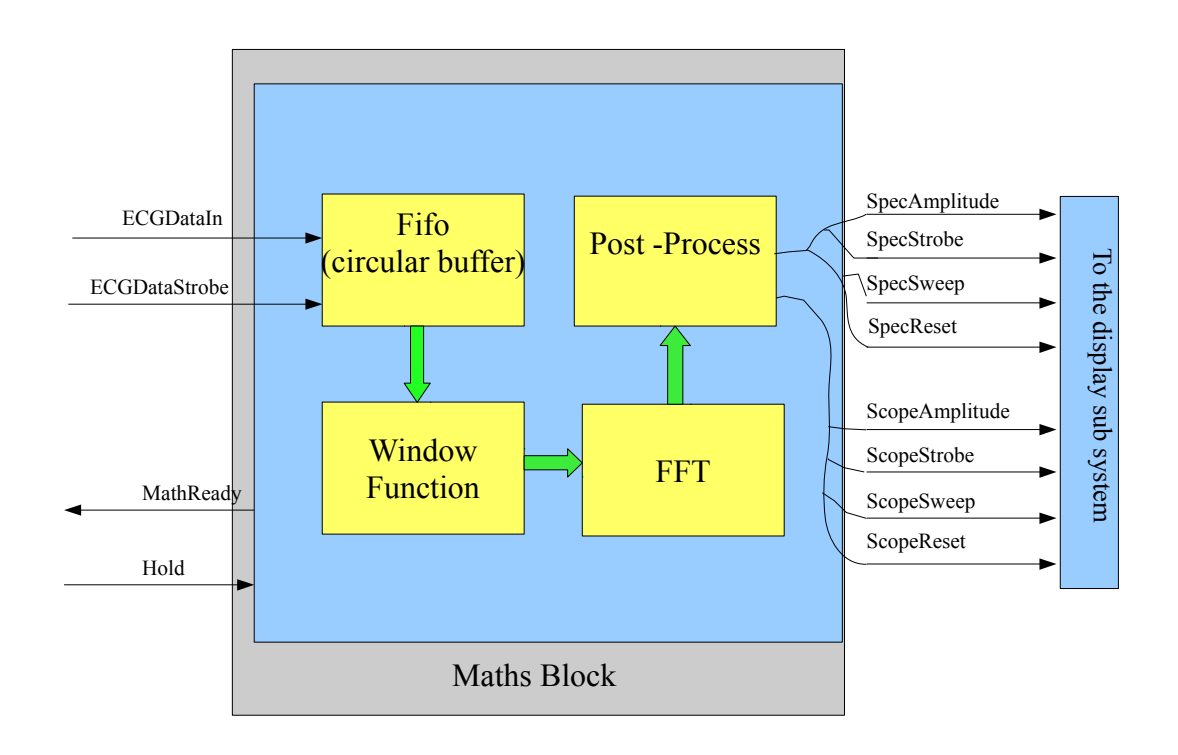

#### **13.2 Description of items in block diagram**

Each of the subentities in fig 13.1.1 are discussed in turn, below, and the basis for detailed design and coding laid down.

## **13.2.1 FIFO (circular buffer)**

This block buffers the incoming data and manage into 'slices' . This is to fulfill the requirement to sequentially present 'overlapping slices' of the data to the spectrogram generator.

# **13.2.2 Window Function**

The FFT as used in this system is considered to be of short duration (containing only 10's, rather than 100's or 1000's of sample). This tends to lead to some spurious outputs, referred to as spectral leakage. A common mitigation for this is to pass the input through a 'window' which attenuates the samples at the beginning and end of the data slice, reducing the contribution these make. There are a number of functions suggested for this. For this project, a curve known as the 'Hann Function' is selected.

# **13.2.3 FFT**

The FFT itself, as currently defined is a piece of Altera Intellectual Property, a feature provided by the development software. This is freely provided for demonstration and evaluation purposes, subject to certain usage restrictions. It would be expected that for a commercial product, a FFT would be developed 'in house' as there would be opportunities for application specific optimizations. For this project, however, use of the IP is appropriate.

 This does require that the interface to it is compliant with a proprietary standard known as "Avalon " . The FFT block as shown in fig qqq does include the Avalon interface and any additional control needed.

## **13.2.4 Post Process**

The results from the FFT block are the real and imaginary components of complex numbers. These need to be combined, to create a single magnitude value. This may be achieved trigonometrically or arithmetically, or even by look up table. Since there is a large difference between the main system clock (50MHz) and the data rate (TBD, but is 10's of

Khz) there are plenty of cycles available to do the processing without recourse to piplining schemes. The phase information that is also encoded in the complex numbers is not required in this application, so is not processed.

The output of the FFT magnitude plot it symmetrical, so half of the output data can be discarded.

## **13.3 Management of data from the maths block to display interfaces**

The FFT post processing entity is to be designed in such a way as for it to simply clock it's output to the SpectrumDisplay entity.

The ECG raw trace needs a little more management. While it is passed unprocessed to the 'ScopeDisplay' entity, it must be gated somewhat, recalling the slicing of the input data (i.e. the overlapping) the raw ECG data is transferred at  $\frac{1}{4}$  of the rate of the FFT outputs. This remains to be decided at this stage, and will be dealt with at a fairly late stage of integration, after all the main entities have been designed and tested.

While the interfaces to and from the Maths block appear relatively simple, there will be a significant number of entities involved.

# **13.4 Design of sub entities in 'Math Block'**

## **13.4.1 Note on change of resolution.**

It should be noted at this point that a decision has been made to do this initial design work at a lower resolution that as determined in the earlier section *'Derivation of Hardware requirements for spectrogram capture'* ;

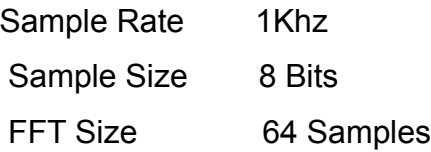

The purpose for this quite drastic reduction is to ensure that a build of the entire system is actually possible within the available resource of the device selected. Resolutions may be scaled up when a working system has been built and tested.

A fairly ' middle out' approach was taken for the implementation of these entities, starting with the FFT block, moving 'left' through the pre-processor and buffer/slicer entity, before completing the post-processing feature , and 'hand off' to the display system itself. The means of obtaining raw ECG data is beyond the scope of this section, but is returned to later or something .

#### **13.4.2 Design and test of FFT controller.**

Prior to designing and testing the FFT controller, it was decided to verify the behavior of the FFT block in isolation. This is documented here, prior to discussing the controller. The purpose of this is to ensure that when the controller itself is developed, there is confidence in the FFT block.

A spreadsheet (FourSines.ods, attached with electronic copies of this dissertation, or downloadable from [www.peterbrewster.co.uk\)](http://www.peterbrewster.co.uk/) was used to construct a signal composed of four well defined frequencies fractions of the sample rate, namely 1/256, 1/64, 1/16 and 1/8 converted into suitable 16 bit values for the FFT block test bench.These formed the real input to the FFT. This was plotted for visual verification, however, a detailed analysis of the spreadsheet data is recommended if the reader wishes close inspection of the validity of the signal.

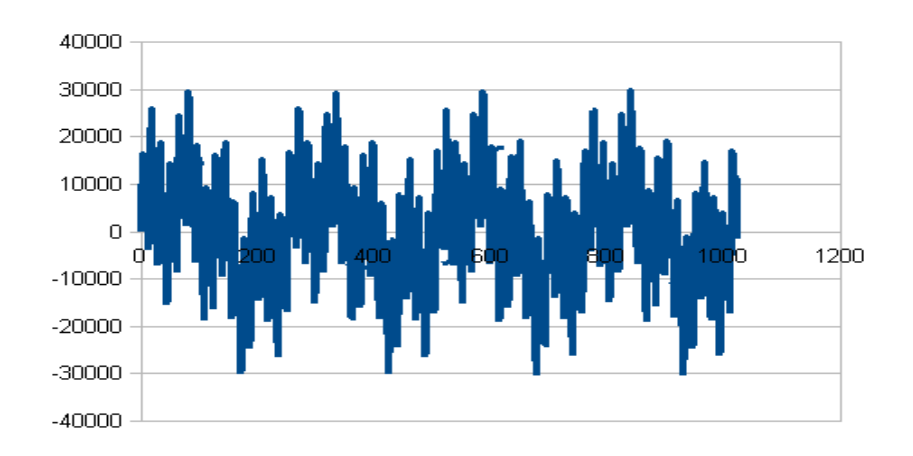

The FFT also expects an imaginary input, these were set to zero.

The FFT tests were run, and the real and imaginary outputs imported to the same spreadsheet to be combined into a magnitude plot for analysis. The spreadsheet was used to create a plot of this (below) . This is provides an excellent result, there are four distinct peaks, located in the correct positions for the frequencies they represent.

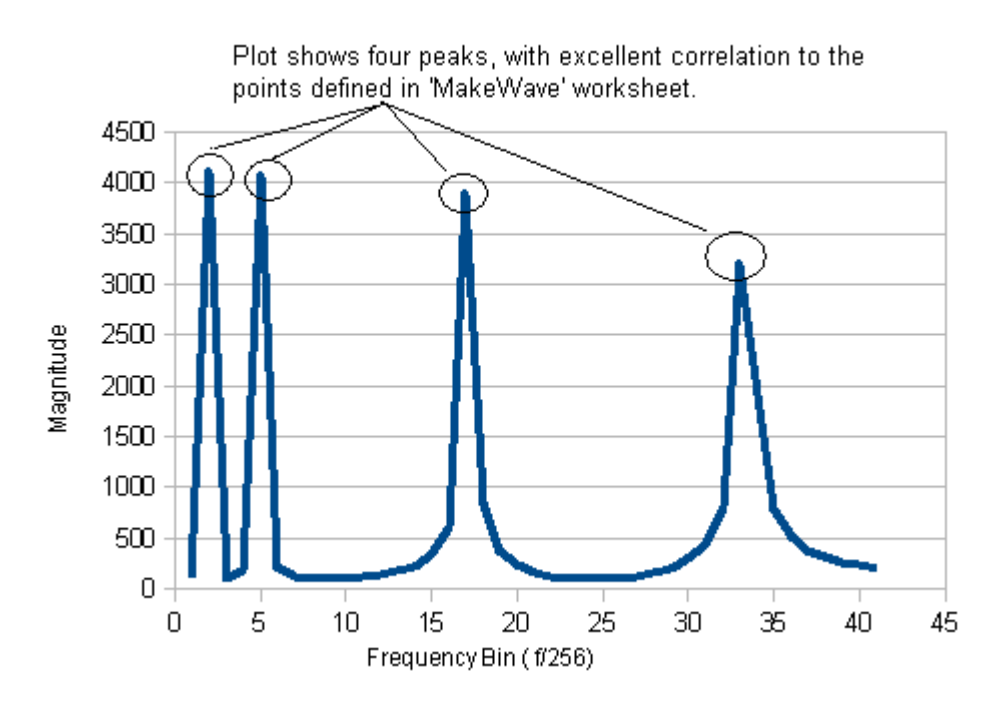

The plot is shown at close up, much of the output has been discarded, as the FFT output exhibits symmetery, i.e. repeats the data as a 'reflection' around the centre of the x-axis. Given the strength of this result, the controller could be designed with confidence.

Initially the FFT controller seemed to be difficult to implement, given that it is a piece of vendor IP with the proprietary 'Avalon' interface. However, once the naming conventions and timings were understood, it resolved itself as a fairly trivial problem. Two entities, 'FFTSourceController.vhd' and 'FFTSinkController.vhd' were created. The naming of the sink and source controllers reflect the functionality with respect to the Avalon interface, from the perspective of the FFT block, ie

the sink controller manages data **to** the FFT,

the source controller manages data **from** the FFT to the post-processor.

 Both of these entities where then instantiated in a wrapper function ' FFTController.vhd '. The FFTController entity also instantiated the FFT itself.

During debug, of particular note was a feature of the FFT block Avalon interface, that if it is **not** informed that there is **no** error detected by the sink controller, it seems to assume that there is one, and remains quite inert. This did not appear to be documented in the user guides to hand, however this may no longer be the case for later release. This is mentioned here as this did cause a delay until the error was found. In this application, this is not an issue in itself, and was resolved simply by tying the relevant lines to logic 0. Initial simulation showed the interface to be functioning correctly.

## **13.4.3 Design and test of Preprocessor.**

The preprocessor has two functions, the 'windowing' and the buffering and 'slicing' . These are discussed in turn, here.

#### **13.4.3.1 Design of window function**

As previously indicated, the input data is multiplied by a corresponding Co-efficient in the 'Hann Function'

The Hann function is given by Co-efficient(n) =  $\sin^2(\pi n/(N-1))$ 

(where N = number of samples in window/length of table)

The effect of the function, to attenuate the first and last samples in the input data can be visualised when they are plotted, as below.

Hann Function

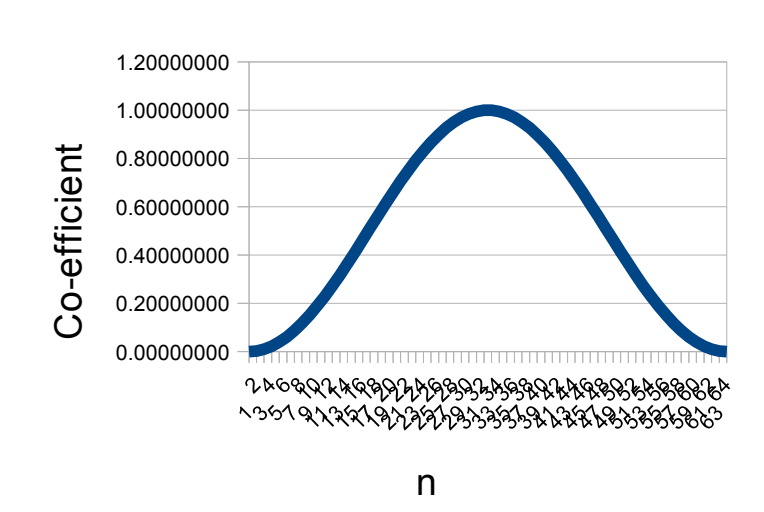

A spread sheet, hannfunction arrayMaker.ods (distributed with electronic copies of, or downloadable from [www.peterbrewster.co.uk](http://www.peterbrewster.co.uk/) ) was used to create the LUT entries, and present them in a format that could be pasted directly into VHDL as an array. To preserve resolution, the values were scaled by a factor of 1024 before being imported to the code.

The wrapper for the function was relatively simple, consisting of two processes, one managing the clocking in and out of the data, and tracking which member of the LUT to apply, and the other actually applying the factor, and scaling the result back down. Initial simulation demonstrated the overall behavior appeared correct . Further testing using fixed/controlled inputs was performed, a plot of one such simulation is given below. This was tested and simulated. This is not evidenced here, as a subsequent refactoring permitted this function to be absorbed by the next entity to be designed, described below.

# **13.4.3.2 Design of Buffer and 'Slicer'**

The function of this block is to buffer the data, and present it to the FFT block (via the window function, described above) in packets of the appropriate size. In addition to that, it also ensures that the packets have the 'overlap' required to improve the temporal localization of any spectral features, as, discussed in section blab of the system level design specification.

The Buffer was designed around a dual port ram 'megafunction'

The write address register of the Dual Port Ram was automatically incremented on every ECG\_Clock. The Read Address register was also similarly incremented, but also, on every  $64<sup>th</sup>$  data input, the Read Address Register has a negative offset of 48 applied to achieve the overlap requirement. As indicated previously, the application of the Hann function was subsequently moved into this entity in an attempt to simplify the system level design. Simulation, below, shows the output of the buffer, application of Hann function evidenced by the fixed input giving an output that rises and falls over the correct window length.

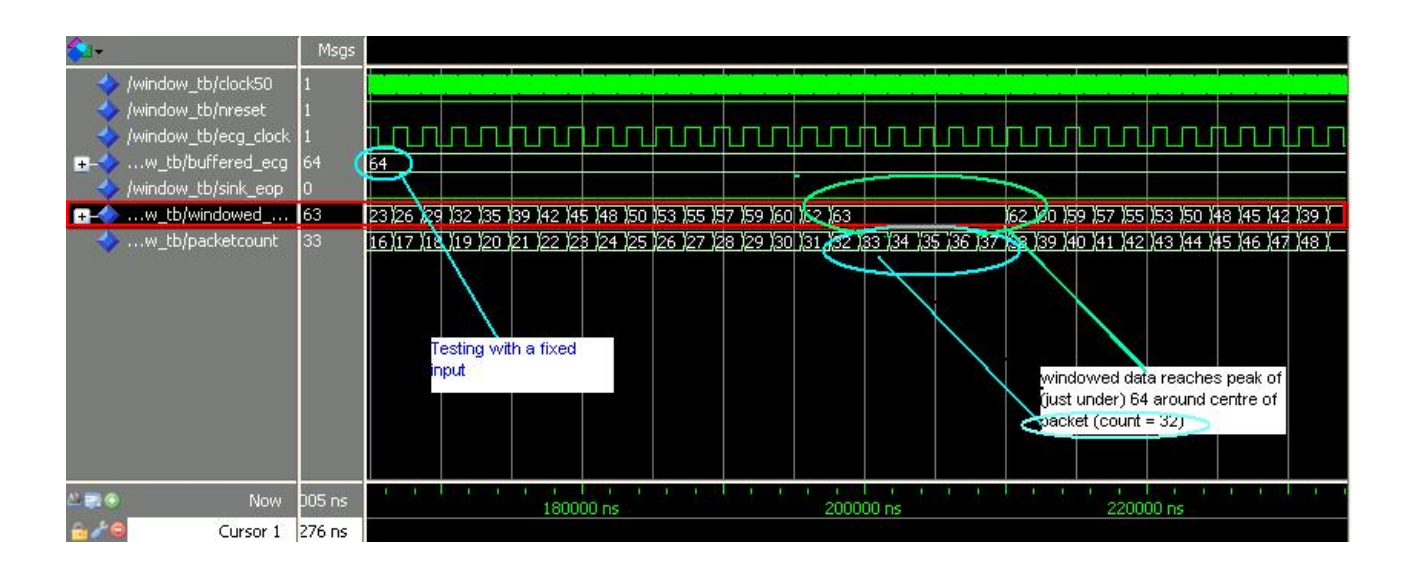

## **13.4.4 Design of post processor**

Given than all of the substantial 'input side' blocks are now complete to a viable state (leaving aside the acquisition of raw data) it was decided to proceed with design of the post processor, as the data acquisition may be emulated by some digital (e.g. serial port) . With the post processor complete, it will then be possible to attempt to move to a system integration phase

There is a further element required in the output stages, a buffer/delay to forward the raw data to the 'oscilloscope' display. While this is expected to be relatively trivial, it is noted here as required, to be dealt with at some late integration stage.

The purpose of the post processor has already been given. In this implementation, the calculation is performed by what amounts to Pythagoras' theorem, by treating the real and imaginary parts as two sides of a right angled triangle, the result being the hypotenuse. This method is appropriate here because of the relatively small word length, and the inherent guarantee (in the way the FFT block functions) that they have the same exponent. A further feature of this system that lends itself to such a relatively simple solution is that the data is very slow with respect to the fastest clock available. This permits a multi-stage method that does not rely on any complex pipeline schemes.

The post processor therefore needs a means of finding the squares and square roots of the data.

Squaring is considered trivial in this case, as a multiply function will suffice. This can be achieved with a combinatorial solution, and may be implemented on a 'one per' basis, or as a process that is re-used. In this case, it was decided to use a single multiplier and re use this. These are considered relatively trivial and will not be discussed in further detail until the final 'post processor,' has been implemented,

Taking the square root (of the 'square of the hypotenuse' ) was initially viewed as a difficult problem, however it soon yielded to research, in particular the paper "A New Non-Restoring Square Root Algorithm and its VLSI Implementation " (Li and Chu, University of Aizu, Japan, 1996) was studied.

While the method presented in that text was not used, it was that paper's discussion on earlier methods that gave the insight- the relatively short bit length of the numbers in question meant that there was no real reward (in clock cycles) for implementing a complex algorithm.

The radicand is the sum of two squares, both of which have, as discussed, the same exponent. The practical benefit of this is that the exponent does not need to be considered, the square of the mantissa is found, and the exponent is simply ignored and re-applied unchanged to the final answer.

The selected algorithm is quite simple, starting with a seed value, it progressively sets bits (starting from most significant to least) and testing at each iteration if the square of this new value (multiplied by itself )is equal, less than, or greater than , the radicand. This therefore takes as many iterations as half the number of bits in the square. This was implemented over two source files, SquareRoot.vhd and RootIterator.vhd .

RootIterator performs the multiplication and comparison functions, returning a flag to set or clear the relevant bit in the accumulator (and a 'finish' flag just in case it finds a perfect square quite quickly) RootIterator has no knowledge of the state of the whole calculation. SquareRoot manages the setting of the bits, and compiles the result.

The code was not written to be (clock ) cycle efficient, it was written in such a style as to permit simulation to view the system at every stage, and study its operation in detail, as it was identified as something worthy of study in isolation

Some potential efficiencies were identified, for example, finding the first bit set in the radicand would permit the solution to be commenced a number of iterations along the sequence (i.e. omission of leading zeros). Again, for the relatively small numbers that are being used here, the reward would be small, possibly even negative.

The SquareRoot function was simulated in isolation to the rest of the post processor. It can be seen to be accurate to 1 LSB. Simulation capture presented here

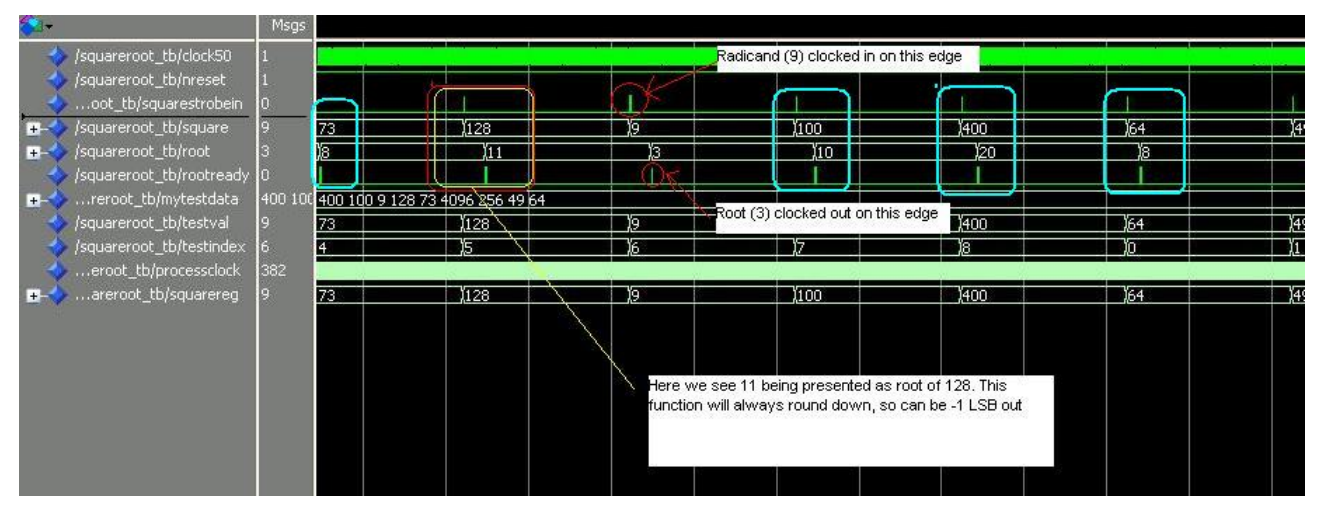

It can be seen that the function will always round down (in the absence of a perfect square). It may be possible to mitigate for this by shifting the radicand a multiple of two places to the left, and correcting at the end, however, given that the maximum error stands at -1LSB, this will not be considered further.

The square root was instantiated in the post processing entity. Since this is mathematically equivalent to applying Pythagoras theorem , (taking the root of the sum of two squares) the entity was named Samos.vhd, after the island where Pythagoras was born.

The post processor was simulated and seen to function as predicted, plot inserted below,

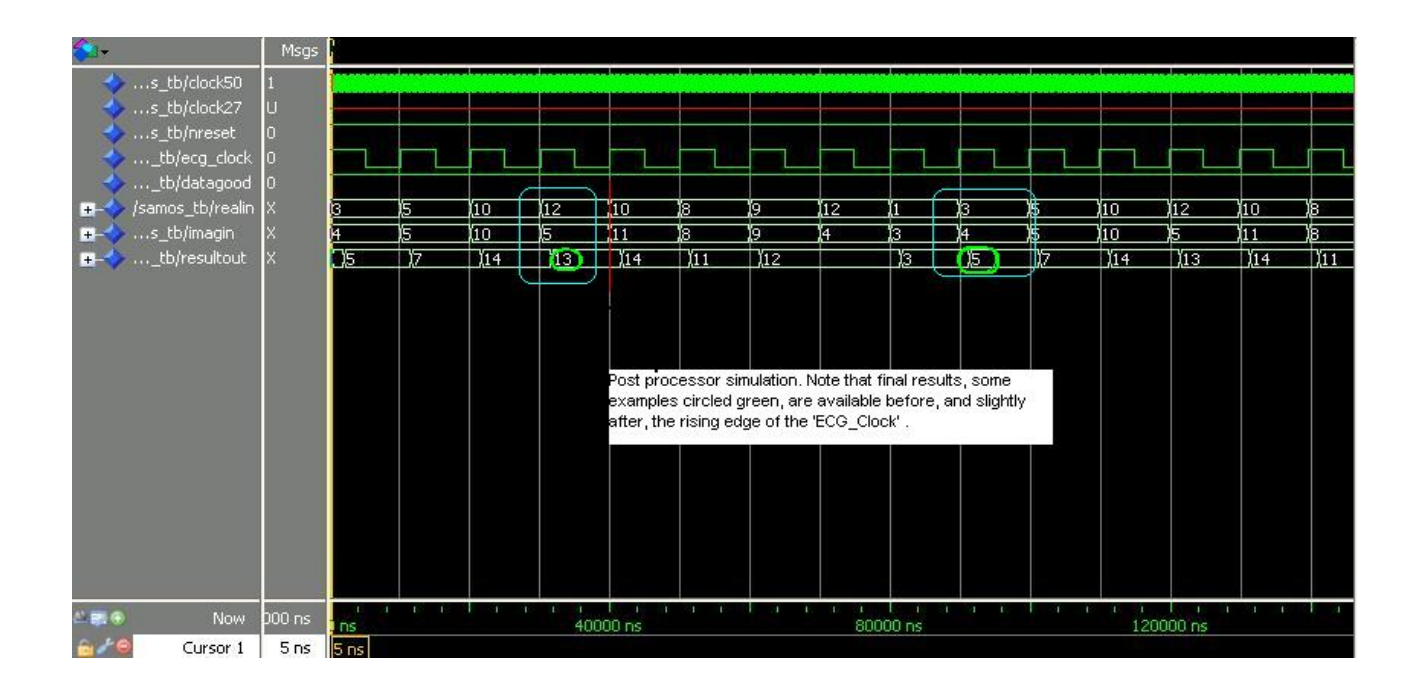

Amongst the test data, the encircled examples provide verification that is easily recognizable to any who recall their elementary trigonometry, the "3,4,5" and "5,12,13" triangles. Closer attention to the other results does also indicate the function operates correctly, and that it exhibits the maximum error of -1 LSB, inherited from the square root function.

This then completes the substantial part of the design , there will be some need for 'glue logic' in the implementation phase, this will be developed as this progresses.

## **13.5 Integration and test of elements**

A low level block diagram is given here, based on the source code. It is not a system diagram as such, it is presented to show how the code is built, and which element intantiates which other elements. Some very lowest level objects , some memory items and a PLL clock source are not shown, however these are compiler generated items, not handwritten code for the project.

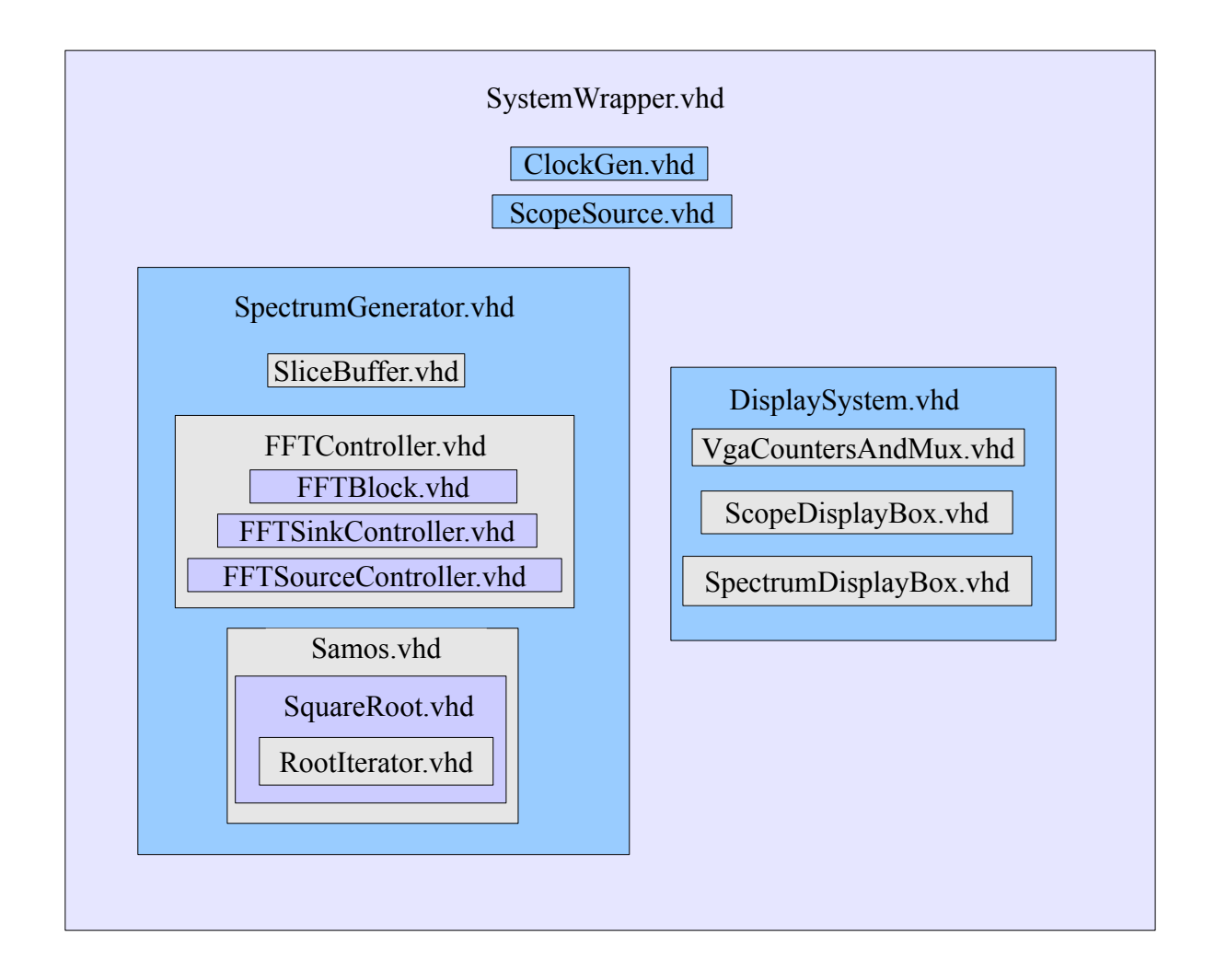

Before any integration can take place, an oversight must be addressed.

The feature that creates the overlapping of the slices does mean that the FFT will not, as the design stands, be consuming data as fast as it is being presented, by a factor of four. It is not proposed to remove the overlapping, as this contributes to the value of the system. Instead, a clock at four times the sample rate will be derived from the 50MHz clock, and used to drive the FFT. This was implemented in 'ClockGen.vhd' .

This is considered a relatively trivial matter, so will not be considered further here.

There is also an outstanding issue, in that there is a lag between the start of data being loaded into the FFT core, and valid data coming out. Simulations show this to be some 168 clock cycles. While for the output FFT output data this is of no concern, as the FFT behaves as a buffer for the output, there will be some loss of synchronisation between the raw data (the 'scope' like trace) and the ECG. In the interim, the raw data display will be disabled, but it is noted that the resolution to this would be to introduce a FIFO buffer, of sufficient length to accommodate this delay. This would then simply be enabled once the FFT signals the start of valid data output.

Initial integration builds would use an emulated data source, much as was used in the display system tests. An entity named 'ScopeSource.vhd' was created. This permitted the system to be developed virtually to completion without the distraction of creating an interface to some other hardware. That will be left as time permits.

A branch of the earlier code was made, and pulled into a project named 'SystemWrapper.qpf'

 This was built and programmed on to the device. The image was consistent with a low resolution spectrogram. This was captured and placed on the video streaming site at the following URL [http://www.youtube.com/watch?v=pW\\_UyI5mOwg](http://www.youtube.com/watch?v=pW_UyI5mOwg)

That test caught an error in the system, in that both 'halves' of the FFT output had been used in the computation of the spectrogram. This was readily corrected by implementing a spare signal on the interface from the FFTController entity .In addition the waveform in the 'ScopeSource' entity was modified to be more periodic, with approximately 16 cycles per 64 samples. This would give strong output in the frequency bins around (slightly over)  $\frac{1}{4}$  of the sample frequency.

The system was rebuilt and re-programmed. A screenshot of that output is shown below

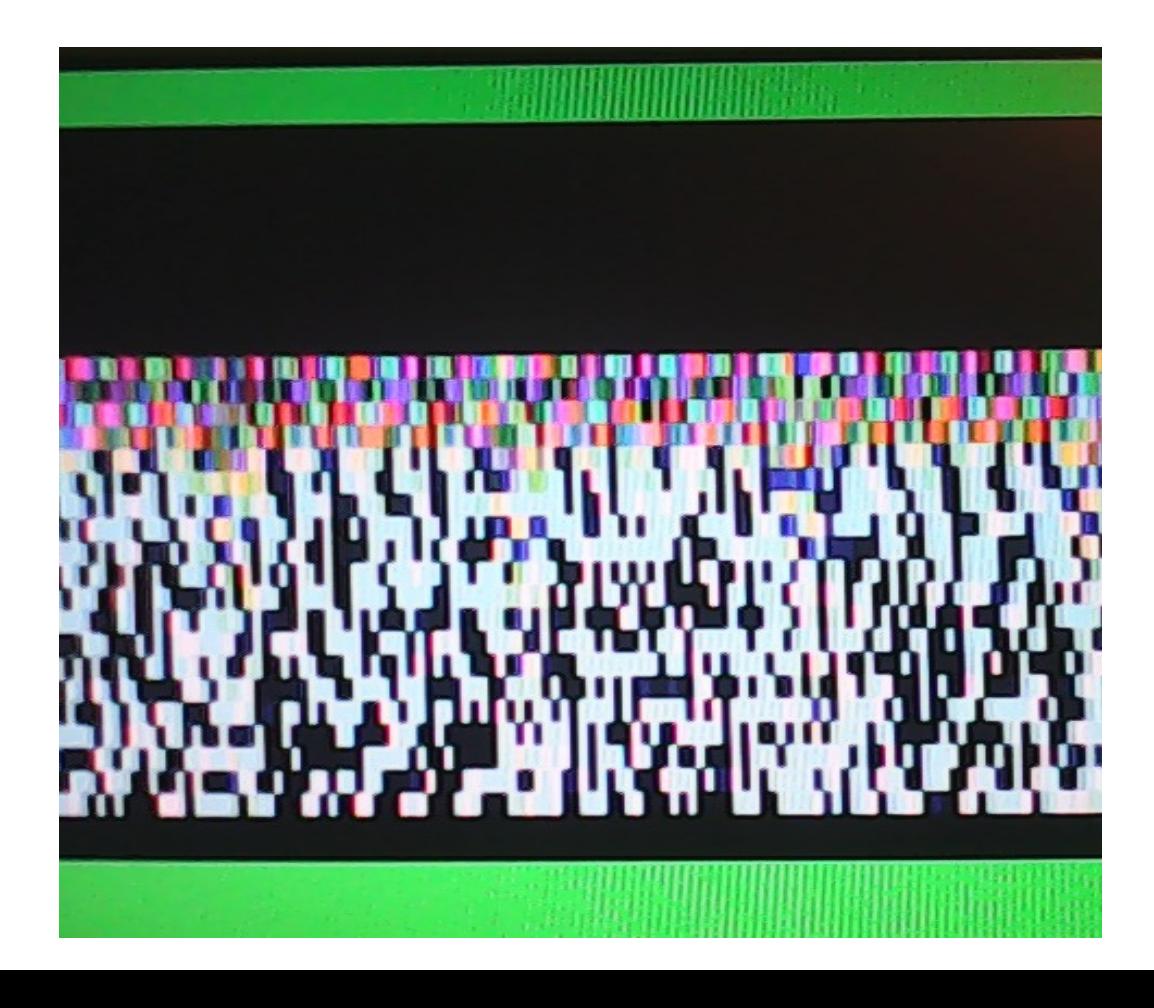

This more closely resembles a spectrogram. The high density of coloured pixels in the upper middle half to correlates to the  $\frac{1}{4}$  sample rate suggested (the top of the screen representing nyquist limit of  $\frac{1}{2}$  the sample frequency.)

This does now indicate a new ,introduced weakness in the system. When the use of the 'upper half' of the spectrogram was fixed, no steps were taken to then use up the 'dead space' on the display. To do so would double the (visual) dynamic range of the system. This would represent a disruptive change to the code base at a late stage in the project, and hence is left as-is.

It was noted in Section 12.3 that a quite crude method of creating a colour representation of the magnitude was used. A typical 'thermal image' type of representation would have the lower magnitudes in blue,moving through shades of green, to red, and yellow , before using white as the greatest magnitude. While this scheme is not inherently correct, it would seem to be an ideal output format as it is more likely to be intuitively grasped by the user. At this stage, the arithmetic transform to implement this will not be atttempted, however it will be disscussed in further detail in section 15, (Conclusions and Suggested further work). A compromise was built, whereby, at the cost of large part of the resolution, a grey scale where each of the RGB registers is set to the same value, derived from the upper 4 bits of the spectrogram data. A screen shot of this is given below.

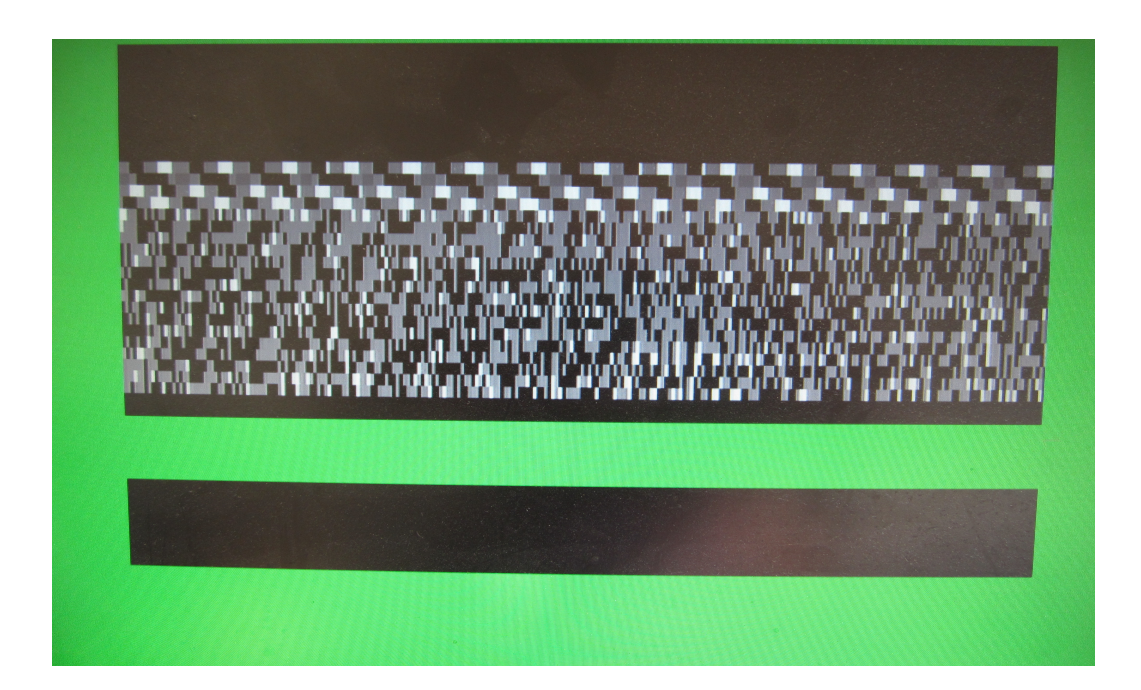

Design activity ceases here for the purpose of this project. The next section presents conclusions and indicates areas of further design work and study.

#### **15 Conclusions and Suggested further work**

The concept of a spectrogram display system on an FPGA was evaluated, in terms of usefulness and possible commercial viability. There was mixed findings as to commercial viability of the system in the original stated application, however the overall balance would seem to support the view that this technology would be a contender for the most cost-effective solution should a real demand exist. This is also mitigated by the fact that a number of other potential applications were readily identified. Other issues around product realisation were looked at. An outline functional specification was created, and agency requirements had some cursory study.

A system level design was raised, and hardware requirements derived. A further, highly detailed and somewhat idealised system was designed. This covered the full 'end to end system' from audio level input to VGA output.

Based upon a subset of this design, functional blocks were coded in VHDL. These did not encompass the entire scope of the detailed design, a system with emulated input was designed. These blocks where verified by simulation, and seen to behave correctly in isolation. The blocks were integrated into full system, built, and a device programmed. An appropriate output was viewed on the VGA monitor.

While the system did function as intended, there are a number of areas of that would benefit from further work.

- 1) Greater resolution of output display
- 2) Improvements to readability/aesthetics of display
- 3) 'Real' (not emulated) data interface.
- 4) Data Capture

Each of these is now discussed it turn.

#### **15.1 Greater Resolution of output display**

It is perhaps self evident to say that an increased level of detail on the display makes the system inherently more useful. To make any significant change would require greater memory made available as display RAM . The resource usage of the final build did not permit significant increases in memory to be made available, and moving to a larger device is not a cost effective solution. It is proposed that external memory devices are used as display ram (this was referred to, somewhat obliquely, in section 6.2.6, some rough budgetary costings for the system indicated use of DDR memory). This would
require the creation of a driver to emulate Dual Port memory – so the spectrogram generator could write to it while the VGA block read from it. It is suggested that this is achieved by the driver having small read and write buffers that are visible to the rest of the system, and a state machine driven by a clock at a higher rate than the rest of the system. PLL resources do remain to achieve this. From a coding point of view, this in itself would not be too onerous a task.

# **15.2 Improvements to readability/aesthetics of display**

## **15.2.1 Colour Scheme**

It was stated that the colour scheme to represent the amplitudes was implemented without any specific scheme. The ideal would be adhere to some colour temperature scheme similar to that seen on thermal imaging equipment. A relatively straight forward way to implement this would be a look up table. In the case of our 12bit RGB values, the complete table would require 4095 entries, each of 12 bit width, (6.1KBytes). This may be hard coded into the source ,or read from an external device. The current usage of Video memory is 8K. Assuming the implementation of an external memory device as suggested in 15.1, then there would clearly be resource freed up to fit this table in as hard code.

That is not to say that exploration of algorithm based solutions to the colour mapping may be worthwhile. This may require study of the colour space models currently used in computing (HSL and HSV) however that is beyond the scope of this work.

## **15.2.2 Restoration of the raw data trace**

In the original design and early display test, a small window at the bottom of the screen showed a trace representing the input data, and this was temporally correlated to the spectrogram. As design progressed, it was noted (Section 13.5) that a buffer was needed to accommodate the lag between data being presented to the FFT block and output being produced. This still stands, and the proposed solution remains a circular FIFO, output enabled by the FFT/post processor. No further comment is made, as experience of building FIFO's was gained in this project.

# **15.2.3 Introduction of graticule and legend**

This is referred to describe what features would be required to make the system useful. The means to implement these are not discussed . The graticule would be a simple overlay grid, with the Y-axis being consitent across the main (spectrogram) and secondary (data) . A legend indicating frequency on the Y-axis would be helpful. An indication of the relationship between colour and magnitude would also useful. This may be in the form of a simple vertical colour strip at one side the display.

## **15.3 'Real' not emulated data interface.**

The system as shown in this project is shown as an emulated system. Clearly this is not useful for a real instrument. Section 7.6.4 does discuss the implementation of an audio codec. For the device indicated, an I2C master is required, however there are other ADC's available that may be hardware configured to constantly sample and output conversions constantly. In either case , it is a requirement to make some additional hardware available.

## **15.4 Data Capture**

In addition to the VGA display, it is suggested that some permanent record of the trace be captured. It is proposed that the simplest way to do this would be for the system to constantly stream, either by RS232 or USB, the input and output data, to a host computer. It is also proposed that sensitivity to some push button be added, so that a 'mark' may be place on the data to indicate that an area of interest was noted. The data may be captured by a host computer for review, analysis, or distribution.

In addition to the functional/product related items discussed above, some areas of further study are highlighted. This are purely of academic interest, and are listed simply as a set of topics with brief explanatory notes.

# Intelligent recognition of PQRS complex

A number of papers where seen that looked at systems that would (using spectral analysis) be able to distinguish the parts of the signal as defined in Einthovens notation. The purpose of this is for machines to decide if an ECG is normal or not. It would appear that ecg machines are currently capable of this, so this is an area of evaluation.

## Correlation of ECG and Phonocardiogram

Before the existence of ECG's , there was, and still is, the ubiquitous stethoscope, used for listening to various anatomical functions, but most famously the heart beat. A paper was seen that used spectral analysis of Phonocardiograms to identify specific conditions, in particular 'murmurs'. It is suggested that simultaneous correlation of ECG and Phonocardiograms (not necessarily in the frequency domain) may be useful in itself. This is far beyond the scope of this project, and this may already be current practice. It is speculated , for example, that if a defect is visible in the Phonocardiogram, but not the ECG, then this is likely to be a structural (eg valve flutter) issue than (eg) a heart muscle issue. This would require a detailed and thourough literature review to identify if it is likely to be an area of interest.

## Other transform methods

When the decision to use the FFT to create the spectrum was made, other similar transforms were discussed. In particular, the Sparse FFT and the wavelet transform were referenced. No detailed discussion will be made here, other than to re-iterate that these may offer better resource usage than the FFT. Both of these techniques do have a greater pre-processing requierment, and more complex implementation than the FFT. It seems likely that they may be more suited to computer software implementation than FPGA , however that is posed as more as question for study, not a technical position.

# **Bibliography**

*FPGA realization of a CORDIC based FFT processor for biomedical signal processing (Ayan Banerjee,Anindya Sundar Dhar, Swapna Banerjee Department of Elecronics and Electrical Communication Engineering, Indian Institute of technology, Kharagpur, Feb 2001)*

**Heart energy signature spectrogram for cardiovascular diagnosis (***Vladimir Kudriavtsev, Vladimir Polyschuk, and Douglas L Roy , BioMedical Engineering OnLine. 2007, Vol. 6, p16-37 )*

**Enhancement of time-frequency properties of ECG for detecting micropotentials by wavelet transform based method** (*Hüseyin Tirtom; Mehmet Engin; Erkan Zeki Engin. In Expert Systems With Applications. 34(1):746-753)*

National Centre for Voice and Speech: <http://www.ncvs.org/ncvs/tutorials/voiceprod/tutorial/spectral.html>

*Spectrograms for Speech:*  <http://www.spectrogramsforspeech.com/background/introduction/>

United States Geological Survey: <http://earthquake.usgs.gov/aboutus/>

**A New Non-Restoring Square Root Algorithm and its VLSI Implementation** *(Li and* 

*Chu, University of Aizu, Japan, 1996)*

The ECG made easy (John R Hampton,1973) The Fast Fourier Transform (E. Oran Brigham, 1974, Prentice Hall) Digital Filters (R.W. Hamming, 1977, Prentice Hall) Systems Design using FPGA (AMI 4460) ( Kevan Smart et al, 2008, Bolton University) The Scientist and Engineers Guide to Digital Signal Processing (S. Smith, California Technical Publishing, 1997,2002) Council Directive 93/42/EEC (Official Journal of the European Communities, 1992) Infinite Impulse Response Filters in Xilinx FPGA's ( Francis, Xilinx White Paper 330, 2009)

# **Appendix A SincFilter program :**

Executable, Instructions, Sample files, Source code, and build script are available in the archive 'SincFilter.zip' distributed with electronic copies of this dissertation, or alternatively may be downloaded from [www.peterbrewster.co.uk](http://www.peterbrewster.co.uk/) in the case of a paper copy. As this is not a fundamental part of the project, it is not included as a listing here.

# **Appendix B VHDL source code**

For completeness, this must be included, file by file, here. This continues for many pages . An attempt has been made to list it in some semblance of functional hierachy. Also, more usefully, with electronic copies of this work, an archive ' SystemWrapper.zip ' is distributed. Archive may also be downloaded from [www.petebrewster.co.uk.](http://www.petebrewster.co.uk/)

# **Appendix C Miscellaneous tools**

Various spreadsheets and other tools were createdin the develoment work. Those that are directly mentioned are distrubuted with the electronic copies of this work, in the archive 'Tools.zip' or may be downloaded from [www.peterbrewster.co.uk](http://www.peterbrewster.co.uk/) .

# **Appendix B - listing**

**System wrapper**

```
LIBRARY ieee ;
USE ieee.std logic 1164.all ;
LIBRARY ieee ;
use ieee.std logic unsigned.all;
use ieee.numeric std.all;
-- system emulator, 
entity SystemWrapper is
       port
       (
              Clock50 : in std_logic;
              Clock27 : in std logic;
              nReset : in std logic;
              Hold : in std logic; - a button that freezes system
              --NullData : in std logic;
              Debug0 : out std logic; --JP1.1 PinA13
               Debug1 : out std_logic; --JP1.2 PinB13
               Debug2 : out std_logic; --JP1.3 PinA14
              Debug3 : out std logic; --JP1.4 PinB14
       --vga
                      H Sync : out std logic;
                      V Sync : out std logic;
                     RedOut : out std_logic_vector(3 downto 0);
                      GreenOut : out std_logic_vector(3 downto 0);
                      BlueOut : out std logic\ vector(3 downto 0)
```
); end SystemWrapper;

```
architecture RTL of SystemWrapper is
signal SpecClock : std logic; -- in this model, the spectrum runs at 1/4 clock
signal Clock4K : std logic;
signal Clock1K : std_logic;
signal ClockArb : std_logic;
signal RawData : std logic vector (7 downto 0);
signal ScopeHold : std logic;
signal SpecAmplitude : std logic vector (7 downto 0);
signal SpecStrobe : std logic; -- strobe the value in. might not be totally necessary
signal SpecSweep : std logic; -- probably only as an overide, should be automatic?
signal SpecReset : std logic; -- as opposed to global, might use for pause/restart
signal ScopeAmplitude : std logic;
signal ScopeStrobe : std logic; -- strobe the value in. might not be totally necessary
signal ScopeSweep : std logic; -- probably only as an overide, should be automatic?
signal ScopeReset : std logic; -- as opposed to global, might use for pause/restart
component SpectrumGenerator is
port
       \left(Clock50 : in std_logic;
               nReset : in std_logic;
               Clock4K : in std logic;
               Clock1K : in std_logic;
               Hold : in std_logic;
               RawData : in std logic vector(7 downto 0);
               --NullData : in std_logic;
               -- currently just outputs stuff
               SpecAmplitude : out std logic vector (7 downto 0);
               SpecStrobe : out std logic; -- strobe the value in. might not be totally necessary
               SpecSweep : out std logic; -- probably only as an overide, should be automatic?
               SpecReset : out std_logic; -- as opposed to global, might use for pause/restart
               ScopeHold : out std_logic; -- so the spectrum can hold the scope back until 
                                                                               -- some spectral data 
is on its way
               Debug1:out std_logic
       );
end component;
component ScopeSource is
port
       \left(Clock50: in std logic;
               nReset : in std_logic;
               Clock1K : in std logic;
               Hold : in std logic;
               ScopeHold : in std logic; -- I know!! a hold was already provisioned. Trust me!
               --NullData : in std_logic;
               -- currently just outputs stuff
               ScopeAmplitude : out std_logic;
               ScopeStrobe : out std logic; -- strobe the value in. might not be totally necessary
               ScopeSweep : out std logic; -- probably only as an overide, should be automatic?
               ScopeReset : out std logic; -- as opposed to global, might use for pause/restart
               RawData : out std_logic_vector (7 downto 0)
       );
end component;
component ClockGen is
port
       (
               Clock50 : in std_logic;
               nReset : in std_logic;
               Clock4K : out std_logic;
```
Clock1K : out std\_logic; ClockArb : out std\_logic ); end component; component DisplaySystem is port ( -<br>--global Clock50 : in std logic; -- might get a faster ext clock later! clock27 : in std logic; nReset : in std logic; --vga H Sync : out std logic; V Sync : out std logic; RedOut : out std logic vector(3 downto 0); GreenOut : out std logic vector(3 downto 0); BlueOut : out std  $\overline{logic}$  vector(3 downto 0); -- system interface --interface from rest of system {TBA} -- system interface --interface from rest of system {TBA} SpecAmplitude : in std\_logic\_vector (7 downto 0); SpecStrobe : in std logic; -- strobe the value in. might not be totally necessary SpecSweep : in std logic; -- probably only as an overide, should be automatic? SpecReset : in std logic; -- as opposed to global, might use for pause/restart --Scope ScopeAmplitude : in std\_logic; ScopeStrobe : in std logic; -- strobe the value in. might not be totally necessary ScopeSweep : in std logic; -- probably only as an overide, should be automatic? ScopeReset : in std logic -- as opposed to global, might use for pause/restart ); end component; begin Debug0<=SpecStrobe; --Debug1<=SpecSweep; Debug2<=RawData(0); Debug3<=SpecAmplitude(0); SpecEm : SpectrumGenerator port map ( Clock50 => Clock50, -- in this model, the spectrum runs at  $1/4$  clock => Clock50, nReset => nReset, Clock4K => Clock4K, Clock1K => Clock1K,  $Hold \Rightarrow Hold,$ RawData  $\Rightarrow$  RawData, --NullData => NullData, -- currently just outputs stuff SpecAmplitude => SpecAmplitude, SpecStrobe =>SpecStrobe , SpecSweep =>SpecSweep , SpecReset => SpecReset, ScopeHold => ScopeHold, Debug1=>Debug1 ); ScopeEm : ScopeSource port map (

```
Clock50 => Clock50,nReset => nReset,
               Clock1K => Clock1K,
               Hold \Rightarrow Hold,ScopeHold \Rightarrow ScopeHold,
               --NullData => NullData,
               ScopeAmplitude => ScopeAmplitude,
               ScopeStrobe => ScopeStrobe ,
               ScopeSweep => ScopeSweep ,
               ScopeReset => ScopeReset,
               RawData => RawData
);
ClockGenInst : ClockGen
port map
(
               Clock50,
               nReset,
               Clock4K,
               Clock1K,
               ClockArb
);
DisplySystemInst : DisplaySystem
port map
(
                       Clock50.
                       clock27, 
                       nReset, 
               --vga
                       H_Sync, 
                       V_Sync,
                       RedOut,
                       GreenOut,
                       BlueOut,
               -- system interface
                       --interface from rest of system {TBA}
                               -- system interface
                       --interface from rest of system {TBA}
                       SpecAmplitude,
                       SpecStrobe, -- strobe the value in. might not be totally necessary
                       SpecSweep, -- probably only as an overide, should be automatic?
                       SpecReset, -- as opposed to global, might use for pause/restart
               --Scope
                       ScopeAmplitude,
                       ScopeStrobe, -- strobe the value in. might not be totally necessary
                       ScopeSweep, -- probably only as an overide, should be automatic?
                       ScopeReset -- as opposed to global, might use for pause/restart
               );
```
#### **spectrum generator**

```
LIBRARY ieee ;
USE ieee.std logic 1164.all ;
LIBRARY ieee<sup>7</sup>;
use ieee.std logic unsigned.all;
use ieee.numeric std.all;
-- system emulator,
```
entity SpectrumGenerator is

```
port
        (
               Clock50: in std logic;
               nReset : in std logic;
               Clock4K : in std logic;
               Clock1K : in std_logic;
               Hold : in std_logic;
               RawData : in std logic vector(7 downto 0);
               --NullData : in std_logic;
               -- currently just outputs stuff
               SpecAmplitude : out std logic vector (7 downto 0);
               SpecStrobe : out std logic; -- strobe the value in. might not be totally necessary
               SpecSweep : out std logic; -- probably only as an overide, should be automatic?
               SpecReset : out std logic; -- as opposed to global, might use for pause/restart
               ScopeHold : out std_logic; -- so the spectrum can hold the scope back until 
                                                                               -- some spectral data 
is on its way
               Debug1 : out Std_logic
       );
end SpectrumGenerator;
architecture RTL of SpectrumGenerator is
-- stuff for spec gen interface, needs something actually doing withit
signal Data Good : std logic;
signal sink eop : std_logic;
signal Buffered_Data : std_logic_vector (7 downto 0);
-- stuff added in when FFT added
signal DataValid : std logic;
signal RealOutData : std logic vector (7 downto 0);
signal ImagOutData : std_logic_vector (7 downto 0);
signal RealExp : std logic vector (5 downto 0);
signal DataOutGood : std logic;
-- stuff added in when post processor added
signal ExpOut : std logic vector (5 downto 0);
signal DataGood : std logic; -- LOOK OUT!!! there is also a Data Good, must sort this out
signal SpecAmplitude_gash : std_logic_vector (8 downto 0);
signal SweepCount : std logic vector (7 downto 0);
component SliceBuffer is
port (
                              Clock50 : in std logic; -- might get a faster ext clock later!
                              nReset : in std \overline{logic};
                              Clock4k : in std_logic; --sample clock
                              Clock1k : in std_logic; --sample clock
                              RawData : in std logic vector (7 downto 0); --
                              DataGood : in std logic; -- inform this entity that data is valid
                              sink eop : in std logic; -- informing FFT is end of packet, and here
to reset window index
                              Buffered Data : out std logic vector (7 downto 0) -- the data after
window applied
                      );
end component;
component FFTController is
       port (
               Clock50 : in std logic; -- might get a faster ext clock later!
               nReset : in std_logic;
               ECG Data : in std logic vector(7 downto 0);
               EGClock : in std logic;
               DataValid : in std logic;
               RealOutData : out std logic vector (7 downto 0);
```

```
RealExp : out std logic vector (5 downto 0);
               ImagOutData : out std logic vector (7 downto 0);
               sink eopx : out std logic;
               DataOutGood : out std_logic
       );
end component;
component Samos is
port
(
      Clock50 : in std logic; -- might get a faster ext clock later!
               nReset : in std_logic;
               ECG_Clock : in std_logic;
                DataGood : in std logic;
               RealIn : in std_logic_vector (7 downto 0);
               ImagIn : in std_logic_vector (7 downto 0);
               ExpIn : in std logic vector (5 downto 0);
               ResultReady : out std_logic;
               ResultOut : out std_logic_vector (8 downto 0);
               ExpOut : out std logic vector (5 downto 0)
);
end component;
begin
DataValid<='1';
DataGood<='1';
SpecStrobe<=Clock4K;
--SpecSweep<='0';
--SpecAmplitude(7 downto 2) <= ExpOut; 
SpecAmplitude (7 downto 0) <= SpecAmplitude gash(8 downto 1);
Debug1<=Buffered_Data(0);
SweepOut : process (SweepCount, nReset)
begin 
       if (nReset='0') then
              SpecSweep<='0';
       else
               if (SweepCount="11111111") then
                      SpecSweep<='1';
               else 
                      SpecSweep<='0';
               end if;
       end if;
end process;
SweepCounter: process (nReset, Clock4K, SweepCount)
begin
       if (nReset='0') then 
                      SweepCount <= "00000000";
        else if(rising edge (Clock4K)) then
               SweepCount <= SweepCount + '1';
       end if;
       end if;
end process;
SliceBufferInst : SliceBuffer
port map
(
                       Clock50 =>Clock50, 
                      nReset =>nReset,
                       Clock4k =>Clock4k ,
                       Clock1k =>Clock1k ,
                       RawData =>RawData,
                       DataGood =>DataGood,
                       sink eop =>sink eop,
                       Buffered_Data =>Buffered_Data
```

```
FFTControllerInst : FFTController
port map
(
                Clock50 \Rightarrow Clock50,nReset => nReset,
                 ECG Data => Buffered Data,
                 ECG Clock \Rightarrow Clock4k,DataValid => DataValid,
                RealOutData => RealOutData,
                RealExp => RealExp,
                ImagOutData => ImagOutData,
                sink eopx \Rightarrow sink eop,
                DataOutGood => DataOutGood
);
SamosInst : Samos
port map
(
                Clock50 => Clock50,
                nReset => nReset
                ECG Clock => Clock4k ,
                DataGood=> DataOutGood,
                RealIn => RealOutData ,
                ImagIn => ImagOutData,
                ExpIn \Rightarrow RealExp,
                ResultOut \Rightarrow SpecAmplitude gash,
                ExpOut => ExpOut 
);
```

```
end RTL;
```
);

## **Scope source**

```
LIBRARY ieee ;
USE ieee.std_logic_1164.all ;
LIBRARY ieee<sup>;</sup>
use ieee.std logic unsigned.all;
use ieee.numeric std.all;
-- system emulator,
entity ScopeSource is
       port
        (
               Clock50 : in std_logic;
               nReset : in std_logic;
               Clock1K : in std logic;
               Hold : in std_logic;
               ScopeHold : in std logic; -- I know!! a hold was already provisioned. Trust me!
               --NullData : in std_logic;
               -- currently just outputs stuff
               ScopeAmplitude : out std_logic;
               ScopeStrobe : out std logic; -- strobe the value in. might not be totally necessary
               ScopeSweep : out std logic; -- probably only as an overide, should be automatic?
               ScopeReset : out std_logic; -- as opposed to global, might use for pause/restart
               RawData : out std_logic_vector (7 downto 0)
```
); end ScopeSource;

```
architecture RTL of ScopeSource is
type Word5Array is array (0 to 255) of integer ;
signal ScopeLut : Word5Array;
signal index : integer range 0 to 255;
signal SeekAmplitude: integer;
begin
process (nReset, Clock1K)
       begin
               if (nReset ='0') then 
                       RawData <= "00000000";
         elsif (rising_edge (Clock1K)) then
                      RawData <= std_logic_vector(to_unsigned(SeekAmplitude,8));
               end if;
       end process;
       process (nReset,Clock1K)
       begin
               if (nReset ='0') then 
                       index \leq 0; elsif (falling_edge (Clock1K)) then
                       index <=index+1;
                      if (index = 254) thenindex \leq 0;end if;
               end if;
```

```
end process;
```
SeekAmplitude<=ScopeLut(index);

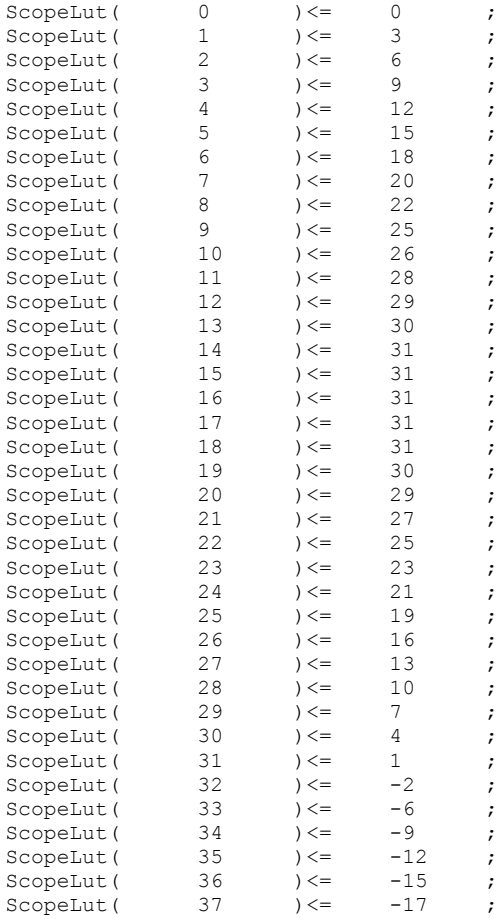

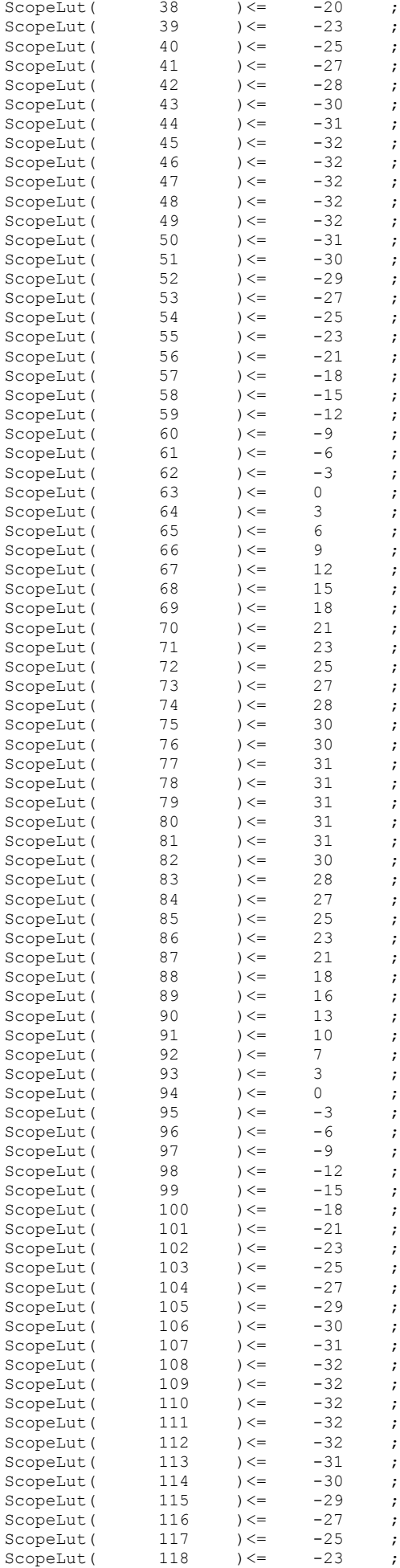

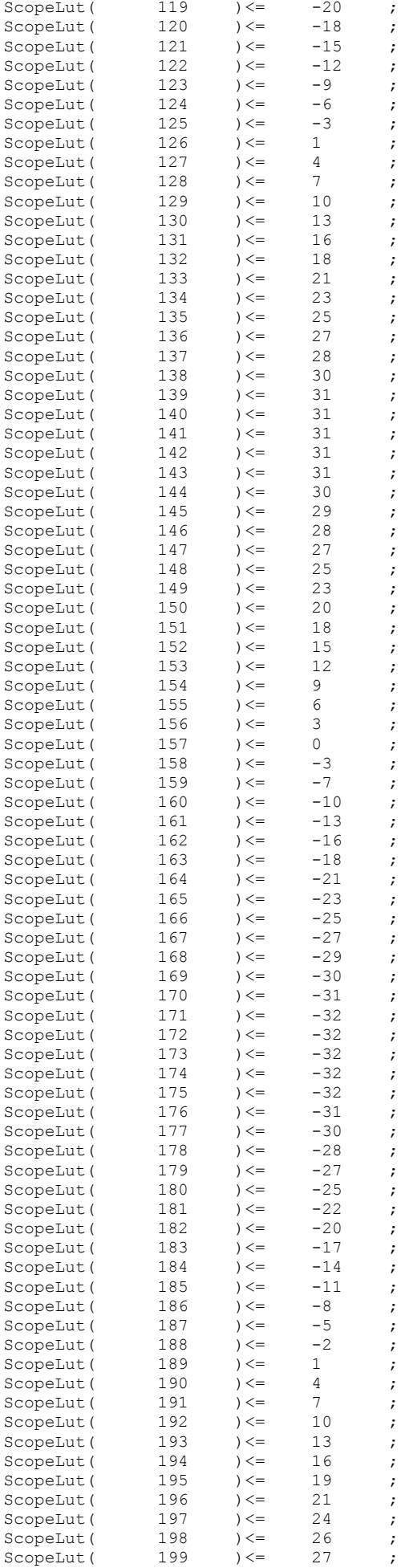

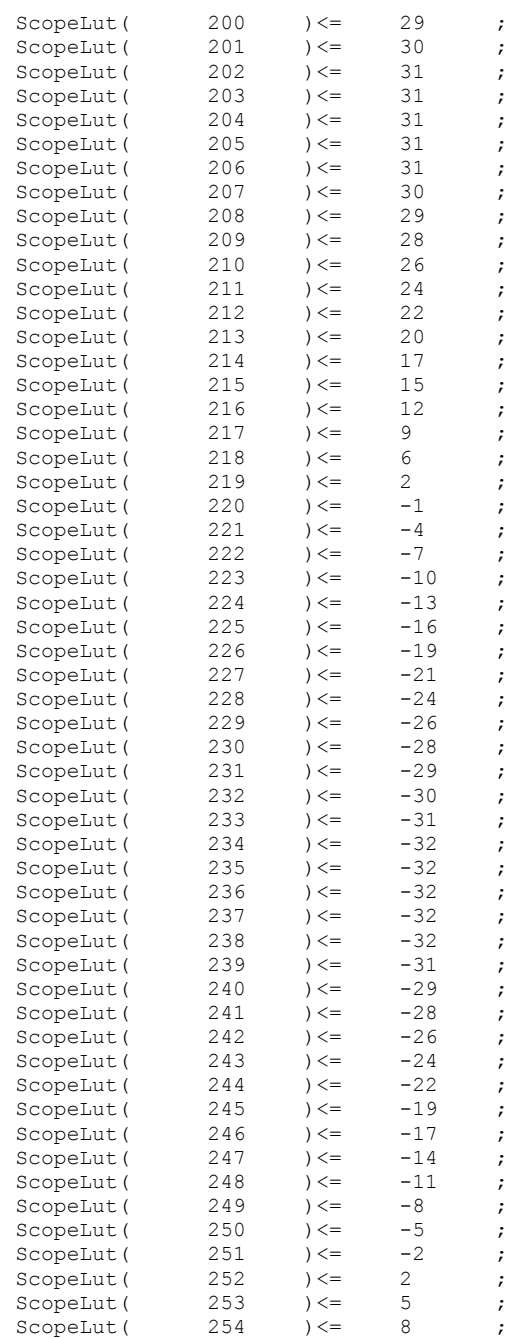

# **Clock Gen**

```
LIBRARY ieee ;
```

```
USE ieee.std logic 1164.all ;
LIBRARY ieee ;
use ieee.std logic unsigned.all;
use ieee.numeric std.all;
```
ScopeLut(  $255$  ) <=  $11$  ;

entity ClockGen is

port  $\left($ 

```
Clock50 : in std_logic;
        nReset : in std_logic;
        Clock4K : out std_logic;
        Clock1K : out std_logic;
        ClockArb : out std_logic
);
end ClockGen;
architecture RTL of ClockGen is
signal ClockGen :std_logic_vector (3 downto 0);
signal ClockDiv : std_logic_vector (12 downto 0);
begin
process (nReset, Clock50)
       begin
               if (nReset ='0') then 
                        ClockGen <= "0000";
                        ClockDiv <= "0000000000000";
                       \texttt{Clock4K} \leq 0';
                       Clock1K <= '0'; elsif (rising_edge (Clock50)) then
                       ClockDiv <= ClockDiv + '1';
                       Clock1K<=ClockGen(2);
                       Clock4K <= ClockGen(0);
                               if (ClockDiv = "1100001101010") then
                                       ClockDiv \leq "0000000000000";
                                       ClockGen <= ClockGen + '1';
                               end if;
               end if;
```
end process;

end RTL;

### **Display System**

```
LIBRARY ieee ;
USE ieee.std_logic_1164.all ;
LIBRARY ieee<sup>7</sup>;
use ieee.std logic unsigned.all;
entity DisplaySystem is
       port
               (
               --global
                      Clock50 : in std logic; -- might get a faster ext clock later!
                      clock27 : in std_logic;
                      nReset : in std logic;
               --vga
                       H Sync : out std logic;
                       V Sync : out std logic;
                      RedOut : out std logic vector(3 downto 0);
                      GreenOut : out std logic vector(3 downto 0);
                      BlueOut : out std logic vector(3 downto 0);
               -- system interface
                      --interface from rest of system {TBA}
                              -- system interface
                       --interface from rest of system {TBA}
                       SpecAmplitude : in std logic vector (7 downto 0);
                       SpecStrobe : in std logic; -- strobe the value in. might not be totally
necessary
                       SpecSweep : in std logic; -- probably only as an overide, should be
automatic?
                      SpecReset : in std_logic; -- as opposed to global, might use for 
pause/restart
               --Scope
                      ScopeAmplitude : in std logic;
                      ScopeStrobe : in std logic; -- strobe the value in. might not be totally
necessary
```

```
ScopeSweep : in std logic; -- probably only as an overide, should be
automatic?
                       ScopeReset : in std_logic -- as opposed to global, might use for 
pause/restart
               );
       end DisplaySystem;
       architecture RTL of DisplaySystem is
signal FreqBin : std logic vector (4 downto 0);
signal TimeSlot : std logic vector (7 downto 0);
signal Power : std logic vector (7 downto 0);
signal WritePower : std_logic;
signal Scroll : std_logic;
signal DisplayReady : std logic;
       component Vgablock is
       port (
        Clock50 : in std logic; -- might get a faster ext clock later!
               clock27 : in std_logic;
               nReset : in std logic;
               H Sync : out std logic;
               V_Sync : out std_logic;
               RedOut : out std_logic_vector(3 downto 0);
               GreenOut : out std logic vector(3 downto 0);
               BlueOut : out std logic vector(3 downto 0);
               -- system interface
               --interface from rest of system {TBA}
               SpecAmplitude : in std logic vector (7 downto 0);
               SpecStrobe : in std logic; -- strobe the value in. might not be totally necessary
               SpecSweep : in std logic; -- probably only as an overide, should be automatic?
               SpecReset : in std logic; -- as opposed to global, might use for pause/restart
       --Scope
                       ScopeAmplitude : in std_logic;
                       ScopeStrobe : in std logic; -- strobe the value in. might not be totally
necessary
                      ScopeSweep : in std logic; -- probably only as an overide, should be
automatic?
                      ScopeReset : in std_logic -- as opposed to global, might use for 
pause/restart
              );
       end component;
       begin
       vgablockinst : Vgablock
       port map
       \left(Clock50 \Rightarrow Clock50,
                      clock27 => clock27,
                      nReset => nReset,
                      H Sync => H Sync ,
                      V Sync => V Sync,
                      RedOut \Rightarrow RedOut,GreenOut =>GreenOut ,
                      BlueOut => BlueOut,
                      SpecAmplitude => SpecAmplitude,
                      SpecStrobe => SpecStrobe,
                       SpecSweep => SpecSweep,
                       SpecReset => SpecReset,
                       ScopeAmplitude => ScopeAmplitude ,
                      ScopeStrobe => ScopeStrobe, -- strobe the value in. might not be totally 
necessary
                      ScopeSweep => ScopeSweep, -- probably only as an overide, should be 
automatic?
                      ScopeReset => ScopeReset -- a
       );
```
## **Display Ram**

```
-- megafunction wizard: %RAM: 2-PORT%
-- GENERATION: STANDARD
-- VERSION: WM1.0
-- MODULE: altsyncram 
-- ============================================================
-- File Name: DisplayRam.vhd
-- Megafunction Name(s):
                     altsyncram
--
-- Simulation Library Files(s):
                     altera mf
-- ============================================================
-- ************************************************************
-- THIS IS A WIZARD-GENERATED FILE. DO NOT EDIT THIS FILE!
--
-- 11.1 Build 259 01/25/2012 SP 2 SJ Web Edition
                                              .<br>*****************
--Copyright (C) 1991-2011 Altera Corporation
--Your use of Altera Corporation's design tools, logic functions 
--and other software and tools, and its AMPP partner logic 
--functions, and any output files from any of the foregoing 
--(including device programming or simulation files), and any 
--associated documentation or information are expressly subject 
--to the terms and conditions of the Altera Program License 
--Subscription Agreement, Altera MegaCore Function License 
--Agreement, or other applicable license agreement, including,
--without limitation, that your use is for the sole purpose of 
--programming logic devices manufactured by Altera and sold by 
--Altera or its authorized distributors. Please refer to the 
--applicable agreement for further details.
LIBRARY ieee;
USE ieee.std logic 1164.all;
LIBRARY altera mf;
USE altera mf.all;
ENTITY DisplayRam IS
      PORT
       \left(clock : IN STD LOGIC := '1';data : IN STD LOGIC VECTOR (7 DOWNTO 0);
               rdaddress : IN STD LOGIC VECTOR (12 DOWNTO 0);
               wraddress : IN STD LOGIC VECTOR (12 DOWNTO 0);
               wren : IN STD LOGIC := '0';q : OUT STD LOGIC VECTOR (7 DOWNTO 0)
      );
END DisplayRam;
ARCHITECTURE SYN OF displayram IS
       SIGNAL sub_wire0 : STD_LOGIC_VECTOR (7 DOWNTO 0);
       COMPONENT altsyncram
       GENERIC (
               address reg b : STRING;
               clock enable input a : STRING;
               clock enable input b : STRING;
               clock enable output a : STRING;
```

```
clock enable output b : STRING;
                intended device family : STRING;
                lpm type : STRING;
                numwords a : NATURAL;
                numwords b : NATURAL;
                operation mode : STRING;
                outdata aclr b : STRING;
                outdata reg b : STRING;
               power up uninitialized : STRING;
               read_during_write_mode_mixed_ports : STRING;
                widthad a : NATURAL;
                widthad b : NATURAL;
                width a : NATURAL;
                width b : NATURAL;
               width_byteena_a : NATURAL
       );
        PORT (
                       address_a : IN STD_LOGIC_VECTOR (12 DOWNTO 0);
                       clock0 \div IN STD LOGIC ;
                       data a : IN STD LOGIC VECTOR (7 DOWNTO 0);
                       q b : OUT STD LOGIC VECTOR (7 DOWNTO 0);
                       wren a : IN STD LOGIC ;
                       address b : IN STD LOGIC VECTOR (12 DOWNTO 0)
       );
       END COMPONENT;
BEGIN
       q \leq sub wire0(7 DOWNTO 0);
       altsyncram_component : altsyncram
       GENERIC MAP (
               address reg b \Rightarrow "CLOCK0",
                clock enable input a => "BYPASS",
                clock enable input b => "BYPASS",
               clock enable output a => "BYPASS"
               clock enable output b \Rightarrow "BYPASS",
               intended device family => "Cyclone II",
               1pm type => "altsyncram",
               numwords a \Rightarrow 8192,
               numwords b \Rightarrow 8192,
               operation_mode => "DUAL_PORT",
               outdata \overline{a}clr b => "NONE",
               outdata\_reg\_b \implies "CLOCK0",power_up_uninitialized => "FALSE",
               read_during_write_mode_mixed_ports => "OLD_DATA",
               widthad a = 13,
               widthad b \Rightarrow 13,
               width a \Rightarrow 8,
               width \bar{b} => 8,
               width byteena a \Rightarrow 1\lambdaPORT MAP (
              address a => wraddress,
               \overline{\phantom{0}}clock\overline{\phantom{0}} => clock,
               data a \Rightarrow data,
               \frac{1}{\text{wren}} => \text{wren},
               address b \Rightarrow rdaddress,
               q b \Rightarrow sub wire0
       );
END SYN;
```

```
-- ============================================================
-- CNX file retrieval info
        -- ============================================================
-- Retrieval info: PRIVATE: ADDRESSSTALL_A NUMERIC "0"
-- Retrieval info: PRIVATE: ADDRESSSTALL B NUMERIC "0"
-- Retrieval info: PRIVATE: BYTEENA ACLR_A NUMERIC "0"
-- Retrieval info: PRIVATE: BYTEENA_ACLR_B NUMERIC "0"
-- Retrieval info: PRIVATE: BYTE_ENABLE_A NUMERIC "0"
-- Retrieval info: PRIVATE: BYTE_ENABLE_B NUMERIC "0"
-- Retrieval info: PRIVATE: BYTE SIZE NUMERIC "8"
-- Retrieval info: PRIVATE: BlankMemory NUMERIC "1"
-- Retrieval info: PRIVATE: CLOCK ENABLE INPUT A NUMERIC "0"
-- Retrieval info: PRIVATE: CLOCK ENABLE INPUT B NUMERIC "0"
-- Retrieval info: PRIVATE: CLOCK ENABLE OUTPUT A NUMERIC "0"
-- Retrieval info: PRIVATE: CLOCK_ENABLE_OUTPUT_B NUMERIC "0"
-- Retrieval info: PRIVATE: CLRdata NUMERIC "0"
-- Retrieval info: PRIVATE: CLRq NUMERIC "0"
```

```
-- Retrieval info: PRIVATE: CLRrdaddress NUMERIC "0"
-- Retrieval info: PRIVATE: CLRrren NUMERIC "0"
-- Retrieval info: PRIVATE: CLRwraddress NUMERIC "0"
-- Retrieval info: PRIVATE: CLRwren NUMERIC "0"
-- Retrieval info: PRIVATE: Clock NUMERIC "0"
-- Retrieval info: PRIVATE: Clock A NUMERIC "0"
-- Retrieval info: PRIVATE: Clock_B NUMERIC "0"
-- Retrieval info: PRIVATE: ECC NUMERIC "0"
-- Retrieval info: PRIVATE: ECC PIPELINE STAGE NUMERIC "0"
-- Retrieval info: PRIVATE: IMPLEMENT IN LES NUMERIC "0"
-- Retrieval info: PRIVATE: INDATA ACLR B NUMERIC "0"
-- Retrieval info: PRIVATE: INDATA REG B NUMERIC "0"
-- Retrieval info: PRIVATE: INIT FILE LAYOUT STRING "PORT B"
-- Retrieval info: PRIVATE: INIT TO SIM X NUMERIC "0"
-- Retrieval info: PRIVATE: INTENDED_DEVICE_FAMILY STRING "Cyclone II"
-- Retrieval info: PRIVATE: JTAG ENABLED NUMERIC "0"
-- Retrieval info: PRIVATE: JTAG ID STRING "NONE"
-- Retrieval info: PRIVATE: MAXIMUM DEPTH NUMERIC "0"
-- Retrieval info: PRIVATE: MEMSIZE NUMERIC "65536"
-- Retrieval info: PRIVATE: MEM IN BITS NUMERIC "0"
-- Retrieval info: PRIVATE: MIFfilename STRING ""
-- Retrieval info: PRIVATE: OPERATION MODE NUMERIC "2"
-- Retrieval info: PRIVATE: OUTDATA ACLR B NUMERIC "0"
-- Retrieval info: PRIVATE: OUTDATA REG B NUMERIC "1"
-- Retrieval info: PRIVATE: RAM BLOCK TYPE NUMERIC "0"
-- Retrieval info: PRIVATE: READ DURING WRITE MODE MIXED PORTS NUMERIC "1"
-- Retrieval info: PRIVATE: READ_DURING_WRITE_MODE_PORT_A NUMERIC "3"
-- Retrieval info: PRIVATE: READ_DURING_WRITE_MODE_PORT_B NUMERIC "3"
-- Retrieval info: PRIVATE: REGdata NUMERIC "1"
-- Retrieval info: PRIVATE: REGq NUMERIC "1"
-- Retrieval info: PRIVATE: REGrdaddress NUMERIC "1"
-- Retrieval info: PRIVATE: REGrren NUMERIC "1"
-- Retrieval info: PRIVATE: REGwraddress NUMERIC "1"
-- Retrieval info: PRIVATE: REGwren NUMERIC "1"
-- Retrieval info: PRIVATE: SYNTH WRAPPER GEN POSTFIX STRING "0"
-- Retrieval info: PRIVATE: USE DIFF CLKEN NUMERIC "0"
-- Retrieval info: PRIVATE: UseDPRAM NUMERIC "1"
-- Retrieval info: PRIVATE: VarWidth NUMERIC "0"
-- Retrieval info: PRIVATE: WIDTH READ A NUMERIC "8"
-- Retrieval info: PRIVATE: WIDTH READ B NUMERIC "8"
-- Retrieval info: PRIVATE: WIDTH WRITE A NUMERIC "8"
-- Retrieval info: PRIVATE: WIDTH_WRITE_B NUMERIC "8"
-- Retrieval info: PRIVATE: WRADDR_ACLR_B NUMERIC "0"
-- Retrieval info: PRIVATE: WRADDR REG B NUMERIC "0"
-- Retrieval info: PRIVATE: WRCTRL_ACLR_B NUMERIC "0"
-- Retrieval info: PRIVATE: enable NUMERIC "0"
-- Retrieval info: PRIVATE: rden NUMERIC "0"
-- Retrieval info: LIBRARY: altera mf altera mf.altera mf components.all
-- Retrieval info: CONSTANT: ADDRESS REG B STRING "CLOCK0"
-- Retrieval info: CONSTANT: CLOCK ENABLE INPUT A STRING "BYPASS"
-- Retrieval info: CONSTANT: CLOCK_ENABLE_INPUT_B STRING "BYPASS"
-- Retrieval info: CONSTANT: CLOCK_ENABLE_OUTPUT A STRING "BYPASS"
-- Retrieval info: CONSTANT: CLOCK_ENABLE_OUTPUT_B STRING "BYPASS"
-- Retrieval info: CONSTANT: INTENDED DEVICE FAMILY STRING "Cyclone II"
-- Retrieval info: CONSTANT: LPM_TYPE STRING "altsyncram"
-- Retrieval info: CONSTANT: NUMWORDS A NUMERIC "8192"
-- Retrieval info: CONSTANT: NUMWORDS B NUMERIC "8192"
-- Retrieval info: CONSTANT: OPERATION MODE STRING "DUAL PORT"
-- Retrieval info: CONSTANT: OUTDATA_ACLR_B STRING "NONE"
-- Retrieval info: CONSTANT: OUTDATA_REG B STRING "CLOCK0"
-- Retrieval info: CONSTANT: POWER UP UNINITIALIZED STRING "FALSE"
-- Retrieval info: CONSTANT: READ DURING WRITE MODE MIXED PORTS STRING "OLD DATA"
-- Retrieval info: CONSTANT: WIDTHAD A NUMERIC "13"
-- Retrieval info: CONSTANT: WIDTHAD B NUMERIC "13"
-- Retrieval info: CONSTANT: WIDTH A NUMERIC "8"
-- Retrieval info: CONSTANT: WIDTH B NUMERIC "8"
-- Retrieval info: CONSTANT: WIDTH BYTEENA A NUMERIC "1"
-- Retrieval info: USED PORT: clock 0 0 0 0 INPUT VCC "clock"
-- Retrieval info: USED_PORT: data 0 0 8 0 INPUT NODEFVAL "data[7..0]"
-- Retrieval info: USED_PORT: q 0 0 8 0 OUTPUT NODEFVAL "q[7..0]"
-- Retrieval info: USED PORT: rdaddress 0 0 13 0 INPUT NODEFVAL "rdaddress[12..0]"
-- Retrieval info: USED_PORT: wraddress 0 0 13 0 INPUT NODEFVAL "wraddress[12..0]"
-- Retrieval info: USED_PORT: wren 0 0 0 0 INPUT GND "wren"
-- Retrieval info: CONNECT: @address_a 0 0 13 0 wraddress 0 0 13 0
-- Retrieval info: CONNECT: @address_b 0 0 13 0 rdaddress 0 0 13 0
- Retrieval info: CONNECT: @clock0 0 0 0 0 clock 0 0 0 0
-- Retrieval info: CONNECT: @data_a 0 0 8 0 data 0 0 8 0
-- Retrieval info: CONNECT: @wren a 0 0 0 0 wren 0 0 0 0
-- Retrieval info: CONNECT: q 0 0 8 0 @q b 0 0 8 0
-- Retrieval info: GEN FILE: TYPE NORMAL DisplayRam.vhd TRUE
-- Retrieval info: GEN FILE: TYPE NORMAL DisplayRam.inc FALSE
```

```
-- Retrieval info: GEN_FILE: TYPE_NORMAL DisplayRam.cmp TRUE
-- Retrieval info: GEN_FILE: TYPE_NORMAL DisplayRam.bsf FALSE
-- Retrieval info: GEN_FILE: TYPE_NORMAL DisplayRam_inst.vhd TRUE
-- Retrieval info: LIB_FILE: altera mf
```
**FFT Block -- megafunction wizard: %FFT v11.1%** -- GENERATION: XML -- ============================================================ -- Megafunction Name(s): asj\_fft\_sglstream\_fft\_111 -- ============================================================ -- Generated by FFT 11.1 [Altera, IP Toolbench 1.3.0 Build 259] -- \*\*\*\*\*\*\*\*\*\*\*\*\*\*\*\*\*\*\*\*\*\*\*\*\*\*\*\*\*\*\*\*\*\*\*\*\*\*\*\*\*\*\*\*\*\*\*\*\*\*\*\*\*\*\*\*\*\*\*\* -- THIS IS A WIZARD-GENERATED FILE. DO NOT EDIT THIS FILE! -- \*\*\*\*\*\*\*\*\*\*\*\*\*\*\*\*\*\*\*\*\*\*\*\*\*\*\*\*\*\*\*\*\*\*\*\*\*\*\*\*\*\*\*\*\*\*\*\*\*\*\*\*\*\*\*\*\*\*\*\* -- Copyright (C) 1991-2003 Altera Corporation -- Any megafunction design, and related net list (encrypted or decrypted), -- support information, device programming or simulation file, and any other -- associated documentation or information provided by Altera or a partner -- under Altera's Megafunction Partnership Program may be used only to -- program PLD devices (but not masked PLD devices) from Altera. Any other -- use of such megafunction design, net list, support information, device -- programming or simulation file, or any other related documentation or -- information is prohibited for any other purpose, including, but not -- limited to modification, reverse engineering, de-compiling, or use with -- any other silicon devices, unless such use is explicitly licensed under -- a separate agreement with Altera or a megafunction partner. Title to -- the intellectual property, including patents, copyrights, trademarks, -- trade secrets, or maskworks, embodied in any such megafunction design, -- net list, support information, device programming or simulation file, or -- any other related documentation or information provided by Altera or a -- megafunction partner, remains with Altera, the megafunction partner, or -- their respective licensors. No other licenses, including any licenses -- needed under any third party's intellectual property, are provided herein. library IEEE; use IEEE.std logic 1164.all; library fft\_lib; use fft lib.fft pack fft 111.all; ENTITY FFTBlock IS PORT ( clk : IN STD\_LOGIC; reset n : IN STD LOGIC; inverse : IN STD\_LOGIC; sink\_valid : IN STD\_LOGIC;<br>sink\_sop : IN STD\_LOGIC; sink sop : IN STD LOGIC; sink eop : IN STD LOGIC; sink real : IN STD LOGIC VECTOR (7 DOWNTO 0); sink imag : IN STD LOGIC VECTOR (7 DOWNTO 0); sink error : IN STD LOGIC VECTOR (1 DOWNTO 0); sink\_error : IN STD\_LOGIC\_VECTOR (1 DOWNTO 0);<br>source\_ready : IN STD\_LOGIC;<br>sink ready : OUT STD LOGIC; sink\_ready : OUT STD\_LOGIC;<br>source error : OUT STD\_LOGIC source\_error : OUT STD\_LOGIC\_VECTOR (1 DOWNTO 0);<br>source\_sop : OUT STD\_LOGIC;  $:$  OUT STD LOGIC; source eop : OUT STD LOGIC; source valid : OUT STD LOGIC; source\_exp : OUT STD\_LOGIC\_VECTOR (5 DOWNTO 0); source\_real : OUT STD\_LOGIC\_VECTOR (7 DOWNTO 0); source imag : OUT STD LOGIC VECTOR (7 DOWNTO 0)  $\lambda$ ; END FFTBlock; ARCHITECTURE SYN OF FFTBlock IS COMPONENT asj fft sglstream fft 111 GENERIC ( : NATURAL; bfp : NATURAL; nume : NATURAL;<br>mpr : NATURAL; : NATURAL;

```
twr : NATURAL;
        bpr : NATURAL;
        bpb : NATURAL;
        fpr : NATURAL;
        mram : NATURAL;
        m512 : NATURAL;
        mult type : NATURAL;
        mult imp : NATURAL;
        dsp_arch : NATURAL;
        srr : STRING;
        rfs1 : STRING;
        rfs2 : STRING;
        rfs3 : STRING;
       rfc1 : STRING;<br>rfc2 : STRING;
        rfc2 : STRING;
        rfc3 : STRING
);
PORT (
       clk : IN STD LOGIC;
       reset_n : IN STD_LOGIC;
       inverse : IN STD_LOGIC;
       sink_valid : IN STD_LOGIC;
        sink sop : IN STD LOGIC;
        sink eop : IN STD LOGIC;
        sink real : IN STD LOGIC VECTOR (7 DOWNTO 0);
        sink imag : IN STD LOGIC VECTOR (7 DOWNTO 0);
        sink error : IN STD LOGIC VECTOR (1 DOWNTO 0);
       source_ready : IN STD_LOGIC;
       sink_ready : OUT STD_LOGIC;<br>source_error : OUT STD_LOGIC_
       source_error : OUT STD_LOGIC_VECTOR (1 DOWNTO 0);<br>source_sop : OUT STD_LOGIC;
                      : OUT STD_LOGIC;
       source eop : OUT STD_LOGIC;
       source_valid : OUT STD_LOGIC;<br>source_exp : OUT STD_LOGIC VECTOR (5 DOWNTO 0);
        source exp : OUT STD LOGIC VECTOR (5 DOWNTO 0);
        source real : OUT STD LOGIC VECTOR (7 DOWNTO 0);
       source_imag : OUT STD_LOGIC_VECTOR (7 DOWNTO 0)
);
```

```
END COMPONENT;
```

```
BEGIN
```

```
asj_fft_sglstream_fft_111_inst : asj_fft_sglstream_fft_111
GENERIC MAP (
         nps \Rightarrow 64bfp \Rightarrow 1,
         nume \implies 1,
         mpr \implies 8,twr \Rightarrow 8,
         bpr \Rightarrow 16,
         bpb \Rightarrow 4,
         fpr \Rightarrow 4,
         \frac{1}{2} mram => 0,
         m512 \implies 0,mult type \Rightarrow 1,
         mut\{imp} => 0,
         \text{dsp\_arch} \Rightarrow 0,
         srr => "AUTO_SHIFT_REGISTER_RECOGNITION=OFF",
         \texttt{rfsl} \Rightarrow \texttt{"FFTBlock} \_ \texttt{In64sin.hex",}rfs2 \Rightarrow "FFTBlock_2n64sin.hex",rfs3 => "FFTBlock_3n64sin.hex",
         rfc1 => "FFTBlock_1n64cos.hex",
         rfc2 => "FFTBlock_2n64cos.hex",
         rfc3 => "FFTBlock 3n64cos.hex"
\lambdaPORT MAP (
          clk \Rightarrow clk,reset n \Rightarrow reset n,
          inverse => inverse,
         sink valid \Rightarrow sink valid,
         \sin k \cos \theta \implies \sin k \cos \theta,
          sink eop \Rightarrow sink eop,
          sink_real => sink_real,
          sink_imag => sink_imag,
          sink ready => sink ready,
          sink error => sink error,
          source error => source error,
          source ready \Rightarrow source ready,
          source sop \Rightarrow source sop,
          source eop => source eop,
         source valid \Rightarrow source valid,
```
END SYN; -- ========================================================= -- FFT Wizard Data -- =============================== -- DO NOT EDIT FOLLOWING DATA -- @Altera, IP Toolbench@ -- Warning: If you modify this section, FFT Wizard may not be able to reproduce your chosen configuration. -- -- Retrieval info: <?xml version="1.0"?> -- Retrieval info: <MEGACORE title="FFT MegaCore Function" version="11.1" build="259" iptb\_version="1.3.0 Build 259" format\_version="120" > -- Retrieval info: <NETLIST SECTION class="altera.ipbu.flowbase.netlist.model.FFTModelClass" active core="asj\_fft\_sglstream\_fft\_111" > -- Retrieval info: <br> <STATIC\_SECTION> -- Retrieval info: <PRIVATES><br>-- Retrieval info: <NAMESPAC -- Retrieval info: <NAMESPACE name = "parameterization"> -- Retrieval info: <PRIVATE name = "use mem" value="1" type="BOOLEAN" enable="1" /> -- Retrieval info: <PRIVATE name = "mem type" value="M512" type="STRING" enable="1" /> -- Retrieval info: < <PRIVATE name = "DEVICE" value="Cyclone II" type="STRING" enable="1" /> -- Retrieval info: <PRIVATE name = "NPS" value="64" type="INTEGER" enable="1" /> -- Retrieval info: <PRIVATE name = "MPR" value="8" type="INTEGER" enable="1" /> -- Retrieval info: < < < < < < "IWR" value="8" type="INTEGER" enable="1" /> -- Retrieval info: <PRIVATE name = "ARCH" value="0" type="INTEGER" enable="1" /> -- Retrieval info: <PRIVATE name = "NUME" value="1" type="INTEGER" enable="1" /> -- Retrieval info: <PRIVATE name = "ENGINE THROUGHPUT" value="4" type="INTEGER" enable="1" /> -- Retrieval info: <PRIVATE name = "BFP" value="1" type="INTEGER" enable="1" /> -- Retrieval info: <> <PRIVATE name = "MULT\_TYPE" value="1" type="INTEGER" enable="1" /> -- Retrieval info: <PRIVATE name = "MULT\_IMP" value="0" type="INTEGER" enable="1" /> -- Retrieval info: <PRIVATE name = "MEGA" value="0" type="INTEGER" enable="1" /> -- Retrieval info: <PRIVATE name = "M512" value="1" type="INTEGER" enable="1" /> -- Retrieval info: <br>
-- Retrieval info: <br>
-- Retrieval info: <br>
-- Retrieval info: <br>
-- Retrieval info: <br>
-- Retrieval info: <br>
-- Retrieval info: <br>
-- Retrieval info: <br>
-- Retrieval info: <br>
-- Retrieval info: <br>
-- Retrieva -- Retrieval info: <PRIVATE name = "NUM\_LE" value="2430" type="INTEGER" enable="1" /> -- Retrieval info: <PRIVATE name = "NUM M4K" value="22" type="INTEGER" enable="1" /> -- Retrieval info: <PRIVATE name = "NUM\_MEGA" value="0" type="INTEGER" enable="1" /> -- Retrieval info: <PRIVATE name = "NUM\_M512" value="0" type="INTEGER" enable="1" /> -- Retrieval info: << < < < < "NUM\_DSP" value="12" type="INTEGER" enable="1" /> -- Retrieval info: <PRIVATE name = "NUM\_CALC\_CYCLES" value="64" type="INTEGER" enable="1" /> <PRIVATE name = "NUM\_BLK\_THROUGHPUT\_CYCLES" value="64" type="INTEGER" enable="1" /> -- Retrieval info: <PRIVATE name = "rfs1" value="romfile\_1024.hex" type="STRING" enable="1" /><br>-- Retrieval info: <PRIVATE name = "rfs2" value="romfile 1024.hex" type="STRING" enable="1" /><br>-- Retrieval info: <PRIVATE name = "rfs3" value="romfile 1024.hex" type="STRING" enable="1" /><br>-- Retrieval info: <PRIVATE name = "rfc1" value="romfile 1024.hex" type="STRING" enable="1" /><br>-- Retrieval info: <PRIVATE name = "rfc2" value="romfile 1024.hex" type="STRING" enable="1" /><br>-- Retrieval info: <PRIVATE name = "rfc3" value="romfile 1024.hex" type="STRING" enable="1" /><br>-- Retrieval info: -- Retrieval info: <PRIVATE name = "ENA" value="0" type="INTEGER" enable="1" /> -- Retrieval info: <PRIVATE name = "NUM MEMBITS" value="90112" type="INTEGER" enable="1" /> -- Retrieval info: <PRIVATE name = "INPUT\_ORDER" value="1" type="INTEGER" enable="1" /> -- Retrieval info: <PRIVATE name = "OUTPUT\_ORDER" value="0" type="INTEGER" enable="1" /> -- Retrieval info: <PRIVATE name = "REPRESENTATION" value="0" type="INTEGER" enable="1" /> -- Retrieval info: <PRIVATE name = "ENGINE\_ONLY" value="0" type="INTEGER" enable="1" /> <PRIVATE name = "DSP\_ARCH" value="0" type="INTEGER" enable="1" /><br></NAMESPACE> -- Retrieval info:<br>-- Retrieval info:<br>-- Retrieval info:<br>-- Retrieval info:  $<$ NAMESPACE name = "simgen enable"> -- Retrieval info: <br>-- Retrieval info: <PRIVATE name = "language" value="VHDL" type="STRING" enable="1" /><br>-- Retrieval info: <PRIVATE name = "enabled" value="1" type="BOOLEAN" enable="1" /> <PRIVATE name = "enabled" value="1" type="BOOLEAN" enable="1" /> -- Retrieval info: </NAMESPACE><br>-- Retrieval info: <NAMESPACE n --<br><NAMESPACE name = "simgen"> -- Retrieval info: <PRIVATE name = "filename" value="FFTBlock.vho" type="STRING" enable="1" /> -- Retrieval info: <br>-- Retrieval info: </NAMESPACE><br>-- Retrieval info: </NAMESPACE n  $<$ NAMESPACE name = "greybox"> -- Retrieval info: <PRIVATE name = "filename" value="FFTBlock syn.v" type="STRING" enable="1"  $/$ -- Retrieval info: </NAMESPACE><br>-- Retrieval info: </NAMESPACE n <NAMESPACE name = "quartus settings">

source  $\exp$  => source  $\exp$ , source real => source real, source imag => source imag

);

```
-- Retrieval info: <> <PRIVATE name = "DEVICE" value="EP2C20F484C7" type="STRING" enable="1" />
-- Retrieval info: < <PRIVATE name = "FAMILY" value="Cyclone II" type="STRING" enable="1" />
-- Retrieval info: </NAMESPACE>
-- Retrieval info: <NAMESPACE name = "serializer"/>
-- Retrieval info: </PRIVATES>
-- Retrieval info: <FILES/>
-- Retrieval info: <PORTS/>
-- Retrieval info: <LIBRARIES/>
-- Retrieval info: </STATIC_SECTION>
-- Retrieval info: </NETLIST_SECTION>
-- Retrieval info: </MEGACORE>
-- =========================================================
-- RELATED FILES: FFTBlock.vhd;
-- IPFS FILES: FFTBlock.vho;
-- =========================================================
```
## **FFT Controller**

```
LIBRARY ieee ;
USE ieee.std_logic_1164.all ;
LIBRARY ieee ;
use ieee.std logic unsigned.all;
entity FFTController is
      port (
             Clock50 : in std logic; -- might get a faster ext clock later!
             nReset : in std \overline{logic};
             ECG Data : in std logic vector(7 downto 0);
             ECG<sup>Clock</sup>: in std logic;
             DataValid : in std_logic;
             RealOutData : out std logic vector (7 downto 0);
             RealExp : out std logic vector (5 downto 0);
             ImagOutData : out std logic vector (7 downto 0);
             sink eopx : out std logic;
             DataOutGood : out std_logic
      );
end FFTController;
architecture RTL of FFTController is
signal clk : STD_LOGIC;
signal reset n: STD LOGIC;
signal inverse: STD LOGIC;
signal sink valid : STD LOGIC;
signal sink sop : STD LOGIC;
signal sink eop : STD LOGIC;
signal sink real : STD LOGIC VECTOR (7 DOWNTO 0);
signal sink imag : STD LOGIC VECTOR (7 DOWNTO 0);
signal sink error : STD LOGIC VECTOR (1 DOWNTO 0);
signal source ready : STD LOGIC;
signal sink ready : STD LOGIC;
signal source error : STD LOGIC VECTOR (1 DOWNTO 0);
signal source_sop : STD_LOGIC;
signal source_eop : STD_LOGIC;
signal source valid : STD LOGIC;
```

```
signal source real : STD LOGIC VECTOR (7 DOWNTO 0);
signal source imag : STD LOGIC VECTOR (7 DOWNTO 0);
signal SourceContReady : std logic;
```
--signal DataOutGood : std logic;

signal FFT Clock : std logic; -- derived from the ECG clock,

signal source exp : STD LOGIC VECTOR (5 DOWNTO 0);

```
--Partition the control of the Avalon interface to seperate sink and source interfaces
component FFTSinkController is
port
\left(Clock50 : in std_logic; -- might get a faster ext clock later!
               nReset : in std_logic;
               ECG_Clock : in std_logic; --sample clock
               DataValid : in std logic; -- system says its ready
               sink ready : in std logic; --FFT says its ready
               sink valid : out std logic; --is input to FFT from system
               sink sop : out std logic; -- inform FFT is start of packet
               sink eop : out std logic; -- inform FFT is end of packet
               FFT \overline{C}lock : out std logic; -- derived from the ECG clock,
               source_error : in STD_LOGIC_VECTOR (1 DOWNTO 0);
               sink error : out STD LOGIC VECTOR (1 DOWNTO 0)
);
end component;
component FFTSourceController is
port
\left(Clock50 : in std logic; -- might get a faster ext clock later!
                       nReset : in std_logic;
                       ECG Clock : in std logic;
                       DataValid : in std_logic;
                       source valid : in std logic;
                       source sop : in STD LOGIC;
                       source eop : in STD LOGIC;
                       SourceContReady : out std_logic;
                       DataOutGood : out std logic
);
end component;
component FFTBlock is
PORT (
               clk : IN STD_LOGIC;
               reset n : IN STD LOGIC;
               inverse : IN STD_LOGIC;
               sink valid : IN STD LOGIC;
               sink sop : IN STD LOGIC;
               sink eop : IN STD LOGIC;
               sink real : IN STD LOGIC VECTOR (7 DOWNTO 0);
               sink imag : IN STD LOGIC VECTOR (7 DOWNTO 0);
               sink error : IN STD LOGIC VECTOR (1 DOWNTO 0);
               sink_error : IN STD_LOGIC_<br>source_ready : IN STD_LOGIC;
               sink ready : OUT STD LOGIC;
               source error : OUT STD LOGIC VECTOR (1 DOWNTO 0);
               source_sop : OUT STD_LOGIC;
               source_eop : OUT STD_LOGIC;
               source valid : OUT STD LOGIC;
               source exp : OUT STD LOGIC VECTOR (5 DOWNTO 0);
               source real : OUT STD LOGIC VECTOR (7 DOWNTO 0);
               source<sup>-</sup>imag : OUT STD<sup>-</sup>LOGIC<sup>-</sup>VECTOR (7 DOWNTO 0)
       );
end component;
       begin
       inverse <= '0';
       sink imag \leq "00000000";
       sink<sup>eopx<=sinkeop;</sup>
       AvalonSink: FFTSinkController
       port map 
        (
               Clock50 \Rightarrow Clock50,
               nReset => nReset,
```

```
ECG_Clock => ECG_Clock, --sample clock
                DataValid =>DataValid , -- system says its ready
                sink ready => sink ready, --FFT says its ready
                 sink valid => sink valid, --is input to FFT from system
                 sink sop =>sink sop , -- inform FFT is start of packet
                 sink_eop =>sink_eop , -- inform FFT is end of packet
                 FFT_Clock =>FFT_Clock, -- derived from the ECG_clock, 
                s = -1<br>source error => source error,
                sink error=> sink error
       );
----------------------------------------
-----------------------------------------
        AvalonSource : FFTSourceController
        port map
        (
                Clock50 => Clock50, -- might get a faster ext clock later!
                nReset => nReset,
                ECG_Clock => ECG_Clock,
                DataValid =>DataValid ,
                source valid \Rightarrow source valid,
                source sop \Rightarrow source sop,
                source eop => source eop,
                SourceContReady => SourceContReady,
                DataOutGood => DataOutGood
        );
        ---
        ThisFFT : FFTBlock 
        port map
        (
                clk => FFT Clock,
                reset n \Rightarrow nReset,
                inverse => inverse,
                sink_valid =>sink_valid ,<br>sink sop => sink sop,
                 sink sop \Rightarrow sink sop,
                 sink eop \Rightarrow sink eop,
                 sink real => ECG Data,
                sink_real => ECG_Data,<br>sink_imag => sink_imag,<br>sink_error => sink_error
                                \Rightarrow sink error,
                source ready \Rightarrow SourceContReady,
                sink\_ready => sink\_ready,
                source_error => source_error ,<br>source sop => source_sop,
                source_sop => source_sop,<br>source eop => source eop,
                                 \Rightarrow source eop,
                sourcevalue => sourcevaluevalid,
                 source exp => RealExp,
                 source real => RealOutData,
                source_imag => ImagOutData
        );
```

```
end RTL;
```
## **FFT Sink Controller**

```
LIBRARY ieee ;
USE ieee.std logic 1164.all ;
LIBRARY ieee<sup>7</sup>;
use ieee.std logic unsigned.all;
entity FFTSinkController is
       port (
               Clock50 : in std_logic; -- might get a faster ext clock later!
               nReset : in std logic;ECG Clock : in std_logic; --sample clock
                DataValid : in std logic; -- system says its ready
                sink ready : in std logic; --FFT says its ready
```

```
sink valid : out std logic; --is input to FFT from system
               sink sop : out std logic; -- inform FFT is start of packet
               sink eop : out std logic; -- inform FFT is end of packet
               FFT Clock : out std logic; -- derived from the ECG clock,
               source error : in STD LOGIC VECTOR (1 DOWNTO 0);
               sink error : out STD LOGIC VECTOR (1 DOWNTO 0)
       );
end FFTSinkController;
architecture RTL of FFTSinkController is
type FFT SinkState is (InReset,NotReady,Ready,PrepareFirstPacket,SetSop,FirstByte,NextByteLow,
                                                             NextByteHi,WaitEop,SetEop,LastByte);
signal CurrentState : FFT_SinkState;
signal NextState : FFT SinkState;
signal PacketCount : std logic vector (6 downto 0);
signal PacketCountFlag : std_logic;
       begin
       FFT_Clock<=ECG_Clock;
       sin\overline{k} error \leq \frac{\pi}{100}";
--------------------------------------------------
--------------------------------------------------
       setSinkValid : process(nReset, DataValid, ECG Clock)
               begin 
                       if (nReset = '0') then
                              sink valid <='0';
                      elsif (rising_edge (ECG_Clock)) then
                              sink\_valid \leq DataValid;end if;
               end process;
        ------------------------------------------
        -------------------------------------------
--------------------------------------------------
   --------------------------------------------------
       Do sink sop : process(nReset,DataValid,PacketCount,ECG Clock)
               begin 
                      if (nReset = '0') then
                              sink sop <='0';
                       elsif (rising_edge (ECG_Clock)) then
                              if ((PacketCount= "0000000") and (DataValid = '1') and (sink ready =
'1')) then
                                     sink sop \leq '1';
                              else 
                                      sink sop \leq '0';
                              end if;
                      end if;
              end process;
------------------------------------------
-------------------------------------------
       Do sink eop : process(nReset, ECG Clock, PacketCount)
               begin 
                       if (nReset = '0') then
                              sink eop <='0';
                       elsif (rising edge (ECG Clock)) then
                              if ((PacketCount= "0111111") and (DataValid = '1') and (sink ready =
'1')) then
                                     sink_eop <= '1';
                              else 
                                      sink eop \leq '0';
                              end if;
                       end if;
               end process;
--------------------------------------------------
--------------------------------------------------
       Do DataCount : process(nReset, ECG Clock)
               begin 
                      if (nReset = '0') then
                              PacketCount <="0000000";
                       elsif ( (rising edge (ECG Clock)) and (DataValid = '1') and (sink ready =
'1')) then
```

```
PacketCount <= PacketCount + '1';
                              if (PacketCount= "0111111") then
                                     PacketCount <="0000000";
                              end if;
                      end if;
              end process;
------------------------------------------
------------------------------------------- 
        ----------------------
```
# **FFT Source Controller**

```
LIBRARY ieee ;
USE ieee.std_logic_1164.all ;
LIBRARY ieee ;
use ieee.std logic unsigned.all;
entity FFTSourceController is
       port (
                               Clock50 : in std logic; -- might get a faster ext clock later!
                       nReset : in std_logic;
                       ECG Clock : in std_logic;
                       DataValid : in std<sup>logic;</sup>
                       source_valid : in std_logic;<br>source sop : in STD LOGI
                        source sop : in STD LOGIC;
                        source eop : in STD LOGIC;
                       SourceContReady : out std_logic;
                       DataOutGood : out std logic -- flags if in useful bit of data
        );
end FFTSourceController;
architecture RTL of FFTSourceController is
signal DataCounter : std_logic_vector(6 downto 0);
       begin
SourceContReady <= '1';
---------------------------------------
---------------------------------------
--ValidateData:process (nReset)
ValidateCounter : process (nReset, source sop, ECG Clock)
begin
        if ( (nReset='0') or (source sop='1')) then
               DataCounter<="0000000";
        elsif (rising edge(ECG Clock)) then
               DataCounter<=DataCounter+1;
        end if;
end process;
InformWhichHalf: process ( nReset, DataCounter)
begin
               if ((nReset='0') or (DataCounter<"0100000")) then
                       DataOutGood<='1';
                else
                       DataOutGood<='0';
```
end if; end process;

---------------------------------------- ----------------------------------------

end RTL;

#### **Samos**

**LIBRARY ieee ;** USE ieee.std logic 1164.all ; LIBRARY ieee<sup>-</sup>; use ieee.std logic unsigned.all; use ieee.numeric\_std.all; entity Samos is port ( Clock50 : in std logic; -- might get a faster ext clock later! nReset : in std  $\overline{logic}$ ; ECG Clock : in std logic; DataGood : in std logic; RealIn : in std logic vector (7 downto 0); ImagIn : in std<sup>logic</sup> vector (7 downto 0); ExpIn : in std logic vector (5 downto 0); ResultReady : out std\_logic; ResultOut : out std logic vector (8 downto 0); ExpOut : out std\_logic\_vector (5 downto 0) ); end Samos; architecture RTL of Samos is -- signals signal SquareThis : integer range 0 to 255; -- input to multiplier signal Dissouared : integer range 0 to 65535; signal RealSquared : integer range 0 to 65535; signal ImagSquared : integer range 0 to 65535; signal ResultSquared : integer range 0 to 131071; -- this is radicand as integer signal ResultSquaredVector : std logic vector (16 downto 0); -- this is radicand as vector ready to find root signal ResultVector : std logic vector (8 downto 0); -signal RealReg : std logic vector (7 downto 0); signal ImagReg : std logic vector (7 downto 0);

type PythagorasState is (InReset,WaitData,Debug0,SquareReal,Debug1,SquareImag,Debug2,AddThem,Debug3,GetRoot,Debug4,WaitResul t, Debug5, PresentResult, Debug6);

signal CurrentState : PythagorasState; signal NextState : PythagorasState;

```
-- signals to interface to square root
       signal Square : std_logic_vector (16 downto 0); --sample clock<br>signal SquareStrobeIn : std logic;
        signal SquareStrobeIn : std logic;
        signal \qquad \qquad \text{Root} \qquad : \quad \text{STD LOGIC VECTOR (8 DOMNTO 0)};signal RootReady : std_logic;
        -- component-
       component SquareRoot is
       port (
                               Clock50 : in std logic; -- might get a faster ext clock later!
                               nReset : in std \overline{logic};
                               Square : in std<sup>log</sup>ic vector (16 downto 0); --sample clock
                               SquareStrobeIn : in std_logic; 
                               Root : out STD LOGIC VECTOR (8 DOWNTO 0);
                               RootReady : out std_logic
                       );
end Component;
       begin
       ExpOut \leq ExpIn;
        -------------------------------------
       -- clock data in on rising edge of ECG Clock
        -------------------------------------
       CaptureData : process (nReset,ECG_Clock)
       begin
                       if (nReset ='0') then
                              RealReg <= X"00";
                               ImagReg \leq X"00";
```
elsif (rising edge (ECG Clock)) then  $RealReg \leq RealIn;$ ImagReg <= ImagIn;

end if;

----------------------------------------- ----------------------------------------- --Clock data out on rising edge of main clock

--------------------------------------- ClockDataOut:process (nReset,Clock50)

----------------------------------------------

-- local multiplier used to square the 'sides'

------------------------------------------

-----------------------------------------------

ThisSquared <= SquareThis\*SquareThis;

CurrentState <= InReset;

CurrentState <= NextState;

-------------------------------------------

-- there is something else for it to validate against

if ((nReset ='0') or (DataGood ='0'))then ResultOut <="000000000"; elsif (rising\_edge (Clock50)) then ResultOut <= Root;

end process;

end process;

end process;

-- and thats it!!

end if;

end process;

end if;

-------------------

------------------

Multiplier : process (SquareThis)

----------------------------------------------- StateReset:process (nReset,Clock50)

if (nReset ='0') then

------------------------------------------------ ------------------------------------------------

elsif (rising\_edge (Clock50)) then

begin

begin

begin

```
process (CurrentState, DataGood, RootReady, ECG Clock)
```
(InReset,WaitData,Debug0,SquareReal,Debug1,SquareImag,Debug2,AddThem,Debug3,GetRoot,Debug4,WaitResul t, Debug5, PresentResult, Debug6);

```
case CurrentState is
       ------------------------
              when InReset => 
----------------------
                             NextState <= WaitData;
         ------------------------
              when WaitData =>
                              if ((DataGood = '1') and (ECG Clock = '1')) then
                                     NextState <= Debug0;
                              else 
                                     NextState <= WaitData;
                             end if;
         ------------------------
             when Debug0 => 
                             NextState <= SquareReal;
         ------------------------
              when SquareReal =>
                             NextState <= Debug1;
         ------------------------
              when Debug1 =>
                     NextState <= SquareImag;
     ------------------------
              when SquareImag =>
                     NextState <= Debug2;
     ------------------------
              when Debug2 =>
                   NextState <= AddThem;
     ------------------------
              when AddThem =>
                     NextState <= Debug3;
     ------------------------
          ------------------------
              when Debug3 => 
                             NextState <= GetRoot;
         ------------------------
              when GetRoot =>
                     NextState <= Debug4;
     ------------------------
              when Debug4 =>
                     NextState <= WaitResult;
     ------------------------
              when WaitResult =>
                      if (RootReady = '1') then
                             NextState <= Debug5;
                      else 
                              NextState <= WaitResult;
                      end if;
               ------------------------
               when Debug5 =>
                      NextState <= PresentResult;
     ------------------------
     ------------------------
              when PresentResult =>
                     NextState <= Debug6;
       ------------------------
              when Debug6 =>
                      if (RootReady = '0') then
                             NextState <= WaitData;
                      else
                              NextState <= Debug6;
                     end if;
       ------------------------
             end case;
       end process;
   -----------------------------------
   -----------------------------------
process (CurrentState,Clock50)
begin
       if (rising_edge (Clock50)) then
       case CurrentState is
                ------------------------
              when InReset => 
----------------------
                      ResultReady<= '0';
```

```
--
```

```
 ------------------------
               when WaitData => 
          ------------------------
               when Debug0 =>
                  SquareThis \leq tot integer(unsigned(RealReg));
          ------------------------
             when SquareReal => 
                        RealSquared <= ThisSquared;
         ------------------------
              when Debug1 =>
                     SquareThis <= to_integer(unsigned(ImagReg));
    ---------------------<sup>-</sup>---
              when SquareImag =>
                       ImagSquared <= ThisSquared;
 ------------------------
              when Debug2 =>
     ------------------------
               when AddThem =>
                      ResultSquared <= ImagSquared + RealSquared;
     ------------------------
          ------------------------
              when Debug3 =>
                     Square <= std logic vector(to unsigned(ResultSquared,17));
          ------------------------
              when GetRoot =>
                      SquareStrobeIn <='1';
     ------------------------
               when Debug4 =>
                      SquareStrobeIn <='0';
                ------------------------
              when WaitResult =>
     ------------------------
             when Debug5 =>
     ------------------------
              when PresentResult =>
                     --ResultOut <= Root;
        ------------------------
              when Debug6 =>
                     ResultReady<= '1'; --
        ------------------------
              end case;
       end if;
       end process;
SqrtInst : SquareRoot
port map
               Clock50 => Clock50, -- might get a faster ext clock later!
               nReset => nReset,
               Square => Square, --sample clock
               SquareStrobeIn => SquareStrobeIn,
               Root => Root,
               RootReady => RootReady
);
```
# **Square Root**

(

```
LIBRARY ieee ;
USE ieee.std logic 1164.all ;
LIBRARY ieee<sup>-</sup>;
use ieee.std logic unsigned.all;
use ieee.numeric std.all;
```

```
entity SquareRoot is 
       port (
                              Clock50 : in std logic; -- might get a faster ext clock later!
                              nReset : in std logic;
                              Square : in std_logic_vector (16 downto 0); --sample clock
                              SquareStrobeIn : in std_logic; 
                              Root : out STD LOGIC VECTOR (8 DOWNTO 0);
                              RootReady : out std_logic
                       );
end SquareRoot;
architecture RTL of SquareRoot is
component RootIteration is 
port (
                              Clock50 : in std logic; -- might get a faster ext clock later!
                              nReset : in std_logic;
                              StrobeIn : in std logic;
                               SquareIn : in std logic vector (16 downto 0);
                               IterateRootIn : in std logic vector (8 downto 0);
                              SetThatBit : out std logic; -- inform that that bit being tested is to
                               Finished : out std logic; -- can terminate early
                               StrobeOut : out std_logic -- inform is ready
                       );
end component;
signal SquareReg : std logic vector (16 downto 0);
signal RootTempReg : std logic vector (8 downto 0);
signal RootReg : std logic vector (8 downto 0);
signal BitCount : integer range 0 to 8;
type StateType is 
(InReset,WaitData,LoadIteration,Iterate1,Iterate2,WaitResult,Process1,Process2,Process3,Process4,Don
e);
signal CurrentState : StateType;
signal NextState : StateType;
-- control signals to/from iterate block
signal IterateRoot : std logic;
signal SetThatBit : std logic;
signal Finished : std_logic;
signal IterationReady: std logic;
signal RootDone : std logic;
signal FlagTime : std_logic vector( 4 downto 0);
begin 
-----------------------------------------------
-----------------------------------------------
       StateReset:process (nReset,Clock50)
       begin
               if (nReset ='0') then 
                      CurrentState <= InReset;
           elsif (rising_edge (Clock50)) then
                      CurrentState <= NextState;
               end if;
       end process;
------------------------------------------------
------------------------------------------------
RootReady \leq FlagTime(3);
--InReset,WaitData,LoadIteration,Iterate1,Iterate2,WaitResult,Process1,Process2,Done);
process (CurrentState, SquareStrobeIn, IterationReady, BitCount)
begin
       case CurrentState is
       ------------------------
             when InReset => 
----------------------
```

```
NextState <= WaitData;
         ------------------------
             when WaitData => 
                             if (SquareStrobeIn = '1') then
                                     NextState <= LoadIteration;
                              else 
                                     NextState <= WaitData;
                             end if;
         ------------------------
              when LoadIteration =>
                             NextState <= Iterate1;
         ------------------------
             when Iterate1 =>
                             NextState <= Iterate2;
         ------------------------
              when Iterate2 =>
                     NextState <= WaitResult;
     ------------------------
             when WaitResult => 
                             if (IterationReady = '1') then
                                     NextState <= Process1;
                             else 
                                     NextState <= WaitResult;
                             end if;
  -----------------------
             when Process1 => 
                      if ((BitCount = 0) or (Finished = '1')) then
                             NextState <= Done;
                      else 
                             NextState <= Process2;
                     end if;
               ----------------------
         ------------------------
              when Process2 => 
                              NextState <= Process3;
               ---------------------
               when Process3 =>
                      NextState <= Process4;
               ---------------------
               when Process4 =>
                             NextState <= LoadIteration;
           -------------------------
              when Done => 
                      NextState <= WaitData;
               -------------------------
               -------------------------
               end case;
       end process;
-----------------------------------
  -----------------------------------
process (CurrentState, Clock50)
begin
       if (rising_edge (Clock50)) then
               case CurrentState is
               ------------------------
                     when InReset => 
               ----------------------
                             --NextState <= WaitData;
         ------------------------
              when WaitData => 
                                     RootDone <= '0';
                                      SquareReg<= Square;
                                     BitCount<= 8;
                                     RootReg <= "000000000";
                                     RootTempReg <= "100000000";
         ------------------------
              when LoadIteration =>
                             IterateRoot <= '1';
         ------------------------
              when Iterate1 =>
```

```
--NextState <= Iterate2;
          ------------------------
                when Iterate2 =>
                       IterateRoot <= '0';
 ------------------------
             when WaitResult =>
  -----------------------
               when Process1 => 
                     RootReg(BitCount)<= SetThatBit;
               ----------------------
            ----------------------
               when Process2 => 
                      RootTempReg <= RootReg;
                      if (BitCount > 0) then
                                     BitCount <= BitCount -1;
                       end if;
               ---------------------
           -------------------------
           when Process3 => 
                      RootTempReg(BitCount) <= '1';
               ---------------------
           -------------------------
           when Process4 => 
               ---------------------
           -------------------------
               when Done => 
                       Root<= RootReg;
                       RootDone<='1';
               -------------------------
               -------------------------
               end case;
       end if;
       end process;
-----------------------------------
-----------------------------------
AnswerReady : process (nReset, Clock50, SquareStrobeIn, RootDone)
begin
               if ((nReset= '0') or (SquareStrobeIn= '1')) then
                       FlagTime <= "00000";
                elsif (RootDone = '1') then 
                      FlagTime \langle = "00111";
               else 
                       if (rising_edge (Clock50)) then
                              if (FlagTime < "10000") and (FlagTime > "00011")) then
                                       FlagTime <= FlagTime + '1';
                               end if;
                       end if;
               end if;
end process;
RootIterationInst : RootIteration 
port map
(
       Clock50 \Rightarrow Clock50,nReset => nReset,
       StrobeIn => IterateRoot,
       SquareIn => SquareReg,
       IterateRootIn => RootTempReg,
       SetThatBit => SetThatBit,
       Finished => Finished,
       StrobeOut => IterationReady
);
```
## **Root Iteration**

```
LIBRARY ieee ;
USE ieee.std logic 1164.all ;
LIBRARY ieee ;
use ieee.std logic unsigned.all;
use ieee.numeric std.all;
--library ieee;
--use ieee.std logic 1164.all;
--use ieee.numeric std.all;
entity RootIteration is 
       port (
                               Clock50 : in std logic; -- might get a faster ext clock later!
                              nReset : in std logic;
                               StrobeIn : in std_logic;
                               SquareIn : in std_logic_vector (16 downto 0);
                               IterateRootIn : in std logic vector (8 downto 0);
                               SetThatBit : out std logic; -- inform that that bit being tested is to
-- be set
                               Finished : out std logic; -- if at some point the iteration happens to
                                                                                                     --
be the root, then set this and everyone can 
                                                                                                     --
go home early
                               StrobeOut : out std_logic -- inform is ready
                       );
end RootIteration;
architecture RTL of RootIteration is
signal SquareReg : std logic vector (16 downto 0);
signal RootReg : std logic vector (8 downto 0);
signal SquareInt : integer range 0 to 131071; --
signal RootInt : integer range 0 to 511; --
signal IterateResult : integer range 0 to 131071;
signal CalcDelay : std_logic_vector (4 downto 0);
begin 
SquareInt <= to integer(unsigned(SquareReg));
RootInt \leq to integer (unsigned(RootReg));
StrobeOut \leq \overline{\text{CalcDelay}(3)};
-----------------------------------------
-----------------------------------------
DataCapture : process (nReset, StrobeIn)
begin
       if (nReset = '0') then
               SquareReg <= "00000000000000000";
               RootReg <= "000000000";
       elsif (rising_edge(StrobeIn)) then 
               SquareReg \leq SquareIn;RootReg <= IterateRootIn;
       end if;
end process;
    ------------------------------------------
------------------------------------------
DelayAnswer : process (nReset, Clock50, StrobeIn)
begin
               if ((nReset = '0') or (StrobeIn = '1') )then
                       CalcDelay<="00000";
```
```
elsif (rising_edge (Clock50) and (StrobeIn = '0')) then
                              if (CalcDelay < "10000") then
                                      CalcDelay <= CalcDelay + 1;
                              end if;
               end if;
end process;
---------------------------------------------
---------------------------------------------
   ---------------------------------------------
---------------------------------------------
Multiply : process (RootInt)
begin
               IterateResult <= RootInt*RootInt;
end process;
---------------------------------------------
---------------------------------------------
Compare : process (IterateResult)
begin
               if (IterateResult > SquareInt) then 
                       SetThatBit <= '0';
                       Finished <= '0';
               elsif (IterateResult = SquareInt) then
                       SetThatBit <= '1';
                      Finished <= '1';
               else
                      SetThatBit <= '1';
                      Finished <= '0';
               end if;
end process;
----------------------------------------------
----------------------------------------------
end RTL;
```
### **Slice Buffer**

```
LIBRARY ieee ;
USE ieee.std logic 1164.all ;--
LIBRARY ieee<sup>7</sup>
use ieee.std logic unsigned.all;
use ieee.numeric_std.all; 
entity SliceBuffer is 
port 
        (
               Clock50 : in std logic; -- might get a faster ext clock later!
               nReset : in std \bar{logic};
               Clock4K : in std_logic;
               Clock1K : in std_logic; --sample clock
               RawData : in std_logic vector (7 downto 0); --
               DataGood : in std logic; -- inform this entity that data is valid
               sink_eop : in std_logic; -- informing FFT is end of packet, and here to reset window
index
               Buffered Data : out std logic vector (7 downto 0) -- the data after window applied
       );
end SliceBuffer;
architecture RTL of SliceBuffer is
signal LocalReset : std_logic;
signal ReadAddress : std logic vector (6 downto 0);
signal data : std logic vector (7 downto 0);
signal q : std_logic_vector (7 downto 0);
signal WriteToRam : std_logic;
-- signals Ive added for this refactoring
signal NumDataBuffered : std logic vector (6 downto 0); -- just used in init
signal ReadyToRead : std logic; -- flag that buffer has at least a packets worth
signal writerambuff : std_logic_vector (2 downto 0);
signal ScopeReadAddress : std logic vector (6 downto 0); -- to implement later, the raw data
```

```
signal DataCountOut : std_logic_vector (6 downto 0); -- to track how much data sent out
signal DataAbsReadAddr : std logic vector (6 downto 0); -- address used to fetch data from Ram
signal FFTinputStarted : std_logic; -- flag indicating that FFT is accepting data now
signal wraddress : std_logic_vector (6 downto 0);
-- signals pasted in from window
-type TableEntry is range 0 to 64;
type table64 is array (64 downto 0) of integer range 0 to 1024; 
signal HannTable : table64;
signal TableIndex : integer range 0 to 64; -- index is one more than it actually has to be 
signal result : integer;
signal interimresult : std logic vector (17 downto 0);
signal TheInput : integer;
signal Windowed Data : std logic vector (7 downto 0);
-------------------------------
component SliceRam IS
      PORT
       (
               clock : IN STD LOGIC := '1';data : IN STD LOGIC VECTOR (7 DOWNTO 0);
               rdaddress : IN STD LOGIC VECTOR (6 DOWNTO 0);
               wraddress : IN STD LOGIC VECTOR (6 DOWNTO 0);
               wren : IN STD LOGIC := '0';q : OUT STD LOGIC VECTOR (7 DOWNTO 0)
       );
END component;
begin 
LocalReset <= nReset and DataGood; --
----------------------------------------
----------------------------------------
--write to Ram here
----------------------------------------
----------------------------------------
-- Data clocked in on slow(er) Clock
DataIn : process (LocalReset, Clock1K)
       begin
               if (LocalReset ='0') then 
                      data \leq "00000000";
                      wraddress <= "1111111";
                      ReadyToRead <='0';
                      NumDataBuffered <= "0000000";
          elsif (rising edge (Clock1K)) then
                      data \leq RawData;
                      wraddress <= wraddress + '1';
                      NumDataBuffered <= NumDataBuffered + '1';
                      if (NumDataBuffered > "1000001") then
                             ReadyToRead <= '1';
                     end if;
              end if;
      end process;
---------------------------------------
---------------------------------------
---------------------------------------
WriteRamClock : process (LocalReset,Clock1K,Clock50)
begin
       if (LocalReset = '0') then
              writerambuff \leq "000";
       elsif (rising_edge (Clock50)) then 
                      if ((Clock1K = '1') and (writerambuff < "100")) then
                             writerambuff \leq writerambuff + '1';
                      else
                             writerambuff <="000";
                      end if;
       end if;
end process;
      -----------------------------------------
WriteToRam \leq writerambuff(1); -- clock it in with this
     -----------------------------------------
-----------------------------------------
-- and thats that for writing
-------------
-- now take care of read address and hann table index
ReadBuffAddress : process
```

```
(LocalReset,Clock4K,FFTinputStarted,ReadyToRead,DataAbsReadAddr,DataCountOut)
begin
       if (LocalReset = '0') then
              DataAbsReadAddr <= "0000000";
              DataCountOut <="0000000";
       elsif ((Rising edge(Clock4K)) and (FFTinputStarted = '1') and (ReadyToRead = '1')) then
              DataAbsReadAddr <= DataAbsReadAddr + '1';
              DataCountOut <= DataCountOut +'1';
              if (DataCountOut = "0111111") then
                     DataAbsReadAddr <= DataAbsReadAddr - "0110000"; -- regress 48 points for 
'overlap'
                     DataCountOut <="0000000"; -- which can also be the index for the hann table!
              end if;
       end if;
end process;
----------------------------------
----------------------------------
 RamReadAddr : process (LocalReset, Clock4K, DataAbsReadAddr)
 begin
       if (LocalReset = '0') then
              ReadAddress <= "0000000";
       elsif (falling edge (Clock4K)) then
              Recall does = DataAbsReadAddr;end if;
end process;
     ------------------------------------
-------------------------------------
--window/hann function stuff
-----------------------------------------
-- Data clocked in and out on rising edge of
-- Clock4K, OUTSDIDE of the state machine
-------------------------------------------
init : process (nReset,Clock4K)
       begin
              if (nReset ='0') then 
                    Buffered_Data <="00000000";
           elsif (rising_edge (Clock4K)) then
                    Buffered Data <=Windowed Data;
                     end if;
      end process;
------------------------------------------------------------------
DoWindow:process (nReset,Clock50,TheInput,HannTable,TableIndex)
begin
       if (Rising_edge (Clock50)) then
             FFTinputStarted \leq 1';
             result <= TheInput*HannTable(TableIndex);
      end if;
end process;
               ----------------------------------------------------------------
TableIndex <= to integer(unsigned(DataCountOut));
TheInput \leq to integer(signed(q));
interimresult \leq std logic vector(to signed(result,18));
Windowed Data \leq interimresult(17 downto 10);
   ------------------------------------------------------------------
SliceRamInst : SliceRam 
       PORT map
       (
              clock => Clock50,
              data => data,
              rdaddress =>ReadAddress,
              wraddress =>wraddress,
              wren => WriteToRam,
              q \Rightarrowq
      );
----------------------------------------
--- Look Up Table for Hann Function ----
------------------------------------------
HannTable( 0 \t\t\t < = 0 ;
HannTable( 1 ) <= 2 ;
HannTable( 2 ) <= 10 ;
HannTable( 3 )<= 22 ;
HannTable( 4 ) <= 40 ;
HannTable( 5 ) \leq 62 ;
HannTable( 6 ) <= 88 ;
HannTable( 7 ) <= 119 ;
HannTable( 8 ) <= 154 ;
HannTable( 9 ) <= 192 ;
HannTable( 10 ) <= 234 ;
HannTable( 11 ) <= 278 ;
HannTable( 12 ) <= 324 ;
```
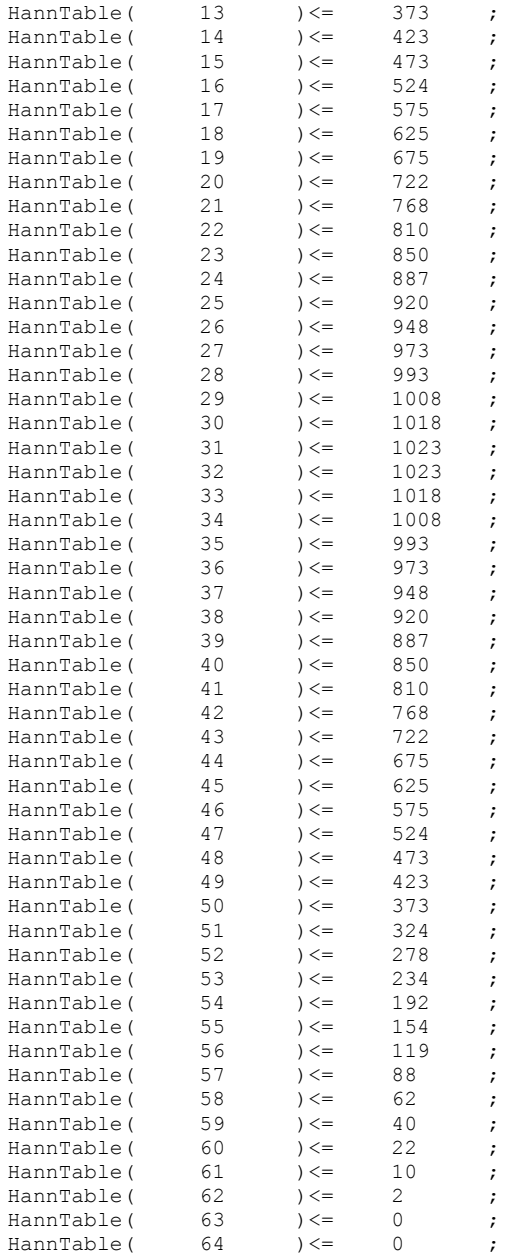

end RTL;

## **Slice Ram**

# **A 'quartus' generated file, not listed here for copyright reasons**

**Scope Ram A 'quartus' generated file, not listed here for copyright reasons**

**Scope Display box**

```
LIBRARY ieee ;
USE ieee.std_logic_1164.all ;
LIBRARY ieee ;
use ieee.std logic unsigned.all;
use ieee.numeric std.all;
entity ScopeDisplayBox is 
port (
       Clock50 : in std_logic;
              nReset : in std logic;
        -- the input data is addressed like this,
        -- for easy 'face to math block
       -- concated to plain address later
              ScopeAmplitude : in std logic;
                      ScopeStrobe : in std logic; -- strobe the value in. might not be totally
necessary
                      ScopeSweep : in std logic; -- probably only as an overide, should be
automatic?
                      ScopeReset : in std logic; -- as opposed to global, might use for
pause/restart
       -----------------------------------------------
       -- interface to VGA - takes all the 
       -- Hcount and Vcount that is thrown 
       -- at it, but only returns data for relevant
       -- area so is quite custom
               Horizontal : in integer range 0 to 1023; -- the same as the Hcount in block above
               Vertical : in integer range 0 to 1023; -- the same as Vcount in block above
       -- dont forget, horizontal is actually counting the columns (timeslots)
       -- and vertical the rows 
               ScopeRedOut : out std logic vector (3 downto 0);
               ScopeGreenOut : out std logic vector (3 downto 0);
               ScopeBlueOut : out std_logic_vector (3 downto 0);
               ScopeColourValid : out std_logic
       );
       end ScopeDisplayBox;
       architecture RTL of ScopeDisplayBox is
       signal Awraddress : std_logic_vector (14 downto 0);
       signal Ardaddress : std_logic_vector (14 downto 0);
       signal ScopeDispValid : std logic;
       --debug only--debug only--debug only
       signal wrcount : std_logic_vector (15 downto 0); --debug only
       signal DisplayInit: std_logic;
       signal ScopeDisplayValid : std logic;
       signal ScopeByte : std logic vector (0 downto 0);
        signal ScopeVal : std logic vector (0 downto 0);
        signal Scoperdaddress : std logic vector(14 downto 0);
       signal Scopewraddress : std_logic_vector(14 downto 0);
       signal ScopeWriteToRam : std_logic;
       signal ScopeHorizontalInterim : integer range 0 to 1023; -- used to derive ram address from
vga counts
       signal ScopeVerticalInterim : integer range 0 to 1023; -- used to derive ram address from
vga counts
       signal ScopeHorizontalVector : std logic vector (10 downto 0);--debug only
       signal ScopeVerticalVector : std logic vector (10 downto 0);--debug only
       signal ScopeScrollOffset : std logic vector(8 downto 0);
```

```
signal ScopeRamLowOrderAddress : std logic vector (8 downto 0);
       signal ScopeRamHighOrderAddress : std logic vector (5 downto 0);
signal ScopeRamLowOrderAddressWr : std logic vector (8 downto 0);
       signal ScopeRamHighOrderAddressWr : std_logic_vector (5 downto 0);
       signal ScopeScrollEnable : std logic;
              component ScopeRam is 
               PORT
               \left(clock : IN STD LOGIC := '1';data : IN STD LOGIC VECTOR (0 DOWNTO 0);
                      rdaddress : IN STD_LOGIC_VECTOR (14 DOWNTO 0);
                      wraddress : IN STD_LOGIC_VECTOR (14 DOWNTO 0);
                      wren : IN STD LOGIC := '0';q : OUT STD LOGIC VECTOR (0 DOWNTO 0)
               );
               END component;
begin
-- lash up test
process (nReset,Clock50,DisplayInit)
begin
       if (nReset ='0') then 
              wrcount \leq x"0000";
       elsif ((rising_edge (Clock50)) and (DisplayInit = '0')) then
              wrcount \leq wrcount+'1';
       end if;
end process;
----------------------------------------------------
process (nReset,wrcount)
       begin
               if (nReset = '0') then
                      DisplayInit <= '0';
               --elist (wrcount = X"0010") then
                     DisplayInit \leq '1';
                     else DisplayInit <= '1';
              end if;
end process;
----------------------------------------------------
process (nReset, ScopeStrobe, ScopeSweep) --point to the 'Y' co ordinat
begin
       if ((nReset='0') or (ScopeSweep= '1')) then
              ScopeRamHighOrderAddressWr <= "111111"; 
       elsif ((rising edge(ScopeStrobe) and (DisplayInit='1') ))then
              ScopeRamHighOrderAddressWr <= ScopeRamHighOrderAddressWr -'1';
       end if;
end process;
    -------------------------------------------
process (nReset, ScopeSweep)
begin
       if (nReset='0')then
               ScopeScrollOffset <= "000000000";
              ScopeRamLowOrderAddressWr <= "111111111";
       elsif (rising_edge (ScopeSweep)) then
               if (ScopeScrollEnable = '1') then
                      ScopeScrollOffset <= ScopeScrollOffset +'1';
                             if ScopeScrollOffset = "111111110" then
                               ScopeScrollOffset <="000000000";
                             end if;
               end if;
              ScopeRamLowOrderAddressWr <=ScopeRamLowOrderAddressWr + '1';
       end if;
end process;
 ----------------------------------------------------------
process (nReset,Awraddress)
```

```
begin
        if (nReset='0')then
                ScopeScrollEnable<='0';
        elsif (ScopeRamLowOrderAddressWr = "000000000") then
                ScopeScrollEnable<='1';
        end if;
end process;
Awraddress (14 downto 9) <= ScopeRamHighOrderAddressWr;<br>Awraddress (8 downto 0) <= ScopeRamLowOrderAddres
                                \leq ScopeRamLowOrderAddressWr;
process (nReset, wrcount, DisplayInit, Clock50)
begin
                if 
                         (DisplayInit ='0') then
                         Scopewraddress <= wrcount (14 downto 0);
                         ScopeWriteToRam <= (not Clock50);
                         ScopeVal(0) \leq -10';
                else 
                         Scopewraddress <= Awraddress;
                         ScopeWriteToRam <= ScopeStrobe;
                         ScopeVal(0) <= ScopeAmplitude; 
                end if;
end process;
process (nReset, Horizontal, Vertical)
begin
        if (nReset = '0') then
                ScopeDisplayValid <= '0';
         elsif ( ( (Horizontal > 64) and (Horizontal < 576 )) and ((Vertical >320) and (Vertical <
384)) ) then
                ScopeDisplayValid <= '1';
          else 
                ScopeDisplayValid <= '0';
        end if;
end process;
-- somehow get the data out
process (nReset, ScopeDisplayValid)
begin
        if (nReset ='0') then
                ScopeRedOut <= "0000";
                ScopeGreenOut <= "0000";
                ScopeBlueOut <= "0000";
        else
                if ( (ScopeDisplayValid = '1') and (DisplayInit ='1')) then
                         ScopeRedOut <= "0000";
                         ScopeGreenOut <= "0000";
                         ScopeBlueOut(3) \leq ScopeByte(0);
                         \text{ScopeBlueOut(2)} \leq \text{ScopeByte}(0);ScopeBlueOut(1) \leq ScopeByte(0);<br>ScopeBlueOut(0) \leq ScopeByte(0);
                                                                   -- bit lame, find out how to use
'other'
                else
                         ScopeRedOut <= "0000";
                        ScopeGreenOut <= "0000";
                        ScopeBlueOut <= "0000";
        end if;
end if;
end process;
-- Scope only
```
ScopeHorizontalInterim <= Horizontal-64;--debug only

```
ScopeVerticalInterim <= Vertical-320;--debug only
ScopeHorizontalVector <= std_logic_vector(to_unsigned(ScopeHorizontalInterim,11));--debug only
ScopeVerticalVector <= std logic vector(to unsigned(ScopeVerticalInterim,11));--debug only
Scoperdaddress(14 downto 9)<= ScopeVerticalVector(5 downto 0);
ScopeRamLowOrderAddress <= ScopeHorizontalVector(8 downto 0)+ ScopeScrollOffset;
Scoperdaddress (8 downto 0)<= ScopeRamLowOrderAddress ;
-- common interface 
--DisplayReady <= DisplayInit;
               SourceMon : ScopeRam
               PORT MAP 
               (
                       clock => Clock50,
```
data => ScopeVal, -- put this back when finished

rdaddress=>Scoperdaddress, wraddress=>Scopewraddress, wren => ScopeWriteToRam, q => ScopeByte

```
Spectrum Display box
```
end RTL;

);

ScopeColourValid <= ScopeDisplayValid;

```
LIBRARY ieee ;
USE ieee.std_logic_1164.all ;
LIBRARY ieee<sup>-</sup>;
use ieee.std logic unsigned.all;
use ieee.numeric_std.all;
entity SpectrumDisplayBox is 
port (
               Clock50 : in std_logic;
               nReset : in std_logic;
       -- the input data is addressed like this,
       -- for easy 'face to math block
       -- concated to plain address later
               -- system interface
               SpecAmplitude : in std logic vector (7 downto 0);
               SpecStrobe : in std logic; -- strobe the value in. might not be totally necessary
               SpecSweep : in std logic; -- probably only as an overide, should be automatic?
               SpecReset : in std_logic; -- as opposed to global, might use for pause/restart
       -----------------------------------------------
       -- interface to VGA - takes all the 
       -- Hcount and Vcount that is thrown 
       -- at it, but only returns data for relevant
       -- area so is quite custom
               Horizontal : in integer range 0 to 1023; -- the same as the Hcount in block above
               Vertical : in integer range 0 to 1023; -- the same as Vcount in block above
       -- dont forget, horizontal is actually counting the columns (timeslots)
       -- and vertical the rows 
               SpecRedOut : out std logic vector (3 downto 0);
               SpecGreenOut : out std logic vector (3 downto 0);
```

```
SpecBlueOut : out std logic vector (3 downto 0);
              SpecColourValid : out std_logic
       );
       end SpectrumDisplayBox;
       architecture RTL of SpectrumDisplayBox is
       signal Awraddress : std logic vector (12 downto 0);
       --debug only--debug only--debug only
       signal wrcount : std logic vector (15 downto 0); --debug only
       signal DisplayInit: std logic;
       signal SpecDisplayValid : std logic;
       signal SpecByte : std_logic_vector (7 downto 0);
       signal SpecVal : std_logic_vector (7 downto 0);
       signal Specrdaddress : std_logic_vector(12 downto 0);
       signal Specwraddress : std_logic_vector(12 downto 0);
       signal SpecWriteToRam : std logic;
       signal SpecHorizontalInterim : integer range 0 to 1023; -- used to derive ram address from
vga counts
       signal SpecVerticalInterim : integer range 0 to 1023; -- used to derive ram address from
vga counts
       signal SpecHorizontalVector : std logic vector (10 downto 0);--debug only
       signal SpecVerticalVector : std logic vector (10 downto 0);--debug only
       signal SpecScrollOffset : std_logic_vector(8 downto 0);
       signal SpecRamLowOrderAddress: std_logic vector (8 downto 0);
       signal SpecRamHighOrderAddress : std logic vector (4 downto 0);
signal SpecRamLowOrderAddressWr : std logic vector (7 downto 0);
       signal SpecRamHighOrderAddressWr : std logic vector (4 downto 0);
       signal SpecScrollEnable : std logic;
       component DisplayRam is 
              PORT
              \left(clock : IN STD LOGIC := '1';
                      data : IN STD_LOGIC_VECTOR (7 DOWNTO 0);
                      rdaddress : IN STD LOGIC VECTOR (12 DOWNTO 0);
                      wraddress : IN STD LOGIC VECTOR (12 DOWNTO 0);
                      wren : IN STD LOGIC := '0';q : OUT STD LOGIC VECTOR (7 DOWNTO 0)
              );
              END component;
begin
-- lash up test
process (nReset, Clock50, DisplayInit)
begin
       if (nReset ='0') then 
              wrcount \leq x"0000";
       elsif ((rising edge (Clock50)) and (DisplayInit = '0')) then
              wrcount \leq wrcount+'1';
       end if;
```
end process;

----------------------------------------------------

```
process (nReset,wrcount)
       begin
                if (nReset = '0') then
                      DisplayInit <= '0';
                       else DisplayInit <= '1';
               end if;
end process;
-----------------------------------------------
------------------------------------------------------
process (nReset, SpecStrobe, SpecSweep) --point to the 'Y' co ordinat
begin
        if ((nReset='0') or (SpecSweep= '1')) then
               SpecRamHighOrderAddressWr <= "11111"; 
        elsif ((rising_edge(SpecStrobe) and (DisplayInit='1') ))then
               SpecRamHighOrderAddressWr <= SpecRamHighOrderAddressWr +'1';
        end if;
end process;
 ---------------------------------------------
process (nReset,SpecSweep)
begin
        if (nReset='0')then
        SpecScrollOffset <= "000000000";
               SpecRamLowOrderAddressWr <= X"FF";
        elsif (rising edge (SpecSweep)) then
                if (SpecScrollEnable = '1') then
                        SpecScrollOffset <= SpecScrollOffset +'1';
                                if SpecScrollOffset = "111111111" then
                                        SpecScrollOffset <="000000000";
                                end if;
                end if;
                SpecRamLowOrderAddressWr <=SpecRamLowOrderAddressWr + '1';
        end if;
end process;
------------------------------------
------------------------------------
process (nReset,SpecRamLowOrderAddressWr)
begin
        if (nReset='0')then
               SpecScrollEnable<='0';
        elsif (SpecRamLowOrderAddressWr = "00000000") then
               SpecScrollEnable<='1';
        end if;
end process;
Awraddress (12 downto 8) <= SpecRamHighOrderAddressWr(4 downto 0);<br>Awraddress (7 downto 0) <= SpecRamLowOrderAddressWr(7 downto
                               Awraddress (7 downto 0) <= SpecRamLowOrderAddressWr(7 downto 0);
process (nReset, DisplayInit, Clock50, SpecStrobe)
begin
                if 
                        (DisplayInit ='0') then
                        Specwraddress <= wrcount(12 downto 0);
                        SpecWriteToRam \leq (not Clock50);
                        SpecVal<= "00000000";
                else 
                        Specwraddress <= Awraddress;
                        SpecWriteToRam <= SpecStrobe;
                        SpecVal(7 downto 0) <= SpecAmplitude;
                end if;
end process;
process (nReset, Horizontal, Vertical)
begin
        if (nReset = '0') then
               SpecDisplayValid <= '0';
```

```
elsif ( ( (Horizontal > 64) and (Horizontal < 576 )) and ( (Vertical >20) and (Vertical <
276)) ) then
               SpecDisplayValid <= '1';
         else 
               SpecDisplayValid <= '0';
       end if;
end process;
-- somehow get the data out
process (nReset,SpecDisplayValid,SpecByte,DisplayInit)
begin
       if (nReset ='0') then
               SpecRedOut <= "0000";
               SpecGreenOut <= "0000";
               SpecBlueOut \leq "0000";
       else
               if ( (SpecDisplayValid = '1') and (DisplayInit ='1')) then
                       SpecRedOut(3 downto 0) \leq SpecByte (7 downto 4);
                       SpecGreenOut(3 downto 0) <= SpecByte (7 downto 4);<br>SpecBreenOut(3 downto 0) <= SpecByte (7 downto
                                                       SpecByte (7 downto 4);-- bit lame, find out
how to use 'other'
               else
                       SpecRedOut <= "0000";
                       SpecGreenOut <= "0000";
                       SpecBlueOut \leq "0000";
       end if;
end if;
end process;
--my slv <= std logic vector(to unsigned(my_integer, my_slv'length)); -- if
-- Spec only
SpecHorizontalInterim <= Horizontal-64;--debug only
SpecVerticalInterim <= Vertical-20;--debug only
SpecHorizontalVector <= std logic vector(to unsigned(SpecHorizontalInterim,11));--debug only
SpecVerticalVector <= std logic vector(to_unsigned(SpecVerticalInterim,11));--debug only
Specrdaddress(12 downto 8)<= SpecVerticalVector(7 downto 3);
SpecRamLowOrderAddress <= SpecHorizontalVector(8 downto 0);--+ SpecScrollOffset ;
Specrdaddress (7 downto 0)<= SpecRamLowOrderAddress(8 downto 1)+ SpecScrollOffset (7 downto 0);
SpecColourValid <= SpecDisplayValid;
-- instantiate spectrogram d
       SpectRam : DisplayRam
               PORT MAP 
               (
                       clock => Clock50,data => SpecVal, 
                       rdaddress=>Specrdaddress ,
                       wraddress=>Specwraddress,
                       wren => SpecWriteToRam,
                       q => SpecByte
               );
```
## **VGA block**

**LIBRARY ieee ;** USE ieee.std logic 1164.all ; LIBRARY ieee<sup>-</sup>; use ieee.std\_logic unsigned.all; entity Vgablock is port ( Clock50 : in std logic; -- might get a faster ext clock later! clock27 : in std\_logic; nReset : in std\_logic; H Sync : out std logic; V Sync : out std logic; RedOut : out std\_logic vector(3 downto 0); GreenOut : out std logic vector(3 downto 0); BlueOut : out std logic vector(3 downto 0); -- system interface SpecAmplitude : in std logic vector (7 downto 0); SpecStrobe : in std logic;  $-$  strobe the value in. might not be totally necessary SpecSweep : in std logic; -- probably only as an overide, should be automatic? SpecReset : in std logic; -- as opposed to global, might use for pause/restart --Scope ScopeAmplitude : in std\_logic; ScopeStrobe : in std logic; -- strobe the value in. might not be totally necessary ScopeSweep : in std logic; -- probably only as an overide, should be automatic? ScopeReset : in std logic -- as opposed to global, might use for pause/restart ); end Vgablock; architecture RTL of Vgablock is signal HorCount : integer range 0 to 1023; signal VertCount : integer range 0 to 1023; --signal FreqSlot : std\_logic\_vector (4 downto 0);<br>--signal amplitude : std logic vector (7 down --signal Amplitude : std\_logic\_vector (7 downto 0);<br>--signal Strobe : std logic: -- strobe the value in --signal Strobe : std\_logic; -- strobe the value in. might not be totally necessary<br>--signal Strobe : std logic; -- strobe the value in. might not be totally necessary<br>--signal ColumnDone : std logic; -- probably only as a --signal ColumnDone : std\_logic; -- probably only as an overide, should be automatic?<br>--signal ResetDisplay : std logic; -- as opposed to global, might use for pause/restari ResetDisplay : std logic; -- as opposed to global, might use for pause/restart -- interface to display signal FreqBin : std logic vector (4 downto 0);  $--$ signal TimeSlot:std logic vector (7 downto 0); signal Power : std logic vector (7 downto 0); signal WritePower : std logic; signal DisplayReady : std\_logic; signal SpecRedOut : std logic vector (3 downto 0); signal SpecGreenOut :  $\overline{std}$  logic vector (3 downto 0); signal SpecBlueOut : std logic vector (3 downto 0); signal SpecColourValid : std logic; signal ScopeRedOut : std logic vector (3 downto 0); signal ScopeGreenOut : std logic vector (3 downto 0); signal ScopeBlueOut: std logic vector (3 downto 0); signal ScopeColourValid  $:$  std\_logic; --signal Scroll : std logic;

```
port 
       \overline{(\ }Clock50 : in std logic; -- might get a faster ext clock later!
               clock27 : in std_logic;
               nReset : in std_logic;
               SpecMux : in std_logic;
               ScopeMux : in std logic;
               SpecRedOut : in std logic vector (3 downto 0);
               SpecGreenOut : in std logic vector (3 downto 0);
               SpecBlueOut : in std_logic_vector (3 downto 0);
               ScopeRedOut : in std logic vector (3 downto 0);
               ScopeGreenOut :in std_logic_vector (3 downto 0);
               ScopeBlueOut : in std_logic_vector (3 downto 0);
               H_Sync : out std_logic;
               V Sync : out std logic;
               HorCount : out integer range 0 to 1023; 
       VertCount : out integer range 0 to 1023; 
               RedOut : out std logic vector(3 downto 0);
               GreenOut : out std logic vector(3 downto 0);
               BlueOut : out std \overline{logic} vector(3 downto 0)
       );
       end component;
       component SpectrumDisplayBox is 
     port (
       Clock50 : in std_logic;
       nReset : in std_logic;
       -- the input data is addressed like this,
       -- for easy 'face to math block
       -- concated to plain address later
               SpecAmplitude : in std_logic_vector (7 downto 0);
               SpecStrobe : in std logic; -- strobe the value in. might not be totally necessary
               SpecSweep : in std_logic; -- probably only as an overide, should be automatic?
               SpecReset : in std_logic; -- as opposed to global, might use for pause/restart
       -----------------------------------------------
       -- interface to VGA - takes all the 
       -- Hcount and Vcount that is thrown 
       -- at it, but only returns data for relevant
       -- area so is quite custom
    Horizontal : in integer range 0 to 1023; -- the same as the Hcount in block above
   Vertical : in integer range 0 to 1023; -- the same as Vcount in block above
       -- dont forget, horizontal is actually counting the columns (timeslots)
       -- and vertical the rows 
       SpecRedOut : out std logic vector (3 downto 0);
        SpecGreenOut : out std_logic_vector (3 downto 0);
 SpecBlueOut : out std_logic_vector (3 downto 0);
       SpecColourValid : out std_logic
       );
       end component;
       component ScopeDisplayBox is 
port (
          Clock50 : in std logic;
               nReset : in std_logic;
       -- the input data is addressed like this,
       -- for easy 'face to math block
        -- concated to plain address later
```
ScopeAmplitude : in std\_logic; ScopeStrobe : in std logic; -- strobe the value in. might not be totally necessary

ScopeSweep : in std logic; -- probably only as an overide, should be

#### automatic?

pause/restart

```
-----------------------------------------------
        -- interface to VGA - takes all the 
       -- Hcount and Vcount that is thrown 
        -- at it, but only returns data for relevant
        -- area so is quite custom
               Horizontal : in integer range 0 to 1023; -- the same as the Hcount in block above
               Vertical : in integer range 0 to 1023; -- the same as Vcount in block above
        -- dont forget, horizontal is actually counting the columns (timeslots)
        -- and vertical the rows 
               ScopeRedOut : out std_logic_vector (3 downto 0);
               ScopeGreenOut : out std_logic_vector (3 downto 0);
               ScopeBlueOut : out std \overline{logic} vector (3 downto 0);
               ScopeColourValid : out std logic
       );
       end component;
begin
        --display memory container
       SpecBox : SpectrumDisplayBox
       port map
        (
        Clock50 \Rightarrow Clock50,
       nReset => nReset,
       -- the input data is addressed like this,
       -- for easy 'face to math block
        -- concated to plain address later
       SpecAmplitude \Rightarrow SpecAmplitude,SpecStrobe => SpecStrobe,
                       SpecSweep => SpecSweep,
                      SpecReset => SpecReset,
        -----------------------------------------------
        -- interface to VGA - takes all the 
        -- Hcount and Vcount that is thrown 
       -- at it, but only returns data for relevant
       -- area so is quite custom
       Horizontal => HorCount ,
       Vertical \Rightarrow VertCount,
       SpecRedOut =>SpecRedOut
       SpecGreenOut =>SpecGreenOut ,
   SpecBlueOut \implies SpecBlueOut,
        SpecColourValid => SpecColourValid 
       );
       ScopeBox : ScopeDisplayBox
       port map
        (
               Clock50 \Rightarrow Clock50,nReset => nReset,
               ScopeAmplitude => ScopeAmplitude,
                ScopeStrobe => ScopeStrobe, -- strobe the value in. might not be totally necessary
                ScopeSweep => ScopeSweep, -- probably only as an overide, should be automatic?
                ScopeReset =>ScopeReset , -- as opposed to global, might use for pause/restart
               Horizontal => HorCount, -- the same as the Hcount in block above
               Vertical => VertCount, -- the same as Vcount in block above
               ScopeRedOut => ScopeRedOut,
               ScopeGreenOut => ScopeGreenOut,
               ScopeBlueOut => ScopeBlueOut,
```

```
);
        -- VGA clocks and o/p mux
VgaClocks : VgaCountersAndMux 
port map 
(
                Clock50 \Rightarrow Clock50,clock27 \Rightarrow clock27,
                nReset => nReset,
                SpecMux => SpecColourValid ,
               ScopeMux => ScopeColourValid,
                SpecRedOut => SpecRedOut,
                SpecGreenOut => SpecGreenOut,
                SpecBlueOut =>SpecBlueOut ,
                ScopeRedOut => ScopeRedOut,
                ScopeGreenOut => ScopeGreenOut,
                ScopeBlueOut => ScopeBlueOut,
               H_Sync \implies H_Sync,
               V Sync => V Sync,
               HorCount => HorCount,
       VertCount => VertCount,
                RedOut => RedOut,
               GreenOut => GreenOut,
               BlueOut => BlueOut
);
```

```
end RTL;
```
### **VGA Counters and Mux**

```
LIBRARY ieee ;
USE ieee.std logic 1164.all ;
LIBRARY ieee<sup>-</sup>;
use ieee.std_logic_unsigned.all;
entity VgaCountersAndMux is 
       port 
        (
                Clock50 : in std logic; -- might get a faster ext clock later!
                clock27 : in std_logic;
               nReset : in std logic;
               SpecMux : in std_logic;
               ScopeMux : in std logic;
               SpecRedOut : in std logic vector (3 downto 0);
               SpecGreenOut : in std_logic_vector (3 downto 0);
               SpecBlueOut : in std\_logic\_vector (3 down to 0);ScopeRedOut : in std logic vector (3 downto 0);
               ScopeGreenOut :in std_logic_vector (3 downto 0);
               ScopeBlueOut : in std logic vector (3 downto 0);
               H Sync : out std logic;
               V_Sync : out std_logic;
               HorCount : out integer range 0 to 1023; 
       VertCount : out integer range 0 to 1023; 
               RedOut : out std logic vector(3 downto 0);
               GreenOut : out std logic vector(3 downto 0);
               BlueOut : out std_logic_vector(3 downto 0)
```

```
end VgaCountersAndMux;
architecture RTL of VgaCountersAndMux is
signal VGAClock : std_logic;
signal Hcount : integer range 0 to 1023; 
signal Vcount : integer range 0 to 1023; 
component VGAPLL IS
      PORT
       (
              inclk0 : IN STD_LOGIC;
              c0 : OUT STD_LOGIC
       );
END component;
begin
HorCount <= Hcount;
VertCount <= Vcount;
--horizontal count process
process (nReset,VGAClock)
begin
               if (nReset = '0') then
               Hcount \leq 0;Vcount \leq 0;elsif (rising edge (VGAClock)) then
                      Hcount \leq Hcount + 1;if Hcount = 799 then
                              Vcount <= Vcount+1;
                              Hcount \leq 0;else
                              if ((Vcount >= 525) and (Hcount >= 756)) then
                                     Vcount \leq 0;
                              end if;
                      end if;
               end if;
end process;
-- end H count process
-- H synch process
process (nReset, Hcount)
begin
       if (nReset = '0') then
              H Sync \leq '1';
       else
               if ((Hcount >= 661) and (Hcount <= 756)) then
                     H_Sync <= '0';
               else
                      H Sync \leq '1';
               end if;
       end if;
end process;
--vertical count process
-- process for Vert synch
process (nReset,Vcount)
begin
        if (nReset = '0') then
               V_Sync <= '1';
       else
```
);

```
if ((Vcount >= 491) and (Vcount <= 492) then
                      V_Sync \leq V_0;
                else
                       V Sync \leq '1';
                end if;
       end if;
end process;
-- route the colours
process (nReset, SpecMux, ScopeMux)
begin
       if (nReset = '0') then
                RedOut <= "0000"; 
                GreenOut <= "0000";
                BlueOut <= "0000";
               elsif (SpecMux = '1' ) then
                               RedOut <= SpecRedOut; 
                               GreenOut <= SpecGreenOut;
                               BlueOut <= SpecBlueOut;
                       elsif (ScopeMux = '1') then
                               RedOut <= ScopeRedOut; 
                               GreenOut <= ScopeGreenOut;
                               BlueOut <= ScopeBlueOut;
                       else
                               if (Hcount < 640 and Vcount < 480 ) then
                               RedOut <= "0000"; 
                               GreenOut <= "1111";
                               BlueOut <= "0000";
                                       else 
                               RedOut <= "0000"; 
                               GreenOut <= "0000";
                               BlueOut <= "0000";
                       end if;
                       end if;
end process;
-----
-- 
       ------ vga pll instance
 TheVgaClock : VGAPLL
       port map 
       \left(inclk0 \Rightarrow clock27,
               c0 => VGAClock
      );
---------------------
end RTL;
```
# **VGA PLL**

## **A 'quartus' generated file, not listed here for copyright reasons**

### **Window**

```
library ieee;
use ieee.std logic 1164.all;
use ieee.numeric_std.all;
entity window is 
          port (
                                         Clock50 : in std logic; -- might get a faster ext clock later!
                                         nReset : in std \overline{logic};
                                         Clock4K : in std logic; --sample clock
                                         Buffered ECG : IN STD LOGIC VECTOR (7 DOWNTO 0); --
                                         sink eop: in std logic; -- informing FFT is end of packet, and here
to reset window index
                                         Windowed ECG : out std logic vector (7 downto 0) -- the data after
window applied
                               );
end window;
architecture RTL of window is
begin 
-----------------------------------------
-- Data clocked in and out on rising edge of
-- Clock4K, OUTSDIDE of the state machine
-------------------------------------------
init : process (nReset,Clock4K)
          begin
                     if (nReset ='0') then 
                               TheInput \leq 0;Windowed ECG <="00000000";
                               TableIndex \leq 0;
              elsif (rising edge (Clock4K)) then
                               TheInput <= to_integer(signed(Buffered_ECG));
                               Windowed ECG \leq interimresult(17 downto 10);
                               --resultlv <= std_logic_vector(to_signed(result,22));
                                          if (sink_eop = '1') then
                                                   TableIndex \leq 0;else 
                                                   TableIndex <= TableIndex+1;
                                         end if;
                                                   if TableIndex>63 then
                                                             TableIndex<=0;
                                                   end if;
                              end if;
          end process;
DoWindow:process (nReset,Clock4K)
begin
          if (falling_edge (Clock4K)) then
                    result <= TheInput*HannTable(TableIndex);
          end if;
end process;
interimresult \leq std logic vector(to signed(result,18));
----------------------------------------------------------
--- Look Up Table for Hann Function ----
------------------------------------------
\begin{tabular}{lcccc} HamTable( & & 0 & )<= & 0 & ; \\ HamTable( & & 1 & )<= & 2 & ; \\ HamTable( & & 2 & )<= & 10 & ; \\ HamTable( & & 3 & )<= & 22 & ; \\ HamTable( & & 4 & )<= & 40 & ; \\ HamTable( & & 5 & )<= & 62 & ; \\ \end{tabular}HannTable( 1 \t\t\t <i>z</i> ) \lt = 2 ;
\begin{array}{lllllll} \text{HannTable} \, ( & & 2 & \rightarrow \text{<=} & 10 & \text{;} \\ \text{HannTable} \, ( & & 3 & \rightarrow \text{<=} & 22 & \text{;} \\ \end{array}HannTable( 3 ) <= 22 ;<br>HannTable( 4 ) <= 40 ;
HannTable( 4 ) <= 40<br>HannTable( 5 ) <= 62
HannTable( 5 )<= 62 ;
\begin{tabular}{lllllllllll} {\tt HannTable(} & \tt 6 & )<= & 88 & \tt ; \\ {\tt HannTable(} & \tt 7 & )<= & 119 & \tt ; \\ {\tt HannTable(} & \tt 8 & )<= & 154 & \tt ; \\ {\tt HannTable(} & \tt 9 & )<= & 192 & \tt ; \\ {\tt HannTable(} & \tt 10 & )<= & 234 & \tt ; \\ \end{tabular}\text{HannTable} ( 7 ) \leq 119 ;<br>\text{HannTable} ( 8 ) \leq 154 ;
HannTable( 8 ) \langle = 154 ;<br>HannTable( 9 ) \langle = 192 ;
HannTable( 9 ) \le 192<br>HannTable( 10 ) \le 234
HannTable( 10 \t\t\t <i>=</i> 234 ;
```
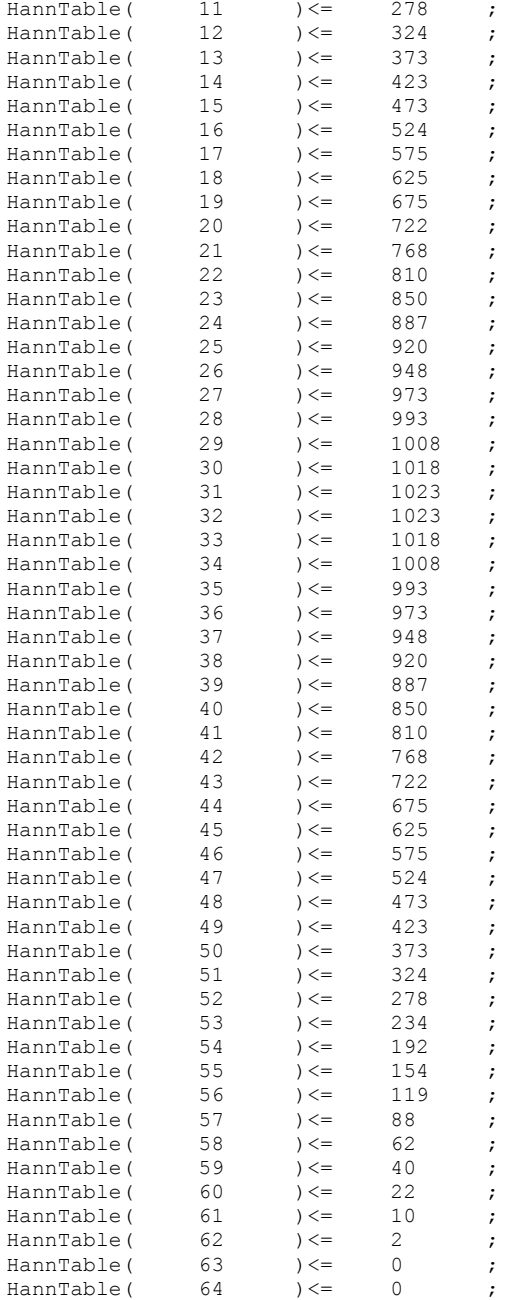

end RTL;